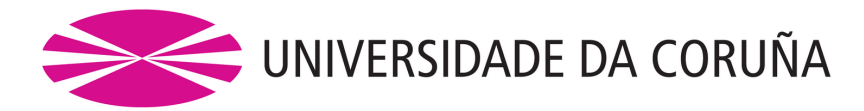

### ESCOLA UNIVERSITARIA DE ARQUITECTURA TÉCNICA

DEPARTAMENTO DE CONSTRUCIÓNS E ESTRUTURAS ARQUITECTÓNICAS, CIVÍS E AERONÁUTICAS

# **Cálculo da fiabilidade estrutural nunha** viga executada, utilizando o método de simulación de Monte Carlo

TRABALLO FIN DE GRAO

Alumno: Pablo Muíños Mayán Director: Dr. Emilio Mosquera Rey Ano: 2018

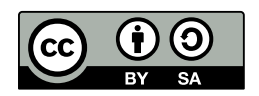

#### **Resumo**

A metodoloxía probabilista para o cálculo estrutural é unha disciplina en auxe, que pretende dar unha resposta máis precisa aos problemas da fiabilidade estrutural.

Neste traballo realizaremos un estudo desta metodoloxía, e analizaremos os diferentes códigos e normas que teñen en conta este enfoque, co fin de obter os coñecementos necesarios para poder aplicala. Con base neses coñecementos, crearemos unha aplicación informática coa que intentar calcular o índice de fiabilidade estrutural fronte aos estados límite últimos de flexión simple (momentos e cortantes) dun elemento estrutural. Empregaremos un dos métodos analizados: o método de simulación Monte Carlo. Finalmente, faremos unha comparativa dos resultados obtidos con métodos semiprobabilistas.

#### **Palabras clave**

fiabilidade, probabilismo, viga, Monte Carlo, programa

#### **Abstract**

The probabilistic methodology for structural calculation is a rising discipline, which aims to give a more accurate response to the problems of structural reliability.

This work will carry out a study of this methodology, and will analyze the diferent codes and norms that take into account this approach, in order to obtain the necessary knowledge to be able to apply it. Based on these knowledge, a software will be created to try to calculate the structural reliability index against the last limit states of uniaxial bending (moments and shear forces) of a structural element. One of the methods analyzed will be used: the Monte Carlo simulation method. Finally, obtained results will be compared with semi-probabilistic methods.

#### **Key words**

reliability, probabilism, beam, Monte Carlo, software

## Índice

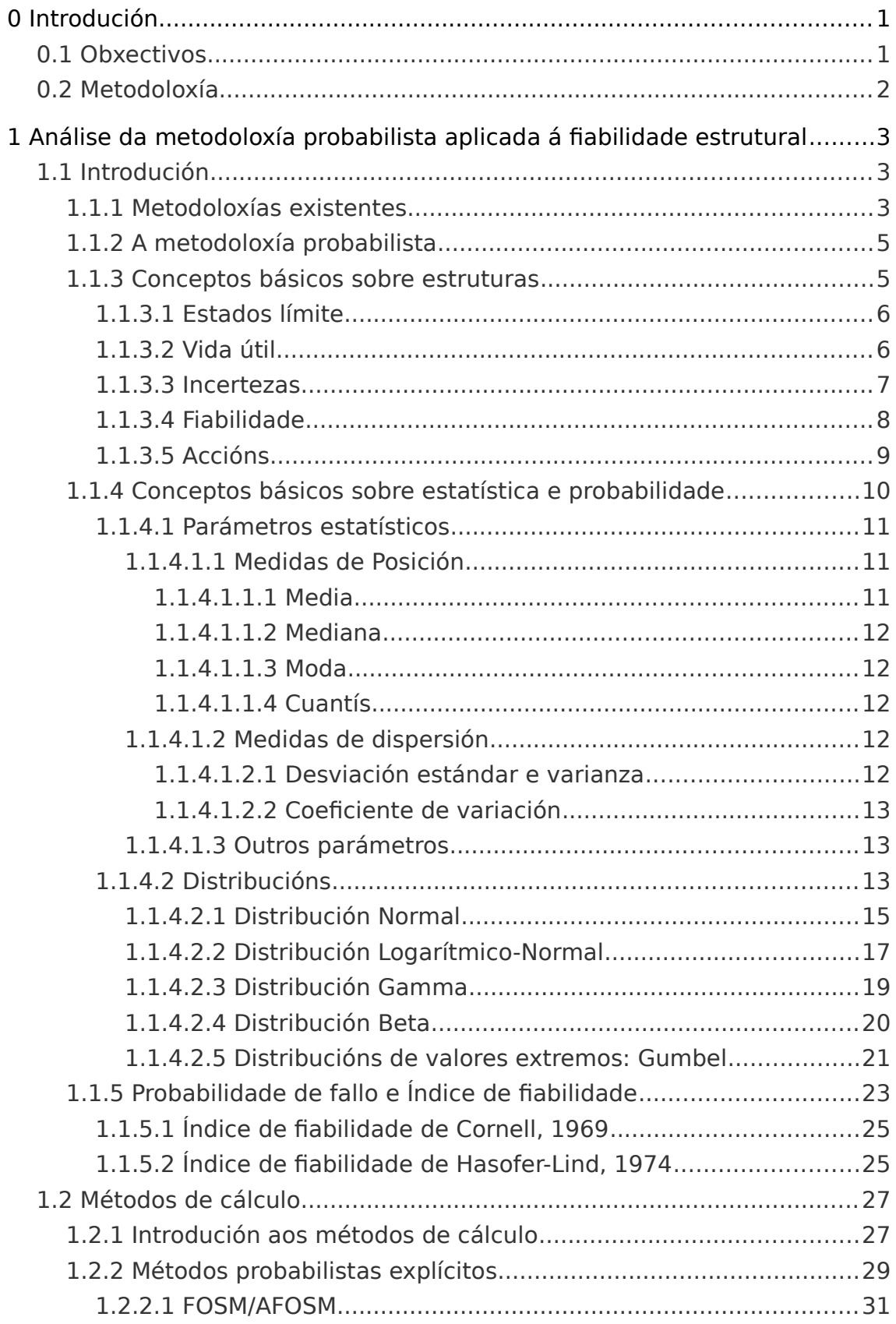

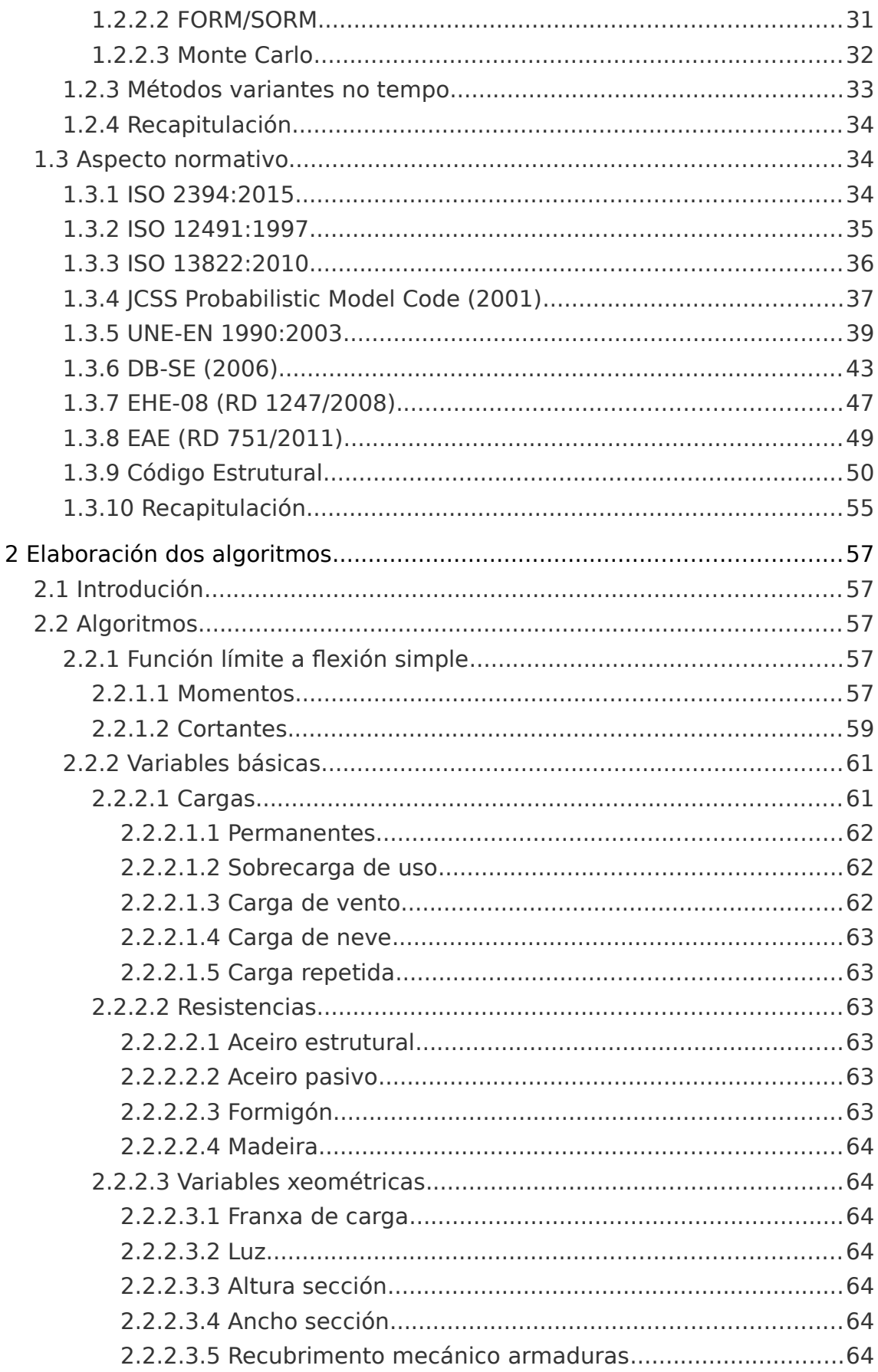

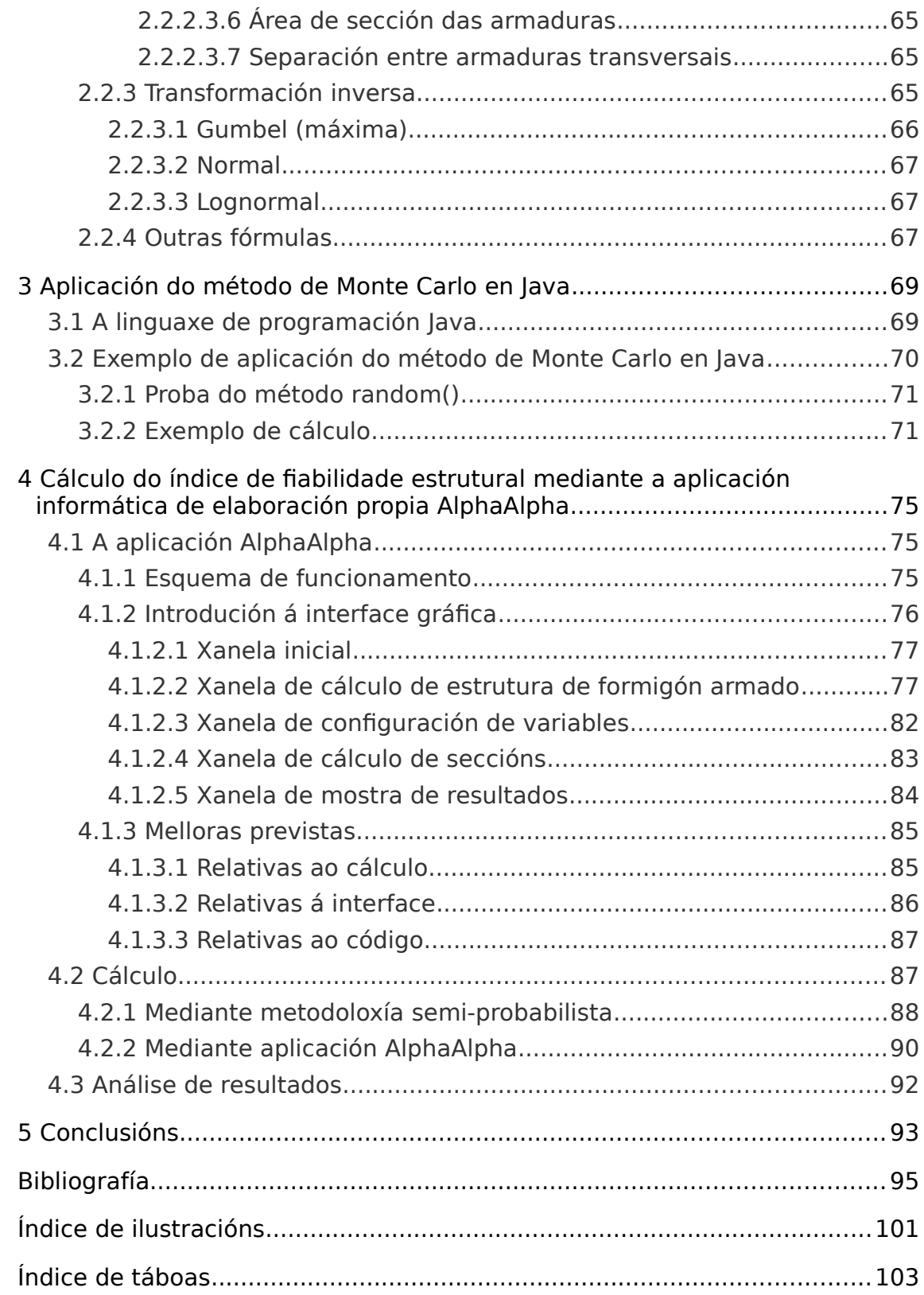

# <span id="page-10-1"></span>**0 INTRODUCIÓN**

A fiabilidade estrutural é unha das disciplinas que máis evolucionaron nos últimos anos. A metodoloxía de cálculo baseada en conceptos probabilistas leva sendo empregada ao longo da historia en diversos ámbitos, tamén no da enxeñaría. En edificación, empregamos esta metodoloxía de forma implícita na nosa normativa. Tradicionalmente a fiabilidade non se acadaba a través do coñecemento profundo das accións, materiais e respostas do sistema, senón mediante a codificación de prácticas comprobadas. Na actualidade, as diferentes normas e códigos van incorporando con maior frecuencia conceptos probabilistas, co fin de avanzar no coñecemento da gran cantidade de incertezas que se dan campo das estruturas.

Por outra banda, a programación informática tamén experimentou un gran desenvolvemento nos últimos anos. Gran cantidade de tarefas que antes se facían de forma manual e cun alto custo poden ser programadas para que sexan as máquinas quen as realicen, cun aforro significativo de tempo. Os ordenadores son cada vez capaces de manexar unha maior cantidade de información, así como de realizar maior cantidade de cálculos e máis complexos. A programación trata de adaptar ese potencial dos computadores ás necesidades das persoas, tanto no ámbito das estruturas, como en calquera outro.

Neste traballo pretendemos integrar eses dous eidos. O método de Monte Carlo é un bo xeito de facelo.

## <span id="page-10-0"></span>**0.1 OBXECTIVOS**

Poderiamos dicir que o obxectivo principal deste traballo é elaborar unha aplicación informática para calcular o índice de fiabilidade estrutural (a β) dun elemento dunha estrutura executada (neste caso, escollemos unha viga), mais non estariamos sendo honestos. O cálculo da β é o efecto do que realmente se pretende ao elaborar un traballo destas características. Só é a escusa, unha meta á que estaría ben chegar, mais os obxectivos reais deste traballo están no camiño:

- Aplicar e ampliar os coñecementos sobre cálculos de estruturas e, especialmente, sobre o cálculo estrutural, aplicando metodoloxía probabilista (neste caso concreto, moito máis ampliar que aplicar).
- Aplicar e ampliar os coñecementos sobre programación, dándolle un enfoque práctico.

#### 0. Introdución

- Avaliar o potencial da aplicación dos coñecementos informáticos no campo das estruturas.
- Facilitar a comprensión da metodoloxía probabilista. Crear un nexo entre os métodos semiprobabilistas e os probabilistas explícitos.

Como poderemos comprobar observando a formulación empregada (que se describe no capítulo 2), o cálculo limítase a un ámbito moi acoutado (funcións límite concretas e nunhas condicións específicas, un abano de distribucións estatísticas relativamente limitado, a utilización só dun método de cálculo...).

En primeira instancia, e tendo en conta o contexto dun traballo destas características, non se trata de resolver a infinidade de casos que se poden dar no complexo mundo das estruturas. Trátase, pois, de avaliar a capacidade de resolución dun problema bastante concreto, mais facelo da mellor maneira posible. Unha vez comprobada a viabilidade para este caso concreto, poderémonos facer unha idea do potencial deste tipo de ferramentas. Con esta primeira pedra ben colocada, sería moito máis doado dispoñer as demais ao seu carón.

E, se ao final deste traballo, somos capaces de calcular correctamente o índice de fiabilidade β dun elemento estrutural, benvido sexa.

## <span id="page-11-0"></span>**0.2 METODOLOXÍA**

Para tratar de acadar estes obxectivos é necesario dar os seguintes pasos:

- Análise crítica das distintas normativas, códigos e demais documentos.
- Estudo da linguaxe de programación Java.
- Análise e comprensión do problema que pretendemos resolver.
- Deseño e desenvolvemento dos algoritmos necesarios para a súa resolución.
- Tradución dos algoritmos á linguaxe de programación.
- Execución de probas. Comprobación da coherencia dos resultados.
- Corrección de erros.
- Mellora continua. Engadir funcionalidades, volver deseñar, programar, comprobar, corrixir...

## <span id="page-12-2"></span>**1 ANÁLISE DA METODOLOXÍA PROBABILISTA APLICADA Á FIABILIDADE ESTRUTURAL**

## <span id="page-12-1"></span>**1.1 INTRODUCIÓN**

Antes de tratar o enfoque probabilista do cálculo de estruturas, cómpre ver que outras metodoloxías se empregan e que similitudes e diferenzas existen entre elas.

## <span id="page-12-0"></span>1.1.1 METODOLOXÍAS EXISTENTES

Os **métodos deterministas** non teñen en conta a existencia do azar ou a incerteza de forma implícita no proceso de modelado. Nun modelo determinista as solucións para determinadas condicións son únicas, é dicir, as mesmas entradas producirán sempre as mesmas saídas. Neste enfoque, as resistencias (R) sempre son maiores que as solicitacións (R). A relación entre elas (R/S) determina o coeficiente de seguridade.

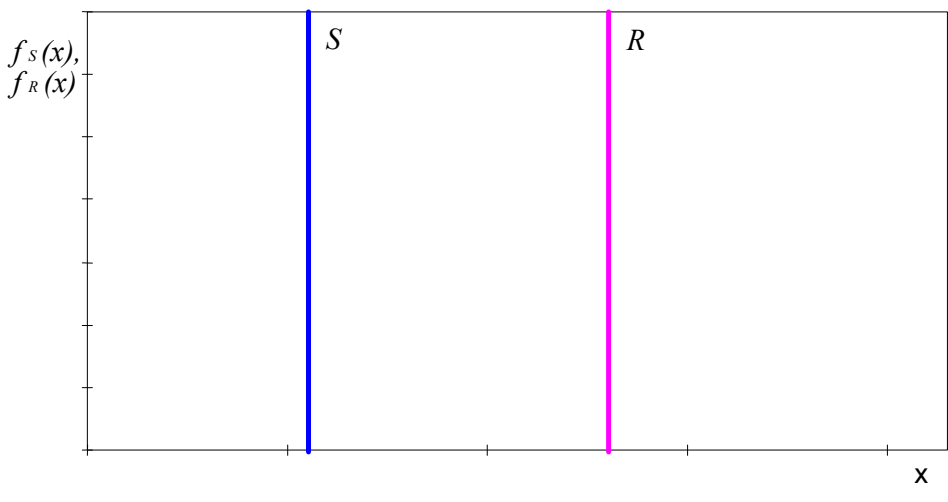

Ilustración 1: Representación das solicitacións e resistencias nos métodos deterministas

Os **métodos probabilistas** explícitos (tamén chamados de métodos de fiabilidade estrutural) baséase no principio xeral de que as variables básicas que interveñen nun modelo probabilista dependen de eventos aleatorios. Estas variables son aproximadas mediante tipos apropiados de distribucións estatísticas. Entendemos por modelo probabilista unha representación formal dunha teoría, especificada por un conxunto de ecuacións que relacionan variables aleatorias (e onde tamén poden aparecer variables non aleatorias). Co fin de aproximar da maneira máis adecuada estas variables, débense de usar diferentes tipos de distribución para o modelado de accións, propiedades dos materiais, datos xeométricos... Con este enfoque, tense en conta a posibilidade de que as solicitacións superen as resistencias.

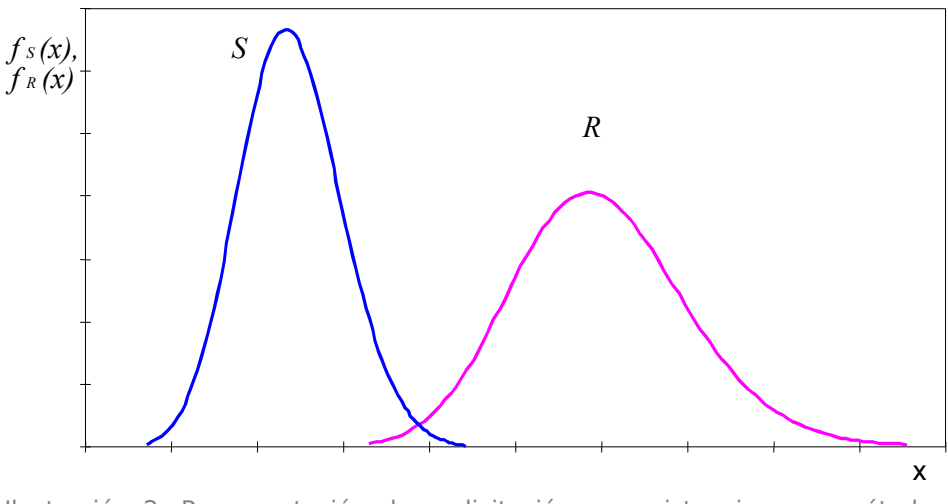

Ilustración 2: Representación das solicitacións e resistencias nos métodos probabilistas (fonte: adaptación de Leonardo da Vinci Pilot Project, 2005)

Ao longo deste traballo faremos referencia tamén aos **métodos** semiprobabilistas. O termo semiprobabilista refírese aos modelos nos que as variables básicas non son descritas coa súa distribución de probabilidade completa, senón mediante un único parámetro como valor representativo. Neste método non se utiliza un só coeficiente de seguridade: empréganse varios coeficientes parciais.

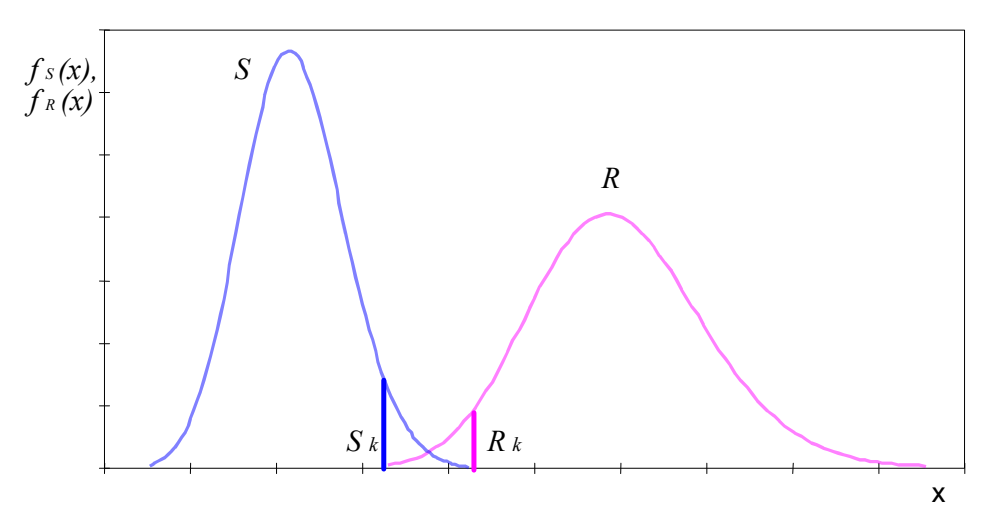

Ilustración 3: Representación das solicitacións e resistencias nos métodos semiprobabilistas

## <span id="page-14-1"></span>1.1.2 A METODOLOXÍA PROBABILISTA

Segundo un antigo presidente da Asociación Escocesa de Enxeñeiros Estruturais (vía Mosquera, 2016):

A enxeñaría estrutural é a arte de modelizar materiais que non comprendemos de todo, de formas que non podemos analizar dun modo preciso, para soportar esforzos que non podemos avaliar adecuadamente, de tal forma que o público en xeral non teña razóns para sospeitar da amplitude da nosa ignorancia.

Nesta cita recoñécese a gran cantidade de incertezas que existen no ámbito estrutural. Isto implica que as variables que interveñen neste campo teñen certa aleatoriedade. Por tanto, o método máis axeitado é aquel que ten en conta esa aleatoriedade.

O método probabilista aplicado á fiabilidade estrutural parte da premisa de que de os efectos das accións (S) non deben superar a resistencia estrutural (R). Ao seren interpretadas como variables aleatorias, o seu valor pode variar, de tal forma de que pode darse o caso de que o valor solicitante S supere ao resistente R. A metodoloxía probabilista trata de obter a probabilidade de que iso ocorra, expresada xeralmente como probabilidade de fallo ou índice de fiabilidade estrutural.

A normativa e os demais códigos cada vez teñen máis en conta conceptos probabilistas e fixan valores mínimos para estes parámetros. Estes valores poden depender de factores como o tipo de estado límite avaliado desta forma, o período de referencia escollido ou a clase de fiabilidade seleccionada de cordo coa importancia da estrutura.

A probabilidade de fallo e o índice de fiabilidade son soamente valores nominais que non representan necesariamente as taxas de fallo reais, mais empréganse como valores operativos para a comparación dos niveis de fiabilidade nas estruturas (tamén para a calibración de códigos) (UNE-EN 1990  $(2003)$ .

## <span id="page-14-0"></span>1.1.3 CONCEPTOS BÁSICOS SOBRE ESTRUTURAS

Durante o desenvolvemento deste traballo utilizaranse certos termos relativos a conceptos estruturais que é preciso coñecer. Neste apartado explicaremos brevemente estes termos.

### <span id="page-15-1"></span>**1.1.3.1 ESTADOS LÍMITE**

Os **estados límite** (segundo o Documento Básico SE. Seguridad Estructural [DB-SE], 2009, do Código Técnico da Edificación [CTE]), son aquelas situacións para as que, de ser superadas, pode considerarse que o edificio non cumpre algúns dos requisitos estruturais para os que foi deseñado. A UNE-EN 1990 define os distintos tipos de estados límite como:

- Estados límite **últimos**: estados asociados ao colapso ou a outras formas de colapso estrutural. Os estados límite que se refiren á seguridade das persoas e á seguridade da estrutura débense clasificar como estados límite últimos. Nalgunhas circunstancias tamén se clasifican como estados límite últimos os estados que se refiran á protección dos contidos.
- Estados límite de servizo: estados que corresponden con condicións máis aló das cales non se cumpren os requisitos de aptitude ao servizo especificados para unha estrutura ou elemento estrutural. Débense clasificar como estados límite de servizo aqueles que se refiran: ao funcionamento da estrutura ou dos elementos estruturais baixo uso normal, á comodidade das persoas e á aparencia das construcións (neste contexto, a aparencia refírese máis a criterios como a frecha excesiva ou a fisuración estendida máis que á estética). A verificación dos estados límites de servizo deberían basearse en criterios referentes aos seguintes aspectos:
	- deformacións que afecten á aparencia, á comodidade das persoas usuarias ou ao funcionamento da estrutura; ou que causen danos aos acabados ou elementos non estruturais.
	- vibracións que causen incomodidades ás persoas ou que limiten a efectividade funcional da estrutura.
	- danos que poidan afectar adversamente á aparencia, á durabilidade ou ao funcionamento da estrutura.

## <span id="page-15-0"></span>**1.1.3.2 VIDA ÚTIL**

A vida útil dunha estrutura é o período de tempo, a partir da data na que finaliza a súa execución, durante o que debe manterse o cumprimento das esixencias. Durante ese período de tempo requirirá unha conservación normal, que non implique operacións de rehabilitación (EHE-08 (2010)).

No Código Técnico da Edificación utilízase o termo equivalente de "período de servizo".

Na norma UNE-EN 1990 defínese vida útil de cálculo como o período durante o cal se supón que unha estrutura ou parte dela vai a ser utilizada para o fin desexado, prevendo o seu mantemento, mais sen ningunha reparación substancial.

En xeral, a vida útil é o período de tempo que deberá ser definido ao inicio do proxecto, e que non pode ser inferior ao período mínimo establecido en función do tipo de edificación. Para vivendas, ese período son 50 anos.

### <span id="page-16-0"></span>**1.1.3.3 INCERTEZAS**

A incerteza é a calidade do que non se coñece con certeza ou seguridade. (Real Academia Galega [RAG], 2012-...).

En xeral, todas as variables básicas empregadas en enxeñaría estrutural levan asociadas algún tipo de incerteza. Este feito é recoñecido, implicitamente, en todos os códigos mediante o factor de seguridade. Poderiamos argumentar que os valores de todas as variables están acoutados ou poden estalo mediante controis, así como que se poden empregar esas cotas como valores base para o proxecto, mais na realidade non é tan sinxelo (Gómez & Álvarez,  $1992$ :

- Os límites superiores dos valores das cargas e os inferiores das resistencias dos materiais non son facilmente identificables.
- No caso de existir esas cotas, a súa utilización como valores de cálculo podería ser contraria á razón e conducir á realización de proxectos antieconómicos.
- Os límites impostos polos controis de calidade, verificacións etc. nunca pode aceptarse cunha fiabilidade do 100%.

As estruturas requiren complicadas operacións técnicas que, dende a súa execución ata o seu posterior uso, implican varias incertezas. Os diferentes tipos de incertezas que adoitan identificarse son (Mosquera, 2011):

- Aleatoriedade implícita nas accións, nas propiedades dos materiais e nos datos xeométricos.
- Incerteza estatística debida á inevitable limitación no número de datos dispoñibles.

#### 1. Análise da metodoloxía probabilista aplicada á fiabilidade estrutural

- Incertezas dos modelos para as resistencias e para os efectos das cargas, debidas a simplificacións inevitables que implica a modelización.
- Inexactitudes debidas a definicións pouco precisas dos requisitos prestacionais.
- Erros de vulto de cálculo, ben en fase de execución ou de uso.
- Carencia de coñecementos no presente respecto ás accións e ao comportamento dos novos materiais.

A maioría das incertezas non poden eliminarse de forma absoluta e, polo tanto, sempre se deben ter en conta nas obras de construción. Mais moitas delas poden ser reducidas. Por exemplo, as incertezas sobre as propiedades dos materiais poden ser reducidas mediante métodos de fabricación máis avanzados ou a través de métodos de control adecuados; as incertezas estatísticas mediante un maior número de ensaios ou observacións etc. A teoría da fiabilidade estrutural proporciona unha base teórica e conceptos técnicos que permiten a descrición e a análise de todas as incertezas relacionadas coa fiabilidade dunha determinada estrutura.

### <span id="page-17-0"></span>**1.1.3.4 FIABILIDADE**

O problema da determinación da fiabilidade dun sistema estrutural implica a consideración de todas as variables que controlan a resposta do sistema (con todas as incertezas que levan asociadas).

Unha estrutura deberá ser calculada e construída, durante a súa vida útil, coa maior fiabilidade e o menor custo posible. Terá que soportar as accións e as infuencias que se poidan dar durante a súa construción, de maneira que manteña a súa función. Porén, na fiabilidade estrutural hai que ter en conta a resistencia da estrutura, a súa funcionalidade e a súa durabilidade.

**Fiabilidade**: Habilidade dunha estrutura ou dun elemento estrutural para cumprir os requisitos especificados, incluíndo a vida útil de cálculo para a que foi proxectado. A fiabilidade exprésase habitualmente en termos probabilistas (UNE-EN 1990, 2003).

A fiabilidade estrutural está relacionada, en primeiro lugar, coa posibilidade de que se produzan danos persoais (mortes, feridos) como consecuencia dun colapso (DB SE, 2009).

Hai que ter en conta que calquera estrutura é susceptible de sufrir fallos, a pesar de que fose catalogada como fiable. É necesario admitir pois, que existe unha probabilidade de que a estrutura falle durante o período no que está operativa. Polo tanto, cómpre definir de forma cuantitativa a fiabilidade, que é un concepto complementario á probabilidade de fallo. Unha forma de "medir" a fiabilidade é mediante o chamado índice de fiabilidade β.

## <span id="page-18-0"></span>**1.1.3.5 ACCIÓNS**

Segundo a UNE-EN 1990 de 2003, defínense accións como o conxunto de forzas aplicadas á estrutura. Tamén se pode considerar acción o conxunto de deformacións ou aceleracións impostas causadas, por exemplo, por cambios de temperatura, variación da humidade, asentos diferenciais ou terremotos.

- Accións **permanentes** (G): accións que previsiblemente van actuar durante un período de referencia dado, cunha variación de magnitude no tempo desprezable, ou cunha variación sempre na mesma dirección (monotónica) ata que se acada un certo valor límite. Exemplos destas accións son o peso propio das estruturas, os equipamentos fixos, o pavimento nas estradas..., así como as accións indirectas causadas por retraccións ou asentos diferenciais.
- Accións **variables** (O): accións que non teñen unha variación no tempo desprezable nin monotónica. As sobrecargas en placas, vigas e cubertas de edificios, as accións do vento, as cargas de neve etc. son exemplos deste tipo de accións.
- Accións **accidentais** (A): accións normalmente de curta duración, mais de magnitude significativa, que non se prevexa que ocorran nunha estrutura dada durante a súa vida útil de cálculo. Algúns exemplos son as explosións ou o impacto de vehículos.

Algunhas accións poden considerarse dun ou doutro tipo dependendo de diversos factores.

As accións tamén poden clasificarse pola súa orixe (directas ou indirectas), pola súa variación espacial (fixas ou libres), ou pola súa natureza (estáticas ou dinámicas).

O valor representativo principal dunha acción recibe o nome de valor característico  $(F_k)$ . Defínese, segundo o caso, polo seu valor medio, por un valor nominal, ou por un fractil superior ou inferior nunha distribución estatística, que adoita ser o 95% ou o 5%, segundo o efecto sexa globalmente desfavorable ou favorable.

## <span id="page-19-0"></span>1.1.4 CONCEPTOS BÁSICOS SOBRE ESTATÍSTICA E PROBABILIDADE

A estatística é unha rama das matemáticas e unha ferramenta que estuda usos e análises que proveñen de unha mostra representativa de datos, e que procura explicar as correlacións e as dependencias dun fenómeno físico ou natural, de ocorrencia en forma aleatoria ou condicional. Pode dividirse en dúas grandes ramas (Leonardo da Vinci Pilot Project, 2005):

- Estatística descritiva: é a rama na que se obteñen, organizan, presentan e describen un conxunto de datos co propósito de facilitar o seu uso.
- Estatística inferencial: e a parte que se adica á creación de modelos, inferencias e predicións asociadas aos fenómenos en cuestión, tendo en conta a aleatoriedade das observacións. Emprégase para modelar patróns nos datos e extraer inferencias acerca da poboación obxecto de estudo.

A estatística aplicada é un conxunto das dúas ramas. Dedícase a inferir resultados dunha poboación a partir de mostras. É a parte da estatística que se aplica a calquera outra rama externa a ela.

A **probabilidade** é unha medida da certeza asociada a un suceso ou evento futuro e adoita expresarse como un número entre 0 e 1 (ou tamén como unha porcentaxe entre 0% e 100%). O obxectivo do cálculo de probabilidades é a cuantificación da incerteza en situacións onde hai aleatoriedade (por exemplo, na avaliación da resistencia do formigón, a estimación da sobrecarga de uso nunha zona, as cargas climáticas...) (Mosquera, 2016).

Unha variable estatística é unha característica que pode cambiar. A súa variación é susceptible de adoptar diferentes valores, que poden ser medidos ou observados. Unha **variable aleatoria** é unha función que asigna un valor, normalmente numérico, ao resultado dun experimento aleatorio. Os modelos cos que se describe o comportamento das estruturas están representados por variables aleatorias. Unha variable aleatoria discreta ten un número (finito ou infinito) numerable de valores distintos, que adoitan ser números enteiros positivos. Unha variable aleatoria continua ten sempre un número infinito de valores posibles, mais pode estar limitada a un intervalo.

A relación que existe entre os valores dunha variable aleatoria e as súas correspondentes probabilidades de darse son descritas pola distribución de probabilidade da variable aleatoria.

Neste apartado trataremos brevemente algúns conceptos relativos á estatística e á probabilidade habitualmente empregados na metodoloxía de fiabilidade estrutural. A maior parte destes conceptos están desenvoltos na norma ISO 12491 (1997).

#### <span id="page-20-2"></span>**1.1.4.1 PARÁMETROS ESTATÍSTICOS**

#### <span id="page-20-1"></span>1.1.4.1.1 MEDIDAS DE POSICIÓN

#### <span id="page-20-0"></span>1.1.4.1.1.1 MEDIA

A media (aritmética) é un dos parámetros estatísticos máis estendidos. É o valor obtido pola suma de todos os valores dunha mostra, dividido polo número de sumandos:

$$
\bar{x} = \frac{1}{n} \sum_{i=1}^{i=n} x_i
$$

É unha medida moi frecuente para comparar poboacións, mais é recomendable acompañala cunha medida de dispersión.

Para variables aleatorias, a media poboacional (tamén chamada valor esperado ou esperanza) calcúlase:

• Para variables aleatorias discretas, con valores posibles  $x_1, x_2, ..., x_n$ :

$$
\mu = \sum_{i=1}^{i=n} x_i \cdot p(x_i)
$$

onde  $p(x_i)$  é a función de probabilidade (que asocia cada punto  $x_i$  coa probabilidade de que ese valor se dea). No caso de que todos os sucesos teñan a mesma probabilidade de darse, a esperanza é igual á media aritmética.

• Para variables aleatorias continuas:

$$
\mu = \int_{-\infty}^{\infty} x \cdot f(x) \cdot dx
$$

onde x é unha variable continua, cunha función de densidade de probabilidade  $f(x)$ .

#### <span id="page-21-4"></span>1.1.4.1.1.2 MEDIANA

A mediana dun conxunto de datos é un valor da variable na posición central (é dicir, que deixa por debaixo e por riba de si a metade dos datos) cando estes datos son ordenados de menor a maior.

O cuantil do 50% dunha distribución correspóndese co valor da mediana.

#### <span id="page-21-3"></span>1.1.4.1.1.3 MODA

Valor que se dá con máis frecuencia nun conxunto de datos, é dicir, o valor da variable con máis frecuencia absoluta.

Pode existir máis de unha moda, ou non existir ningunha, como ocorre coas distribucións uniformes.

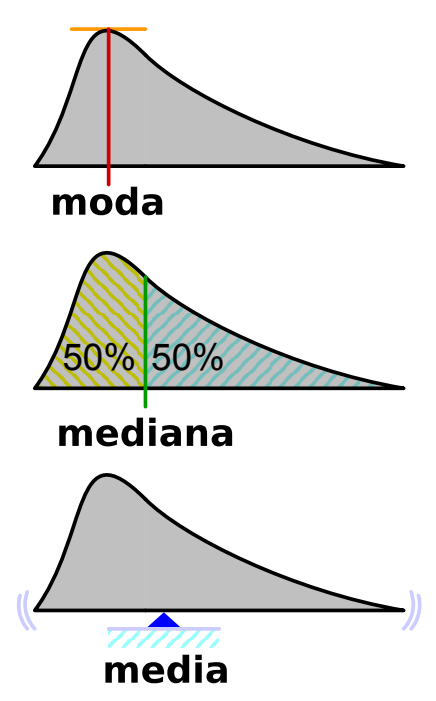

Ilustración 4: Representación gráfica da moda, mediana e media (fonte: adaptado de Barcex, 2016)

#### <span id="page-21-2"></span>1.1.4.1.1.4 CUANTÍS

A diferenza dos anteriores valores, os cuantís (ou fractís) non son parámetros de posición central. Os cuantís son puntos tomados a intervalos regulares da función de distribución dunha variable aleatoria. Existen tipos de cuantís, con nome propio, en función do número de intervalos nos que se divida a función (cuartís, quintís, decís, percentís etc.).

O cuantil de orde p dunha distribución (con  $0 < p < 1$ ) é o valor da variable  $X_p$ , que marca un corte de tal xeito que unha proporción p de valores da poboación é menor ou igual que  $X_p$  (e unha proporción 1-p de valores é maior). O cuantil de orde 0,5 (ou 50%) correspóndese coa mediana.

### <span id="page-21-1"></span>1.1.4.1.2 MEDIDAS DE DISPERSIÓN

#### <span id="page-21-0"></span>1.1.4.1.2.1 DESVIACIÓN ESTÁNDAR E VARIANZA

A desviación estándar (ou desviación típica, representada como σ ou s) e a varianza (representada como σ<sup>2</sup> ou s<sup>2</sup>) son unha medida do grao de dispersión absoluta dos datos respecto ao valor medio.

Para coñecer con detalle un conxunto de datos non é abondo coñecer as medidas de posición, senón que tamén debemos de coñecer a desviación que representan os datos na súa distribución respecto á media.

As medidas de dispersión poden ser interpretadas como un valor de incerteza.

Os seus valores veñen dados por:

• Para variables aleatorias discretas:

$$
s = \sqrt{\frac{1}{n} \sum_{i=1}^{n} (x_i - \overline{x})^2} \quad \text{e} \quad s^2 = \frac{1}{n} \sum_{i=1}^{n} (x_i - \overline{x})^2
$$

onde  $\bar{x}$  representa a media desa distribución.

• Para variables aleatorias continuas:

$$
\sigma = \sqrt{\int (x - \mu_x)^2 \cdot f(x) \cdot dx} \quad \text{e} \quad \sigma^2 = \int (x - \mu_x)^2 \cdot f(x) \cdot dx
$$

<span id="page-22-2"></span>onde μx representa a media desa distribución.

#### 1.1.4.1.2.2 COEFICIENTE DE VARIACIÓN

O coeficiente de variación é tamén unha medida do grao de dispersión dos datos, mais é unha medida relativa respecto ao valor medio. Normalmente denomínase Cv ou CoV:

$$
Cv = \frac{\sigma_x}{|\mu_x|}
$$

A súa fórmula expresa a desviación estándar como porcentaxe da media aritmética, o que permite unha mellor interpretación porcentual do grao de variabilidade que a desviación estándar. Mais, cando a media da distribución é 0 ou moi próxima a 0, esta forma de medir o grao de dispersión perde a súa función.

#### <span id="page-22-1"></span>1.1.4.1.3 OUTROS PARÁMETROS

En estatística existen, xunto con outras medidas de dispersión e posición non tratadas, unha gran cantidade de parámetros que non trataremos, como medidas de asimetría, coeficiente de Gini, curtose, momentos, parámetros de correlación etc., que igualmente teñen unha grande utilidade, dependendo do contexto.

#### <span id="page-22-0"></span>**1.1.4.2 DISTRIBUCIÓNS**

As asuncións de hipóteses dun modelo estatístico describen un conxunto de distribucións de probabilidade, que son capaces de aproximar de xeito adecuado un conxunto de datos.

Os valores posibles dunha variable aleatoria poden representar os resultados dun experimento aínda non realizado. Unha distribución de probabilidade utilízase para describir a probabilidade de que se dean os diferentes valores. Neste apartado trataremos principalmente coas dúas principais funcións dos diversos tipos de distribucións habituais:

• Función de densidade de probabilidade (FDP ou PDF en inglés)

A FDP dunha variable aleatoria continua describe a probabilidade relativa segundo a cal esa variable aleatoria tomará determinado valor. Caracteriza o comportamento probable dunha poboación xa que especifica a posibilidade relativa de que unha variable aleatoria continua X tome un valor próximo a x. É unha función positiva en todo o seu dominio, e a súa integral é a unidade. Pode considerarse  $f(x)$ ·dx como a probabilidade de X de caer no intervalo infinitesimal [x,x+dx].

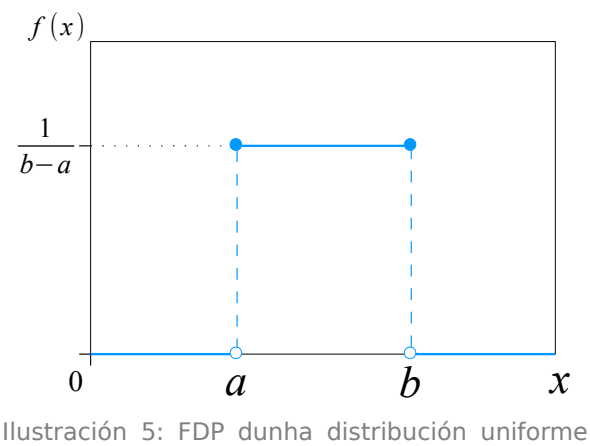

(fonte: AnonMoos, 2013a)

Función de distribución acumulativa (FDA, FD ou CDF en inglés)

A FDA asociada a unha variable aleatoria X (maiúscula), suxeita a certa lei de distribución de probabilidade, é unha función matemática da variable real x (minúscula) que describe a probabilidade de que X teña un valor menor ou igual que x.

$$
F(x)=P(X\leq x)
$$

Os valores desta función están comprendidos entre 0 e 1, e nunca é decrecente.

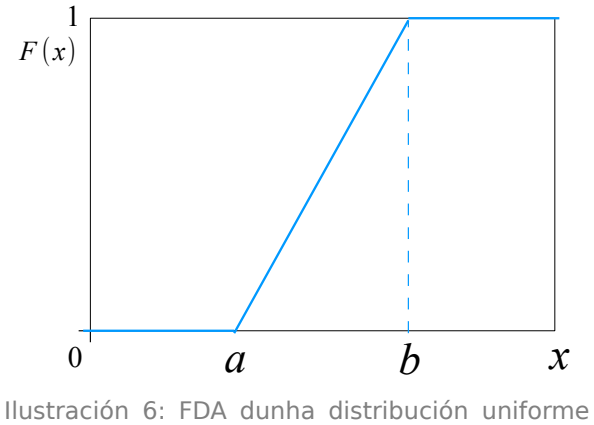

(fonte: AnonMoos, 2013b)

Estas dúas funcións están relacionadas entre si, de tal xeito que a función de densidade de probabilidade é o resultado de derivar a función de distribución acumulativa (ou doutro xeito, a función de distribución acumulativa representa a integral da función de densidade de probabilidade),

Os tipos de distribución máis utilizados en fiabilidade estrutural para modelar as diversas variables aleatorias (centrarémonos nas continuas) son:

#### <span id="page-24-0"></span>1.1.4.2.1 DISTRIBUCIÓN NORMAL

Adóitase emprégase con frecuencia como modelo teórico de varios tipos de variables aleatorias que describen algunhas cargas (peso propio), propiedades mecánicas (resistencias) e propiedades xeométricas (dimensións externas). É conveniente para variables aleatorias simétricas cunha varianza relativamente baixa (cv <0,3) (Leonardo da Vinci Pilot Project, 2005).

Está definida no intervalo (- $\infty$ , + $\infty$ ), polo que adopta valores negativos. No caso de que a posible aparición de valores negativos supoña contradicións, recoméndanse outras distribucións como logarítmica normal, Weibull, Gamma ou de valores extremos.

Como veremos máis adiante (táboa 2), moitos métodos de cálculo da fiabilidade estrutural só admiten este tipo de distribución, o que implica que en ocasións haxa que descartar certo método de cálculo ou facer transformacións a distribucións normais equivalentes.

A función de densidade de probabilidade dunha variable aleatoria normal con media μ e desviación estándar σ vén dada pola expresión:

$$
f(x) = \frac{1}{\sigma\sqrt{2\pi}} \cdot e^{-\frac{(x-\mu)^2}{2\sigma^2}}
$$

A distribución normal estándar (ou tipificada) é unha distribución normal coa singularidade que a súa media é 0 ( $\mu$ =0), a desviación típica é 1 (σ=1) e a área baixo a curva é 1 ( $\int f(x)=1$ ). Calquera variable dunha distribución normal pode ser estandarizada (sempre e cando σ>0) mediante a fórmula:

$$
Z = \frac{(X - \mu_x)}{\sigma_x}
$$

onde X representa a variable, Z é a variable tipificada, e  $\mu_{x}$   $\sigma_{x}$  son a media e a desviación desa distribución. Polo tanto, unha distribución normal estándar represéntase coa expresión (adoita expresarse coa letra grega fi minúscula (φ  $ou$  φ):

$$
\varphi(z) = \frac{1}{\sqrt{2\pi}} \cdot e^{-\frac{x^2}{2}}
$$

A función de distribución acumulativa estandarizada (fi maiúscula, Φ) non pode expresarse en termos de funcións elementais, e adoita utilizarse a función erro de gauss (erf(x)) para poder formulala:

$$
\Phi(x) = \frac{1}{2} \cdot \left[ 1 + erf\left(\frac{x}{\sqrt{2}}\right) \right]
$$

O teorema do límite central establece que, baixo certas condicións, a suma dun gran número de variables aleatorias distribúese aproximadamente como unha variable aleatoria normal.

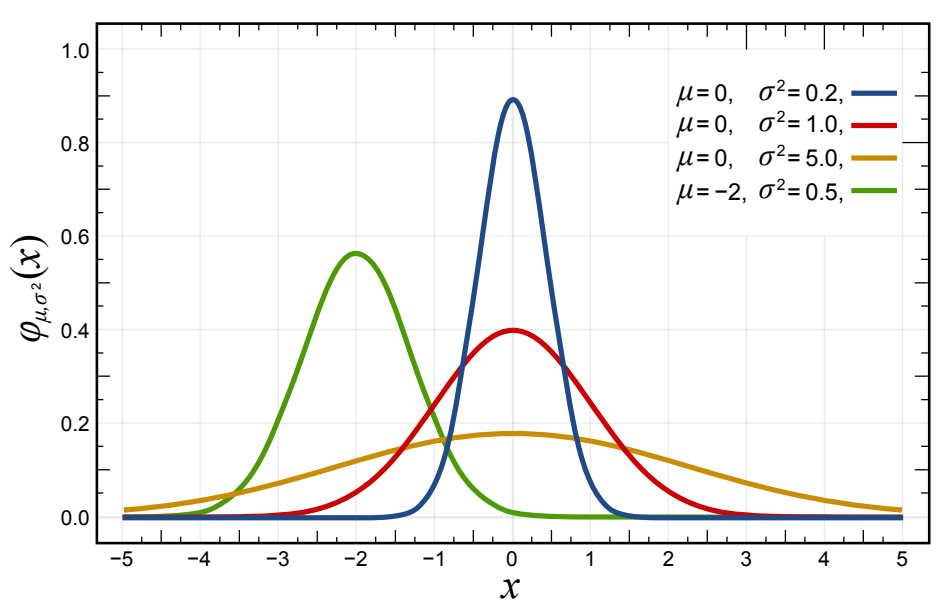

Ilustración 7: varias FDP dunha distribución normal, en función dos seus parámetros (fonte: Glosser.ca, 2016a)

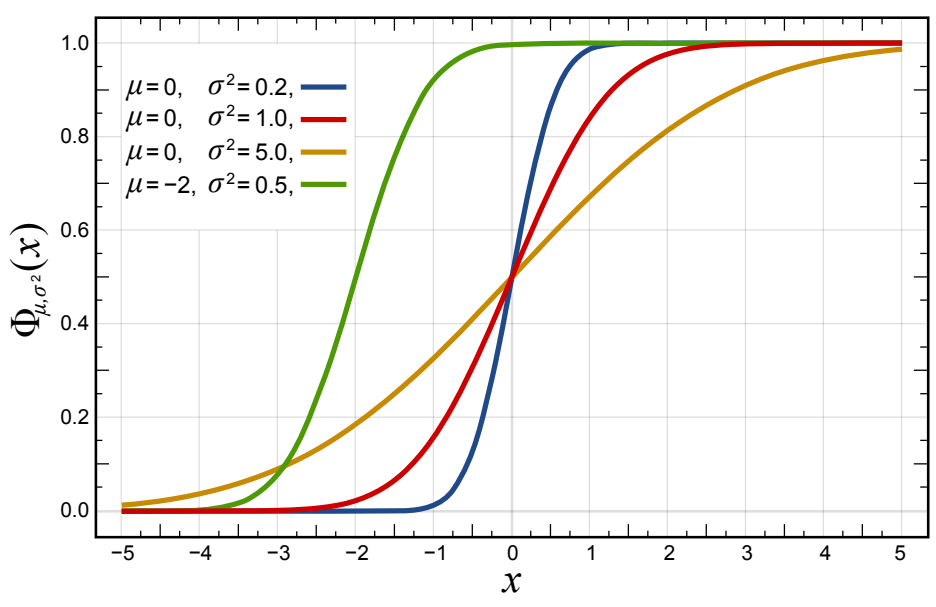

<span id="page-26-0"></span>Ilustración 8: varias FDA dunha distribución normal, en función dos seus parámetros (fonte: Glosser.ca, 2016b)

## 1.1.4.2.2 DISTRIBUCIÓN LOGARÍTMICO-NORMAL

A distribución logarítmico-normal (lognormal ou normal logarítmica) é unha distribución de probabilidade dunha variable aleatoria na que o seu logaritmo está normalmente distribuído. É dicir, se X é unha variable aleatoria cunha distribución normal, entón  $e^{x}(x)$  ten unha distribución lognormal.

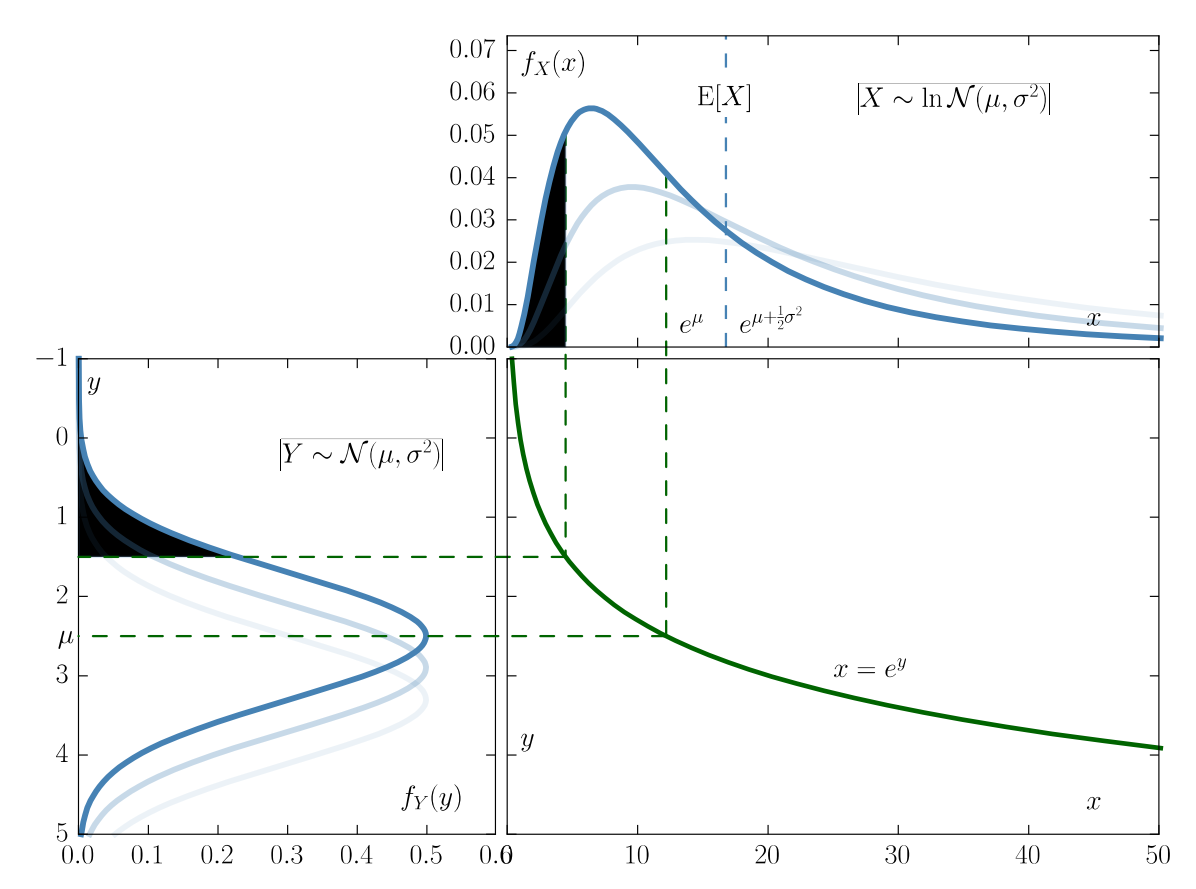

Ilustración 9: Relación entre unha distribución normal e unha lognormal expresada mediante a FDP (fonte: StijnDeVuyst, 2016)

Unha distribución lognormal normalmente depende dos tres parámetros: media, desviación estándar e asimetría. Mais no caso (o habitual en fiabilidade estrutural) de ter o seu límite inferior en 0, depende só dos parámetros de media e desviación estándar (simbolicamente LN( $\mu$ ,σ)) (Leonardo da Vinci Pilot Project, 2005).

Emprégase para modelar variables aleatorias que poden expresarse como produto de variables aleatorias independentes. Adoita utilizarse nas propiedades dos materiais e parámetros xeométricos (Joint Committee on Structural Safety [JCSS], 2001).

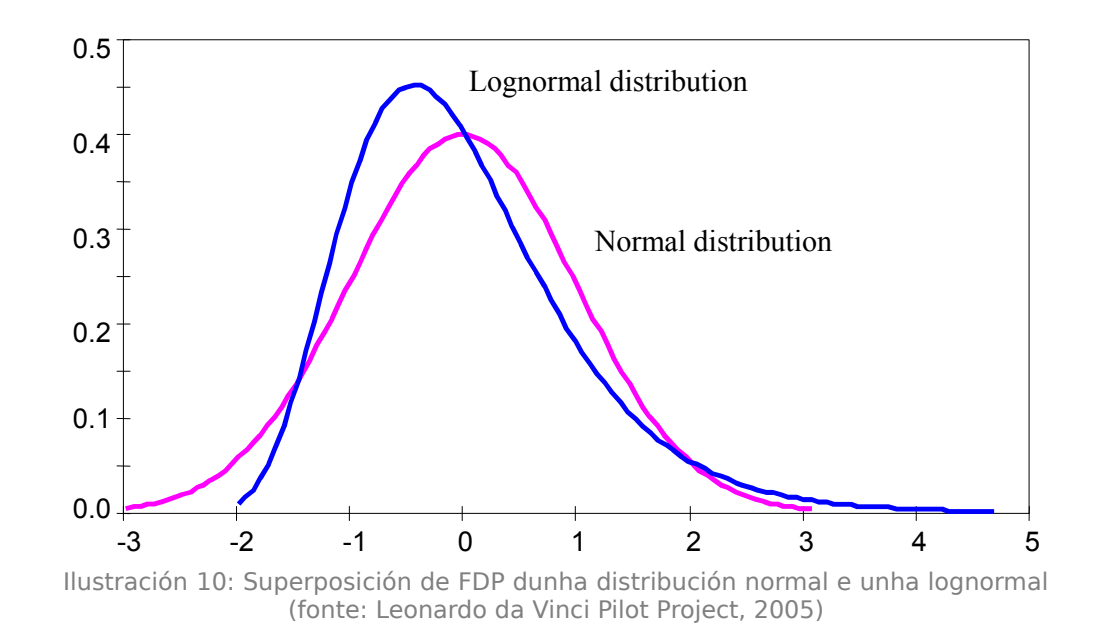

#### <span id="page-28-0"></span>1.1.4.2.3 DISTRIBUCIÓN GAMMA

A distribución gamma (tamén chamada distribución de Pearson tipo III) é un tipo de distribución co límite menor en 0. A función de densidade de probabilidade desta distribución depende só de dous parámetros, da media μ e da desviación estándar σ:

$$
f(x) = \frac{\lambda^k \cdot x^{k-1} \cdot e^{-\lambda \cdot x}}{\Gamma(k)}
$$

con *λ*= *μ*  $\frac{\mu}{\sigma^2}$ ,  $k = \left(\frac{\mu}{\sigma}\right)$ *σ* ) 2 , e a chamada función gamma *<sup>Γ</sup>*(*k*)=∫ 0 *∞ x*<sup>*k*-1</sup>⋅e<sup>-*x*</sup>⋅*dx* 

A distribución gamma ten unhas aplicacións similares á lognormal (co bordo menor igual a 0), mais varía da distribución lognormal no seu nesgo, polo que adoita ser máis conveniente para describir algunhas cantidades xeométricas e accións variables que non teñen unha gran simetría (Leonardo da Vinci Pilot Project, 2005).

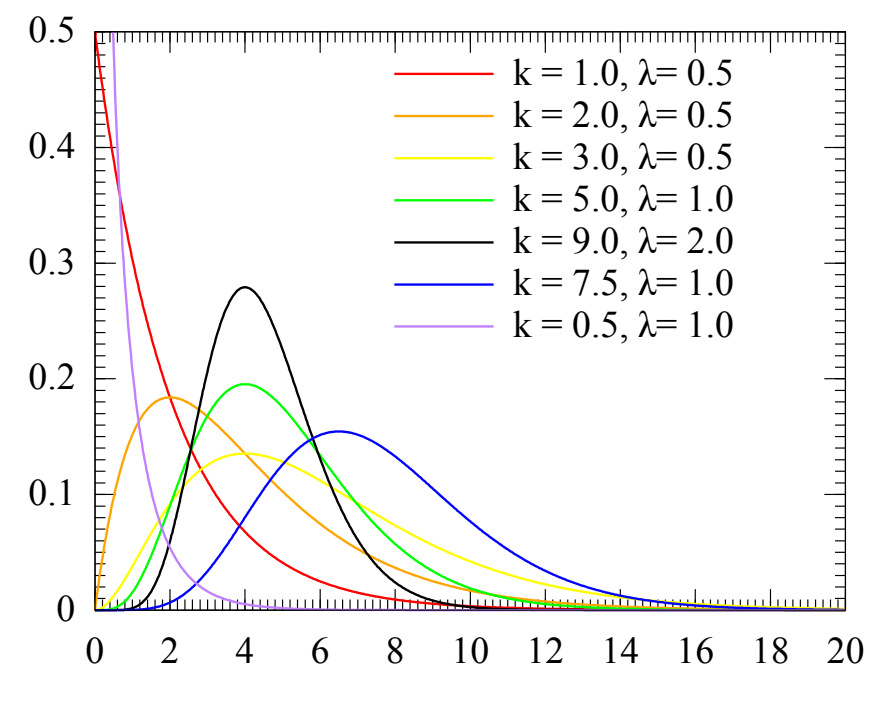

<span id="page-29-0"></span>Ilustración 11: Varias FDP dunha distribución gamma, en función dos seus parámetros (fonte: MarkSweep, 2005)

#### 1.1.4.2.4 DISTRIBUCIÓN BETA

A distribución beta (tamén chamada curva de Pearson tipo I) definida nun intervalo limitado (a,b), normalmente depende de catro parámetros. A súa principal dificultade na aplicación práctica radica na estimación correcta deses catro parámetros.

Unha maneira de formular esta distribución (FDP) é a seguinte:

$$
f(x) = \frac{(x-a)^{c-1} \cdot (x-b)^{d-1}}{(b-a)^{c+d-1} \cdot B(c,d)}
$$
  
con  $a \le x \le b$ ,  $c, d > 0$ ,  $\mu = \frac{a+(b-a)\cdot c}{(c+d)}$ ,  $\sigma = \frac{(b-a)}{(c+d)\cdot\sqrt{\frac{c+d+1}{cd}}}$ ,

e a chamada función beta *B*(*c ,d*)= *Γ*(*c*)⋅*Γ*(*d*) *<u>Γ(c+d)</u>* (Γ(x) é a función gamma).

Utilízase xeralmente nos casos nos que se fai evidente que o dominio da variable está limitando en ambos os dous lados (algunhas accións e datos xeométricos) (Leonardo da Vinci Pilot Project, 2005).

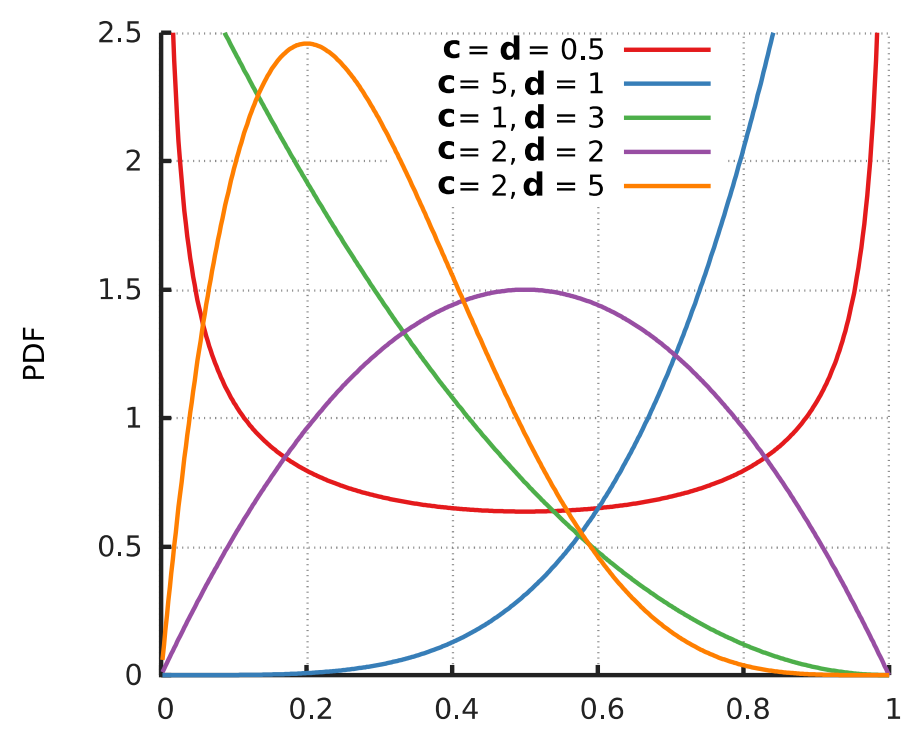

<span id="page-30-0"></span>Ilustración 12: Varias FDP dunha distribución beta, en función dos seus parámetros c e d, e supoñendo a=0 e b=1 (fonte: adaptada de Horas, 2014)

#### 1.1.4.2.5 DISTRIBUCIÓNS DE VALORES EXTREMOS: GUMBEL

Os valores extremos (máximos ou mínimos) nunha poboación de certo tamaño son variables aleatorias e a súa distribución é moi importante na teoría da fiabilidade estrutural. Na literatura especializada trátanse amplamente tres tipos de distribucións de valores extremos (denominados como tipo I, II e III). Cada un deses tipos ten dúas versións: unha para a distribución de valores mínimos e outra para a de máximos (Leonardo da Vinci Pilot Project, 2005).

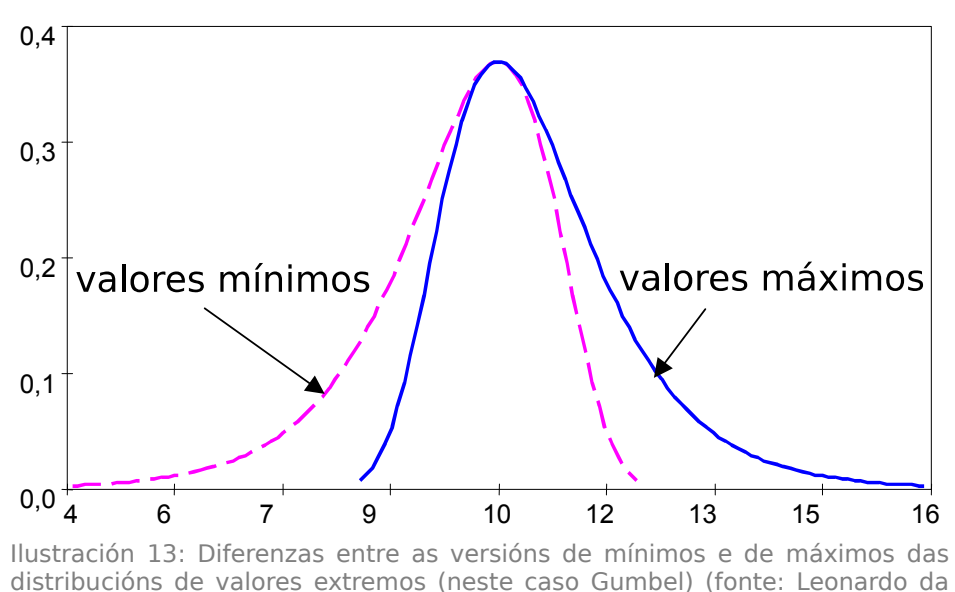

Vinci Pilot Project, 2005)

Todos eses tipos de distribucións teñen unha forma exponencial bastante simple e a súa utilización pode ser axeitada. As distribucións extremas de valores de tipo I e II utilízanse para describir variables aleatorias en función dos valores máximos das poboacións. As de tipo III adoitase empregar para tratar os valores mínimos. As distribucións de tipo III tamén se denominan distribucións de Weibull. As de tipo II reciben o nome de distribucións de Fréchet. Neste apartado, centrarémonos na de tipo I, chamadas distribucións de Gumbel. É unha distribución definida nun intervalo infinito, e depende de dous parámetros: a moda u e o parámetro α>0 .

$$
f(x)=\alpha \cdot e^{-\alpha \cdot (x-u)-e^{-\alpha \cdot (x-u)}}
$$
 para a FDP de valores máximos.  
\n
$$
F(x)=e^{-e^{-\alpha \cdot (x-u)}}
$$
 para a FDA de valores máximos.  
\n
$$
f(x)=\alpha \cdot e^{\alpha \cdot (x-u)-e^{\alpha \cdot (x-u)}}
$$
 para a FDP de valores mínimos.  
\n
$$
F(x)=1-e^{-e^{\alpha \cdot (x-u)}}
$$
 para a FDA de valores mínimos.  
\nnde  $u=\mu-0.5772157 \cdot \sqrt{\frac{6\sigma}{\pi}}$  e  $\alpha = \frac{\pi}{\sqrt{6}\sigma}$ , sendo  $\mu$  e  $\sigma$  a media e desviación

onde  $u=\mu-0,5772157\cdot\sqrt{\frac{607}{\pi}}$ típica respectivamente.

## <span id="page-32-0"></span>1.1.5 PROBABILIDADE DE FALLO E ÍNDICE DE FIABILIDADE

Para definir a **probabilidade de fallo (P**<sup>f</sup>) pártese da hipótese de que o comportamento dunha estrutura pode ser descrito mediante un conxunto de variables básicas  $X = [X_1, X_2, ..., X_n]$  que representan as accións, as propiedades dos materiais, os datos xeométricos e os modelos de incerteza. Por outra banda, suponse que o estado límite dun elemento da estrutura queda definido á súa vez por unha función de estado límite ( $g(x)=0$ ). A función de estado límite debe definirse de tal modo que para un estado favorable sexa positiva (g(x)≥0), e negativa para un estado desfavorable.

Porén, poderiamos definir dunha forma sinxela a probabilidade de fallo coma a probabilidade de que, nunha función de densidade de probabilidade conxunta (onde se deben ter en conta todas as variables), a función límite sexa menor ca 0. Outra maneira de definir a probabilidade de fallo dun compoñente estrutural (con respecto a unha modalidade de fallo) vén dada pola expresión:

$$
P_f = \int_{g(x)\leq 0} f_X(x) \cdot dx
$$

onde X é o vector de variables aleatorias básicas,  $q(x)$  é a función de estado límite desa modalidade de fallo e  $f_x(x)$  é a función de densidade de probabilidade conxunta de X (JCSS, 2001).

Por outra banda, e relacionado coa probabilidade de fallo, está o **índice de fiabilidade β:** 

$$
\beta = -\Phi^{-1}(P_f) = \Phi^{-1}(P_s)
$$

onde  $\Phi^{-1}$  é a inversa da distribución normal (ou de gauss) estándar acumulada, e  $P_s$  a probabilidade de supervivencia ( $P_s = 1-P_f$ ). A probabilidade de fallo sería  $Pf = \Phi(-\beta)$ .

A función de distribución acumulativa é a integral da función de densidade de probabilidades.

Na ilustración [14](#page-33-0) aprécianse mellor estes conceptos, así como a relación entre a  $P_f$  e β mediante a función de distribución acumulada.

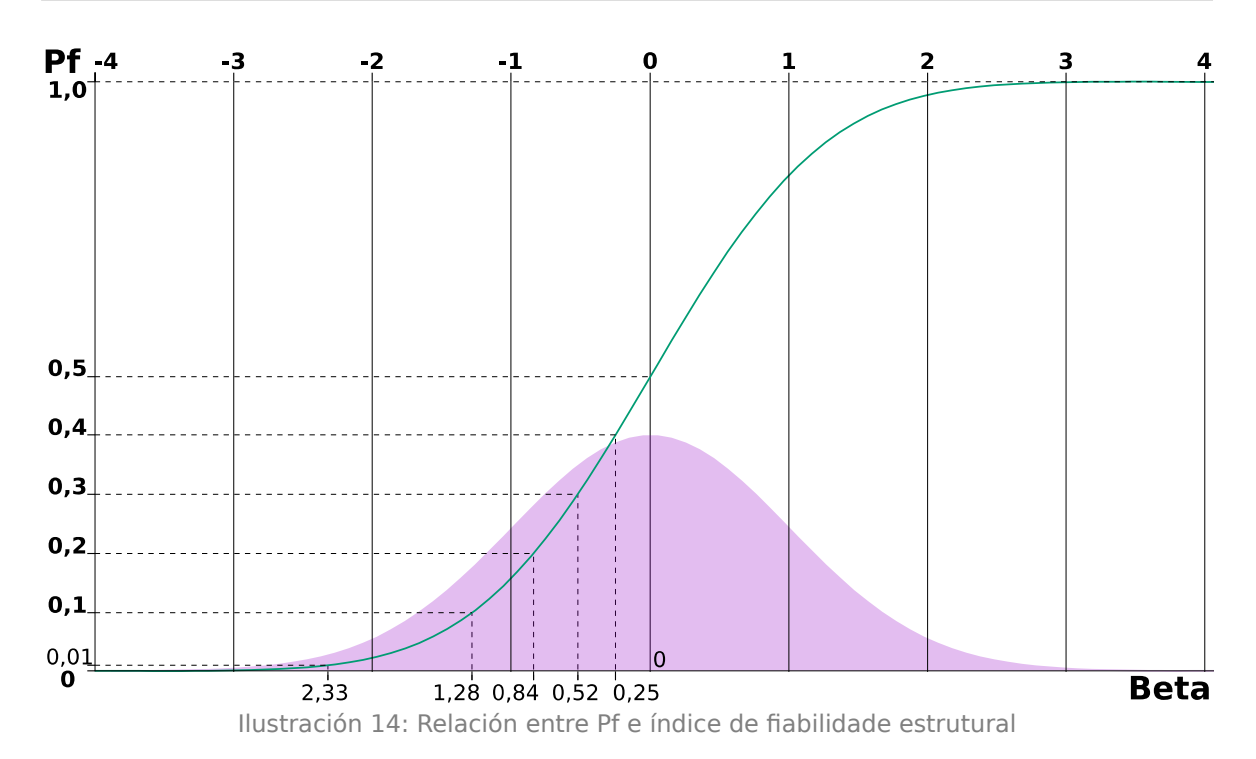

<span id="page-33-0"></span>En cor morado represéntase a función de densidade de probabilidade dunha distribución normal tipificada. En cor azulada, a función acumulativa, que vai de 0 a 1, pois a área baixo a FDA da distribución estándar é 1.

O índice de fiabilidade β representa o número de desviacións típicas σ<sub>L</sub> que separan o valor medio μι da función límite L.

Na seguinte táboa móstrase unha relación numérica entre estes dous parámetros:

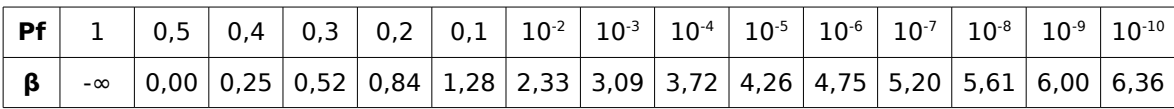

Táboa 1: Relación entre Pf e índice de fiabilidade estrutural

O índice de fiabilidade β é a medida da fiabilidade estrutural que se adoita utilizar nos diferentes documentos normativos e códigos. Este valor tamén se adoita formular xunto cun valor numérico correspondente á vida útil da estrutura expresado en anos. Por exemplo,  $β_{50}$  sería o índice de fiabilidade a 50 anos e  $β_1$  en 1 ano. Existe unha relación entre índices de fiabilidade para dous períodos de referencia (Mosquera, 2011):

$$
\Phi(\beta_n) = [\Phi(\beta_1)]^n
$$

onde Φ é a FDA dunha distribución normal estándar, e  $\beta_1$  e  $\beta_n$  fan referencia aos dous períodos de tempo ( $t_1$  e  $t_n$  respectivamente) que se analizan, tal que

 $t_n/t_1$  =n. Por exemplo, se temos o índice referido a 50 anos (β<sub>1</sub>=β<sub>50</sub>) e queremos coñecelo referido a 100 anos ( $β_t = β_{100}$ ), temos que aplicar a fórmula con n=2.

Cos métodos de Monte Carlo (1944) obtense directamente a probabilidade de fallo, e a partir desta, aplicando o descrito anteriormente, o índice de fiabilidade β. Mais con moitos métodos de fiabilidade estrutural, o proceso é o inverso. Obtense directamente o índice β, e a partir del pódese calcular a probabilidade de fallo.

O índice de fiabilidade foi suxerido na década de 1920, mais non se desenvolve moito ata a aceptación da interpretación bayesiana do concepto de fiabilidade. Esta interpretación permite a introdución de variables de xuízo aleatorias que non mostran futuacións no sentido físico, mais que se considera que transmiten información sobre a incerteza. Foi a partir deste momento cando o índice de fiabilidade renaceu con forza (Ditlevsen & Madsen, 2005). Destacaremos algunhas das súas interpretacións:

### <span id="page-34-1"></span>**1.1.5.1 ÍNDICE DE FIABILIDADE DE CORNELL, 1969**

É un método simplificado que pertence aos chamados métodos de fiabilidade de segundo momento.

Parte da premisa de que as distribucións coas que se modelan as solicitacións S e as resistencias R son normais e independentes. Ao ser as dúas funcións normais, a función de rendemento G = R - S é tamén unha variable aleatoria normal. A función límite sería  $R - S = 0$ . O índice de fiabilidade representa o número de desviacións típicas que separan o valor medio da súa orixe. Nese caso, segundo Bastidas-Arteaga & Abdel-Hamid, 2014:

$$
\beta = \frac{\mu_G}{\sigma_G} = \frac{\mu_R - \mu_S}{\sqrt{\sigma_R^2 - \sigma_S^2}}
$$

onde  $\mu_G = \mu_R - \mu_S$  e  $\sigma_G^2 = \sigma_R^2 - \sigma_S^2$ 

Este método non é aplicable cando as variables aleatorias non son normais (ou lognormais, pois poderíase proceder analogamente transformándoas en normais, xa que están relacionadas entre si mediante o logaritmo neperiano) e a función límite non é lineal. Presenta un serio inconveniente que é a ausencia da invarianza da probabilidade de fallo (problema da invarianza).

## <span id="page-34-0"></span>**1.1.5.2 ÍNDICE DE FIABILIDADE DE HASOFER-LIND, 1974**

Suxire o índice de fiabilidade xeométrico como unha medida invariable da formulación. Baséase na transformación do problema a un sistema de variables estandarizado. No sistema de coordenadas estandarizado, o índice de fiabilidade de Hasofer-Lind corresponde á distancia mínima dende a orixe dos eixes (dese sistema de coordenadas reducido) á superficie do estado límite. O punto na superficie do estado límite onde se dá a mínima distancia á orixe dos eixes recibe o nome de punto de deseño.

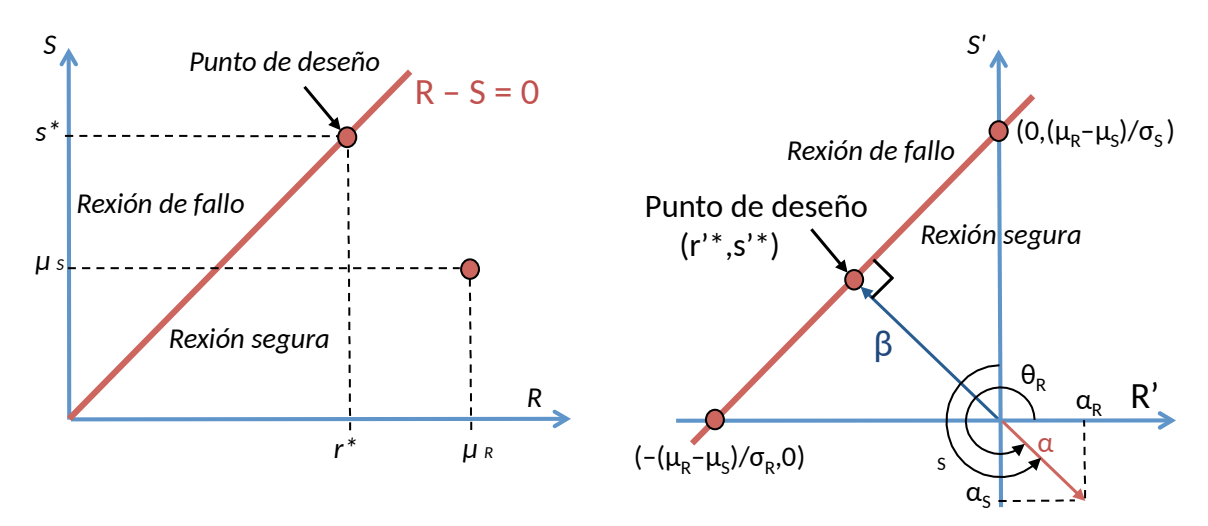

Ilustración 15: Representación gráfica de β e o punto de deseño (x\*) nun espazo bidimensional. Á esquerda as coordenadas orixinais. Á dereita as coordenadas reducidas (fonte: adaptación de Bastidas-Arteaga & Abdel-Hamid, 2014)

No caso dunha función de estado límite lineal, o índice de fiabilidade de Hasofer-Lind corresponde ao de Cornell, se R e S son variables normais. Isto cambia cando a función límite non é lineal. Neste caso, o índice de fiabilidade estrutural é a distancia máis curta dende a orixe de coordenadas ata a recta tanxente á función do estado límite (no punto de deseño). A ecuación da recta tanxente pódese atopar por linealización mediante un desenvolvemento da serie de Taylor ao redor do punto de deseño.

A obtención de β poderíase tratar dun problema de optimización: buscar a menor distancia entre a orixe de coordenadas e a rexión de fallo. Cantas máis variables aleatorias existan, máis complexa se volve a solución a este problema. Se a función límite é non lineal, este método sobreestima a probabilidade de fallo cando a superficie do estado límite é convexa no sistema reducido de coordenadas, e subestímaa cando é cóncava.
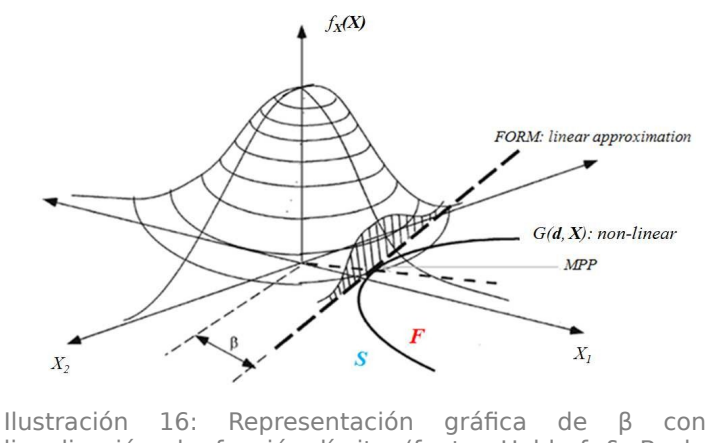

linealización da función límite (fonte: Holdorf & Beck, 2012)

Existen diversos procedementos iterativos para aproximar o índice de fiabilidade. O doutor E. Mosquera móstranos exemplos dalgúns deles no seu libro Principios estadísticos para la evaluación de la fiabilidad estructural  $(2016).$ 

# **1.2 MÉTODOS DE CÁLCULO**

## 1.2.1 INTRODUCIÓN AOS MÉTODOS DE CÁLCULO

Os métodos de cálculo de estruturas sempre estiveron vinculados á experiencia empírica dispoñible, aos coñecementos teóricos sobre estruturas e mecanismos e á teoría da probabilidade. O desenvolvemento de varios métodos empíricos para o cálculo estrutural foi gradualmente cristalizando ao longo do século XX e poderiámolos clasificar en tres principais métodos xerais  $(Mosquera, 2011):$ 

- Método das tensións admisibles. Baseado na teoría da elasticidade lineal. A condición básica deste método consiste en que a tensión máxima ten que ser menor que a tensión admisible. A tensión admisible é a tensión crítica dividida por un único coeficiente de seguridade baixo o que se pretende agrupar todas as incertezas. Recorre unicamente ao comportamento local (elástico lineal) e adoita obter resultados conservadores e antieconómicos.
- Método do coeficiente global. Baséase nunha condición que relaciona os valores estándar ou nominais da resistencia estrutural R e o efecto das cargas S. Desa relación obtense o coeficiente de seguridade M ( $M=R/S$ ), que ten que ser superior a un valor especificado  $m_0$ . Se ben a diferenza

do método das tensións admisibles, este método ten en conta a ausencia de linealidade, distribución de tensións e ductilidade dos materiais; comparte con este a imposibilidade de considerar incertezas para as magnitudes básicas e para os modelos teóricos, e a posibilidade de fallo só pode ser controlada cun único parámetro explícito: M.

• Método dos coeficientes parciais (tamén chamado semiprobabilista e método dos estados límite). Este método descríbese xeralmente mediante a inecuación:

$$
S_d(F_d, f_d, a_d, \theta_d) < R_d(F_d, f_d, a_d, \theta_d)
$$

onde os valores de cálculo do efecto das accións  $S_d$  e da resistencia estrutural  $R_d$  veñen determinados a partir dos valores de cálculo que toman as variables básicas das accións Fd, das propiedades dos materiais fd, das dimensións ad e dos modelos de incerteza θd. Estes valores de cálculo obtéñense, á súa vez, a partir de valores característicos aos que se lles aplican diferentes coeficientes parciais de seguridade e de simultaneidade segundo o caso. A vantaxe máis importante deste método é que permite considerar no cálculo as incertezas das variables básicas de forma individualizada, e mediante unha avaliación (calibrado) dos diferentes coeficientes parciais, que se pode realizar mediante distintos métodos, como se mostra na ilustración [17:](#page-37-0)

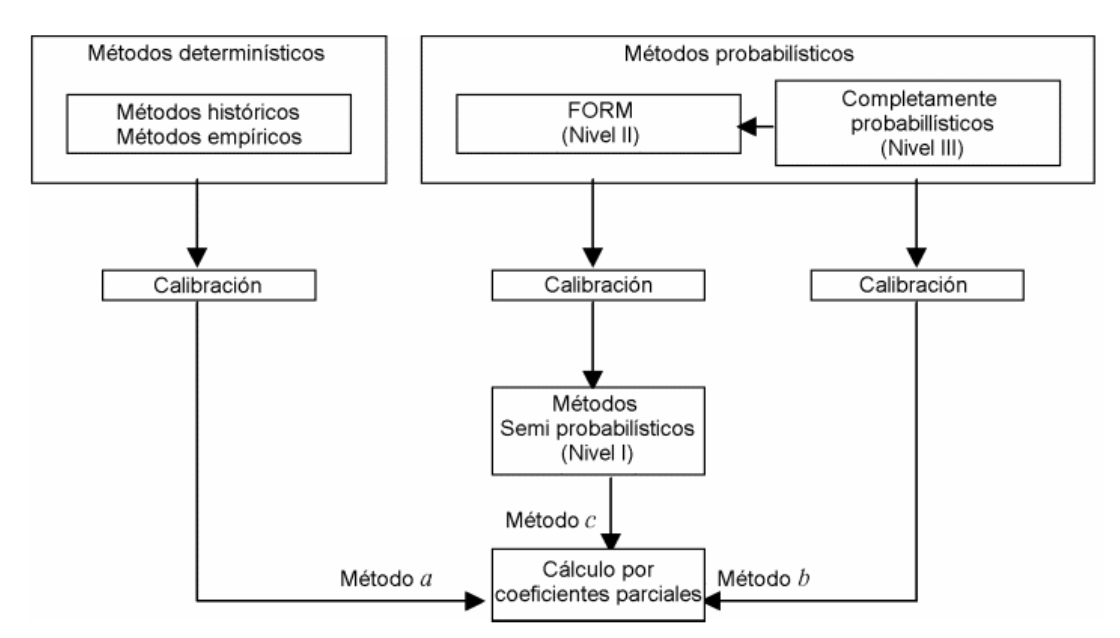

<span id="page-37-0"></span>Ilustración 17: Métodos de cálculo segundo UNE-EN 1990 (fonte: UNE-EN 1990, 2003)

# 1.2.2 MÉTODOS PROBABILISTAS EXPLÍCITOS

Como acabamos de comprobar, os métodos probabilistas explícitos (tamén chamados métodos de fiabilidade estrutural) son unha ferramenta que se emprega con frecuencia actualmente para calibrar os coeficientes parciais no método dos coeficientes parciais. Pola contra, este tipo de metodoloxía de cálculo aínda non é moi empregada hoxe en día de forma independente.

Mais cómpre decatarse de que en ningún dos métodos de cálculo nomeados anteriormente resulta posible calcular a probabilidade de fallo dunha forma directa. É preciso pois recorrer ao cálculo de probabilidades para obter avaliacións máis precisas en materia de fiabilidade. Como veremos no apartado sobre a normativa ( $\S1.3$ ), pode observarse unha tendencia cara a maior utilización de matemática estatística e métodos probabilistas de cara á mellora gradual do método dos coeficientes parciais. Por outra banda, na normativa tamén se tende a utilizar conceptos como o índice de fiabilidade e a probabilidade de fallo, parámetros que os métodos tradicionais non son capaces de obter de forma directa.

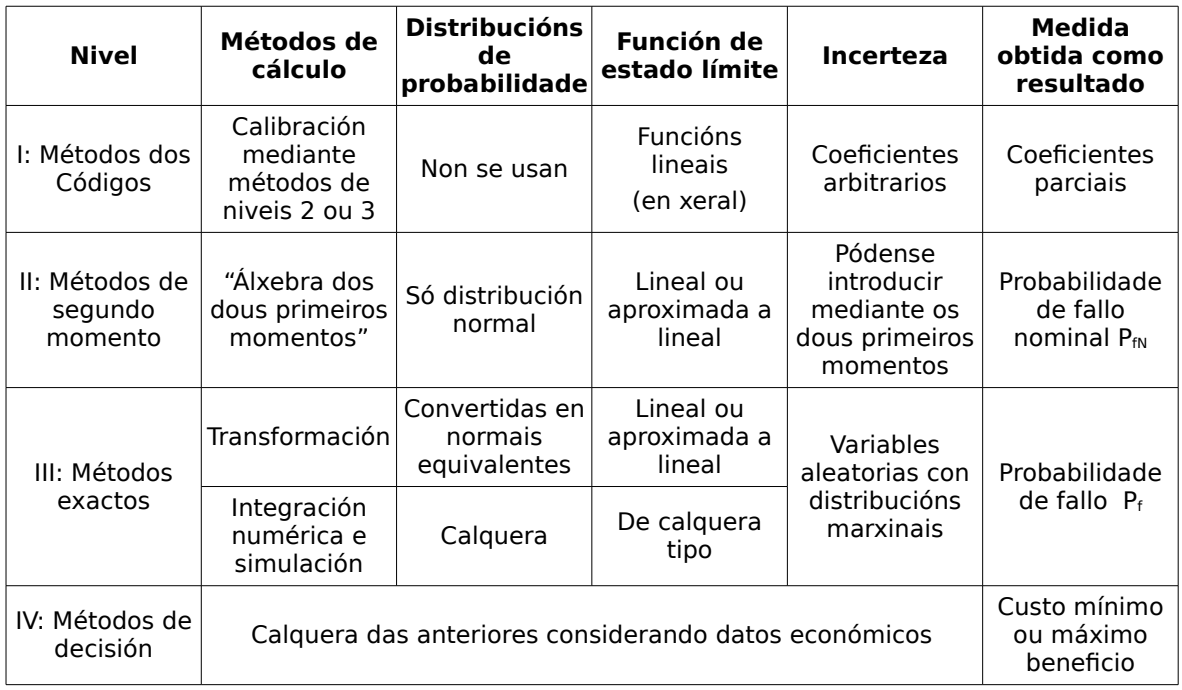

Táboa 2: Métodos de cálculo (fonte: adaptación de Celorrio, 2011)

Os métodos probabilistas explícitos son os de niveis 2, 3 e 4. Os métodos de nivel 1 son métodos semiprobabilistas. Os de nivel 4 baséanse nos anteriores, tendo en conta criterios económicos.

A norma ISO 2394 e o DB SE recollen que os valores numéricos da probabilidade de fallo poden ser determinados mediante:

- Métodos analíticos exactos (nivel 3)
- Métodos de integración numérica (nivel 3)
- Métodos analíticos aproximados (FORM, FOSM e SORM) (nivel 2 e 3)
- Métodos de simulación (nivel 3)

O problema da fiabilidade estrutural redúcese á resolución da integral multidimensional (tratada no apartado [1.1.5](#page-32-0) [Probabilidade de fallo e Índice de](#page-32-0)  $f$ iabilidade $)$ :

$$
P_f = \int_{g(x)\leq 0} f_X(x) \cdot dx
$$

onde  $f(x)$  é a función de densidade de probabilidade conxunta do vector X, que representa o conxunto de variables aleatorias.

Os métodos de fiabilidade estrutural máis básicos pódense empregar para avaliar a fiabilidade nos casos fundamentais de dúas variables aleatorias, cando a función de estado límite é definida como a diferenza entre a resistencia estrutural resultante e o efecto da carga. No caso habitual de funcións con máis variables básicas, débense usar outros métodos.

Cos métodos analíticos, só nuns poucos casos moi simples se pode atopar a solución analítica correcta. Depende do vector de variables: todas deben ser independentes e estar distribuídas normalmente e, na rexión do estado límite, deben estar definidas por hiperplanos. Non se pode considerar como unha solución xeral.

Os métodos de integración numérica son métodos que proporcionan unha solución exacta no sentido de que se pode obter, en principio, toda a precisión que se necesite. A regra da integración trapezoidal simple adoita dar bos resultados se non hai demasiadas variables (4 ou 5). A complexidade da integración aumenta exponencialmente co número de variables.

Tendo en conta a multitude de variables que afectan ás estruturas, a resolución da ecuación tórnase moi complexa, polo que xeralmente só se pode resolver con métodos baseados en aproximacións e/ou simulacións. Por tanto, neste apartado centrarémonos nos métodos de niveis 2 e 3 e, en especial, nos métodos FOSM, FORM, SORM, e métodos de simulación como Monte Carlo.

## **1.2.2.1 FOSM/AFOSM**

Os métodos de de fiabilidade de segundo momento (First Order Second Moment, FOSM) son debidos a Cornell (Cornell, 1969), e provocaron un gran desenvolvemento no ámbito da fiabilidade estrutural. Baséanse na definición do índice de fiabilidade de Cornell vista no apartado [1.1.5.1.](#page-34-1) Reciben o seu nome por empregaren series de Taylor de primeira orde, e o primeiro e segundo momento das variables (valor medio e varianza). Poden dar respostas exactas a certos problemas de fiabilidade estrutural, mais na maioría dos problemas reais non proporciona unha resposta exacta. De todas as maneiras, proporciona respostas con certo grao de aproximación que poden ser moi útiles en avaliacións preliminares.

Empregan só distribucións normais e funcións de estado límite lineais, ou aproximadas a lineais mediante series de Taylor de primeira orde. O seu principal problema é que o valor do índice de fiabilidade depende da formulación da función do estado límite (non é invariante), e se esta non pode expresarse de forma lineal, non podemos coñecer a exactitude do método (Mosquera, 2016).

O método AFOSM evita este problema utilizando a definición de Hasofer-Lind (vid.  $\S1.1.5.2$ ). Segue sendo un método de primeira orde e segundo momento, mais céntrase en atopar o punto de deseño.

## **1.2.2.2 FORM/SORM**

Os métodos de fiabilidade de primeira e segunda orde (First and Second Order Reliability Methods) FORM e SORM son métodos aproximados, que proporcionan algoritmos iterativos que permiten achar o índice de fiabilidade usando unha aproximación lineal (no caso de FORM) ou non lineal (SORM) da superficie do estado límite no chamado punto de deseño.

Os métodos predecesores como FOSM e AFOSM só son aplicables aos problemas nos que as variables aleatorias básicas teñan distribucións normais e sexan independentes. Para utilizar eses métodos só se necesitaban os dous primeiros momentos das variables aleatorias (media e desviación estándar). Mais como en análise estrutural as variables aleatorias non normais son bastante comúns, a posibilidade de utilizar estes métodos fica bastante limitada.

Este problema resólvese realizando unha transformación previa das variables a variables aleatorias normais. A distribución normal equivalente debe ter propiedades similares á distribución orixinal no punto de deseño da superficie

de estado límite  $(x^*)$ . Unha vez feito isto, aplícase igualmente a definición de Hasofer-Lind.

Tanto FORM como SORM parten desta mesma base. A diferenza é que FORM fai aproximacións da función de estado límite a funcións lineais mediante series de Taylor de primeira orde, mentres que en SORM as aproximacións son mediante series de Taylor de segunda orde. Se a superficie de fallo ten unha curvatura significativa, pode que a aproximación de primeira orde non sexa satisfactoria, polo que cómpre empregar aproximacións maiores.

## **1.2.2.3 MONTE CARLO**

Os métodos de simulación consisten (como o seu propio nome indica) en simular artificialmente un gran número de experimentos, onde se emulan os valores de cada variable aleatoria básica en función da súa distribución de probabilidades para comprobar se se produce a superación do estado límite que se quere avaliar.

O método de simulación de Monte Carlo é un método estatístico numérico empregado para aproximar expresións matemáticas complexas e difíciles de avaliar de forma exacta. Recibe o nome en referencia ao Casino de Monte-Carlo en Mónaco, por ser a capital dos xogos de azar, ao ser a ruleta un xerador simple de números aleatorios. Os métodos de Monte Carlo datan do ano 1944 e fóronse mellorando de forma parella ao desenvolvemento da computadora (non era un método que tivese unha aplicación realista ata o desenvolemento desta última).

A invención deste método asígnaselle a Stanislaw Ulam e a John von Neumann. Ulam decatouse de que algunhas veces resulta máis doado ter unha idea do resultado de algo (no seu caso foi xogando ao solitario), facendo múltiples probas e contando as proporcións dos resultados, que estudando formalmente todas as posibilidades de combinación (Peña, 2001).

O método de Monte Carlo proporciona solucións aproximadas a unha gran variedade de problemas matemáticos, de xeito que fai posible a realización de experimentos con mostras de números "pseudoaleatorios" nunha computadora. Na análise da fiabilidade estrutural, no procedemento de cálculo empréganse configuracións de carga típicas e non eleccións pouco probables (utilizadas en modelos deterministas).

O maior problema dos métodos de Monte Carlo é o gran número de probas que cómpre realizar para obter boas aproximacións. A eficiencia do método pode mellorarse atopando formas de acoutar a zona onde xerar os puntos. Existen varias técnicas para lograr isto, que reciben o nome de técnicas de redución de varianza.

## 1.2.3 MÉTODOS VARIANTES NO TEMPO

Os métodos anteriores baséanse na consideración das variables como invariantes no tempo. Mais na realidade, as accións e infuencias e as resistencias poden depender do tempo. Distínguense dous tipos principais de problemas variables no tempo:

- fallos devidos a sobrecargas
- · fallos debidos a acumulación de danos (como fatiga, corrosión...)

Cando o vector X de variables aleatorias é variante no tempo, entón a posibilidade de fallo (e o índice β) tamén o é, e debe de estar sempre relacionada cun período de referencia (que non ten por que ser exactamente o período vida útil da estrutura). Existe unha relación entre os índices de fiabilidade estrutural referidos a distintos períodos de tempo (Leonardo da Vinci Pilot Project, 2005):

$$
\Phi(\beta_n) = [\Phi(\beta_1)]^n
$$

onde Φ é a FDA dunha distribución normal estándar, e  $\beta_1$  e  $\beta_n$  fan referencia aos dous períodos de tempo ( $t_1$  e  $t_n$  respectivamente) a analizar, tal que  $t_n/t_1$  $=n.$ 

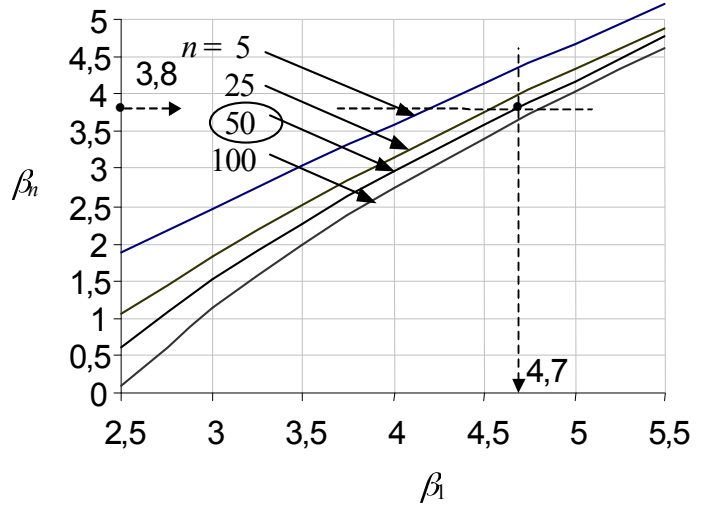

Ilustración 18: Relación entre índices β referidos a distintos períodos de tempo (fonte: Leonardo da Vinci Pilot Project, 2005).

Se, por exemplo, o índice de fiabilidade estrutural a 50 anos  $\beta_{50}$  é 3,8, referido a t=1 ano ano sería (n= $t_0/t_1$  =50/1=50):

 $\Phi(3,8) = [\Phi(\beta_1)]^{50} \rightarrow (\Phi(3,8))^{1/50} = [\Phi(\beta_1)] \rightarrow \beta_1 = \Phi^{-1}(\Phi(3,8))^{1/50} = 4,678$ 

# 1.2.4 RECAPITULACIÓN

Igual que con calquera outra análise, a elección dun método en particular debe xustificarse a través da experiencia e/ou a verificación. A experiencia mostra que as estimacións de FORM/SORM son adecuadas para unha ampla gama de problemas. Pola contra, eses métodos aproximados teñen a desvantaxe de que, xeralmente, non cuantifican estimacións de erro. Os métodos de simulación pódense utilizar para verificar os resultados obtidos por FORM/SORM, particularmente en situacións onde se sospeite que se poidan dar puntos de deseño múltiples. Os resultados con métodos de simulación deberían de incluír a varianza da probabilidade de fallo estimada, aínda que isto pode aumentar os cálculos requiridos. Ao empregar FORM/SORM, débese de prestar atención á orde das variables aleatorias dependentes e á elección dos puntos iniciais. Tamén é importante avaliar os resultados no punto de deseño para comprobar que non contradiga o razoamento físico (JCSS, 2001).

# <span id="page-43-0"></span>**1.3 ASPECTO NORMATIVO**

## 1.3.1 ISO 2394:2015

### **General principles on reliability for structures.**

Revisión de ISO 2394:1998

Esta norma sobre os principios xerais da fiabilidade das estruturas pretende servir como base para elaborar códigos e normativas.

Indica os procedementos para estimar os niveis de fiabilidade obxectivo mediante a optimización do custo total relacionado coa vida útil suposta dunha estrutura. O obxectivo da fiabilidade debería ser un equilibrio entre as consecuencias de fallo e os custos das medidas de seguridade.

Para acadar os adecuados niveis de fiabilidade, permite tanto o uso de métodos probabilistas como de métodos de coeficientes parciais.

No artigo 8 trata os principios dos modelos probabilistas, onde as variables básicas son consideradas variables aleatorias e son tratadas mediante procedementos probabilistas. Define conceptos como a probabilidade de fallo, a función límite e o índice de fiabilidade estrutural. Tamén se tratan os métodos habituais para calcular a probabilidade de fallo:

- Métodos analíticos como FORM/SORM
- Simulacións de Monte Carlo
- Integración numérica

No anexo E (informativo) é onde desenvolve con maior profundidade os métodos probabilistas: completa o tratado no artigo 8 e dá recomendacións sobre a aplicación dos métodos probabilistas.

Os valores obxectivo do índice de fiabilidade veñen dados en función das consecuencias de fallo, e tamén dependen dos custos relativos das medidas de seguridade.

Nesta norma inspírase o CTE, polo que gran parte do seu contido será visto no apartado correspondente ao DB-SE.

## 1.3.2 ISO 12491:1997

#### **Statistical methods for quality control of building materials and** components.

Como o seu propio nome indica, esta normativa céntrase no control da calidade dos materiais e compoñentes na construción. De acordo coa ISO 2394:1986, consideran estes materiais e compoñentes como unha parte indispensable dentro dun concepto xeral de fiabilidade estrutural. Como o control de calidade é, en xeral, unha tarefa custosa e que require de moito tempo, desenvólvense diversas técnicas e actividades operativas para cumprir cos requisitos de calidade na construción. Os métodos estatísticos empregados adecuadamente poden proporcionar controis de calidade eficientes, económicos e efectivos, particularmente cando se deban acometer probas custosas e destrutivas. O obxectivo desta norma internacional é proporcionar técnicas xerais para o control de calidade de materiais de construción e compoñentes empregados na construción e en obras de enxeñaría civil.

Se ben non fai referencia a un concepto de fiabilidade estrutural máis amplo, recolle gran cantidade de conceptos estatísticos útiles, mais aló da súa aplicación no control dos materiais e compoñentes da construción.

## 1.3.3 ISO 13822:2010

### Bases for design of structures - Assessment of existing structures.

Revisión de ISO 13822:2001

Os obxectivos desta norma son garantir a fiabilidade ao longo da vida útil dunha estrutura. Especifica os requisitos xerais e recomenda procedementos para a verificación da durabilidade de estruturas sometidas a diversas accións que poidan minorar as súa capacidade resistente.

Pretende tamén proporcionar un marco normativo para o desenvolvemento de modelos matemáticos cos que predicir a vida útil dos distintos compoñentes da estrutura.

Esta norma baséase nos principios de fiabilidade estrutural e consecuencias do fallo, recollidos na ISO 2394, mais céntrase na avaliación de estruturas existentes. O establecemento dos principios para a avaliación de estruturas existentes é necesario porque se basea nun enfoque diferente respecto ao deseño de novas estruturas e require un coñecemento que vai máis aló do alcance dos códigos de deseño. Este documento non só pretende ser unha declaración de principios e procedementos para a avaliación de estruturas existentes, senón tamén unha guía para uso de enxeñeiros estruturais e clientes. O obxectivo final é limitar a intervención na construción a un mínimo estrito, un obxectivo que está de acordo cos principios de desenvolvemento sostible.

En función dos resultados da inspección, distingue dous métodos para actualizar as propiedades e as estimacións de fiabilidade da estrutura:

- actualización directa da probabilidade de fallo
- actualización da distribución de probabilidade das variables aleatorias

Trata con certa profundidade a avaliación da fiabilidade dependente do tempo (no anexo E), co fin de manter unha probabilidade de fallo por riba duns valores mínimos ao longo do tempo, tendo en conta os procesos de degradación das resistencias, como a corrosión ou a fatiga.

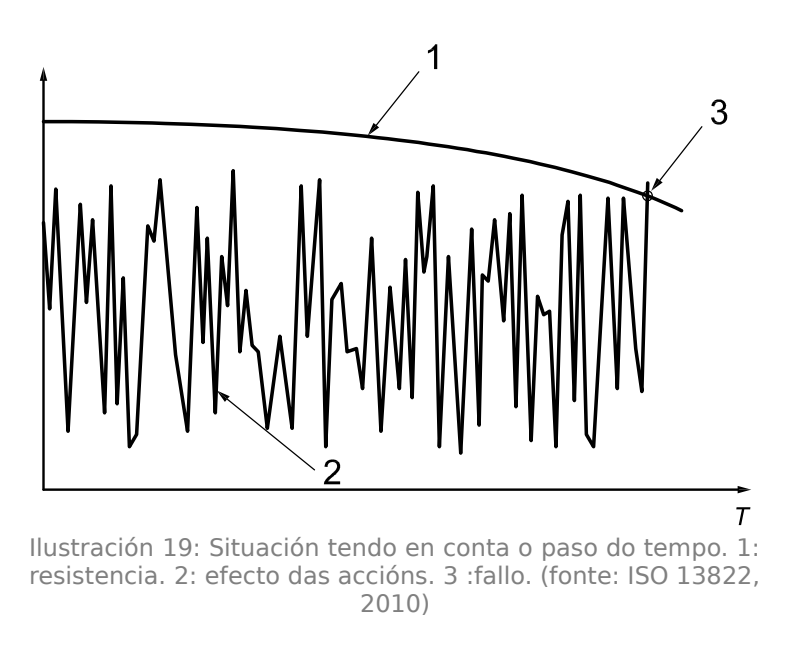

Os valores obxectivo da probabilidade de fallo e do índice de fiabilidade estrutural veñen definidos no anexo F, en función do tipo de estado límite, do período de referencia e doutros factores como a reversibilidade (para os estados límite de servizo), a posibilidade de inspección (para estados límite de fatiga) ou as consecuencias do fallo (para estados límite últimos).

# 1.3.4 **JCSS PROBABILISTIC MODEL CODE (2001)**

Este documento é un intento de xuntar de maneira consistente algunhas das regras, regulacións e explicacións que son necesarias para o deseño de novas estruturas, ou para a avaliación das existentes, dende un punto de vista probabilista. Pretende ser un documento de referencia para aqueles técnicos que están dispostos a aplicar novos enfoques no seu traballo.

O JCSS "Joint Committee on Structural Safety" é un comité que se dedica ao campo do risco e da fiabilidade estruturais, creado co fin de mellorar o coñecemento xeral en seguridade estrutural. Foi creado polo "Liaison Committee", comité de enlace das seguintes asociacións internacionais de profesionais:

- International Council for Research and Innovation in Building and Construction (CIB)
- European Convention for Constructional Steelwork (ECSS)
- International Federation for Structural Concrete (FIB)
- International Association for Bridge and Structural Engineering (IABSE)

#### 1. Análise da metodoloxía probabilista aplicada á fiabilidade estrutural

• Réunion internationale des Laboratoires et Experts des Matériaux (RILEM)

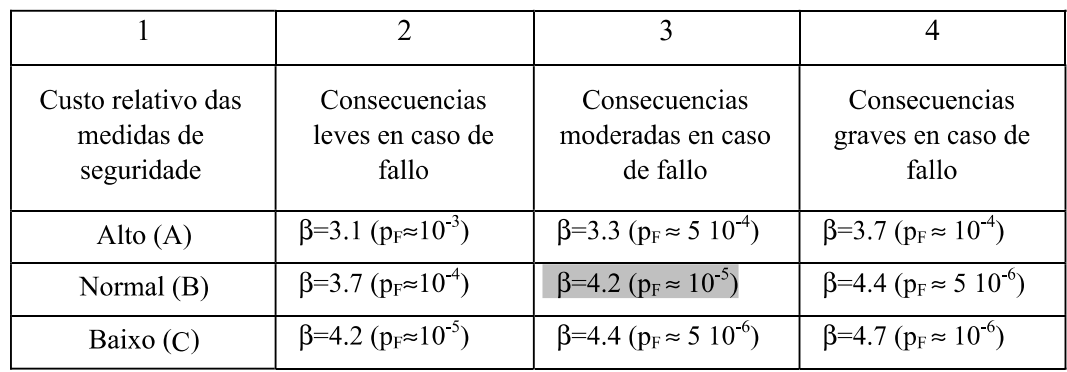

• International Association for Shell and Spatial structures (IASS)

Táboa 3: Índice de fiabilidade (e  $P_f$ ) referidos a 1 ano e a estados límite últimos (fonte:  $|CSS, 2001|$ 

Nese documento recóllese o marco para o modelado probabilista e para a avaliación da fiabilidade. A atención céntrase no procedemento que se debe seguir para avaliar a fiabilidade dun compoñente crítico con respecto a algún tipo de fallo en particular.

Os pasos principais na análise da fiabilidade dos compoñentes son:

- Seleccionar a función de estado límite apropiada.
- Especificar a referencia de tempo apropiada.
- Identificar as variables básicas e desenvolver modelos probabilistas apropiados.
- Calcular o índice de fiabilidade e a probabilidade de fallo.
- Realizar estudios de sensibilidade.

O primeiro paso é, en esencia, o mesmo que nos métodos deterministas.

Para o modo de fallo particular que se vaia considerar, o modelado das incertezas debe ser levado a cabo con respecto a esas variables na función de estado límite correspondente onde se están a analizar. A maioría das estruturas en enxeñaría vense afectadas polos seguintes tipos de incertezas:

- incerteza intrínseca física ou mecánica
- incerteza de medición
- incerteza estatística
- incerteza do modelo

A incerteza física nunha variable aleatoria básica represéntase mediante a adopción dunha adecuada distribución de probabilidade, descrita en termos do seu tipo e parámetros de distribución relevantes. Os resultados da análise da fiabilidade poden ser moi sensibles na distribución de probabilidade, que depende do tipo de distribución adoptada. Porén, é importante unha elección adecuada do tipo de distribución.

Para as variables aleatorias básicas máis comúns existen estudos que conteñen orientacións sobre a elección do tipo de distribución e os seus parámetros. Neste código recóllense estes datos: tanto os tipos de distribucións máis axeitadas para cada caso, coma os diversos parámetros aplicables para esas distribucións, tales como desviacións estándar e coeficientes de variación.

Como veremos ao longo deste apartado sobre a normativa aplicable en España, se ben se permite o uso da metodoloxía probabilista, non se trata polo miúdo a maneira de levala a cabo. Porén, este código cobra gran importancia para tratar de aplicar esta metodoloxía, o que o converte nun documento de referencia na elaboración deste traballo.

## 1.3.5 UNE-EN 1990:2003

#### **Bases de cálculo de estructuras.**

Versión oficial, en Español, da norma europea EN 1990:2002.

É o primeiro dos chamados eurocódigos estruturais (compostos por 10 normas: dende a EN 1990 ata a EN 1999) e é onde se establecen as bases para os demais. Tamén recibe o nome de Eurocódigo 0.

Esta norma baséase no concepto de estado límite, empregado conxuntamente cun método de coeficientes parciais, mais permite procedementos de cálculo dos estados límite baseados en métodos probabilistas. No método dos coeficientes parciais, dánselles valores de cálculo ás variables básicas (accións, resistencias e propiedades xeométricas). A esas variables aplícanselles coeficientes parciais de seguridade e coeficientes de simultaneidade, co fin de asegurarse de que non se superan ningún dos estados límites. Os valores numéricos dos coeficientes parciais e dos coeficientes de simultaneidade nos eurocódigos véñense calibrando, xeralmente, con base na longa experiencia na tradición edificadora. Mais tamén se poden calibrar sobre a base da avaliación estatística de datos experimentais e observacións de campo.

Os procedementos probabilistas de calibración dos coeficientes parciais, como se mostra na ilustración [17](#page-37-0) (páxina 28), poden ser totalmente probabilistas (nivel III), ou métodos de fiabilidade de primeira orde (nivel II). Tamén existe un nivel I, de métodos semiprobabilistas, onde os métodos probabilistas se utilizan para a definición dos valores característicos das accións e das resistencias dos materiais. Estes métodos de nivel I (ou outros equivalentes, como o do cálculo asistido por ensaios) son os que foron empregados para o desenvolvemento posterior dos eurocódigos. Os métodos de nivel II fan uso de aproximacións que dan uns resultados que se poden considerar como suficientemente precisos. Pola contra, nos métodos de nivel III véñense usando pouco debido á frecuente escaseza de datos estatísticos.

Os procedementos de nivel II adoitan definir unha medida alternativa da fiabilidade mediante o chamado índice de fiabilidade β. Estes índices β teñen en conta a variabilidade estatística suposta ou aceptada dos efectos das accións e as resistencias e incertezas do modelo.

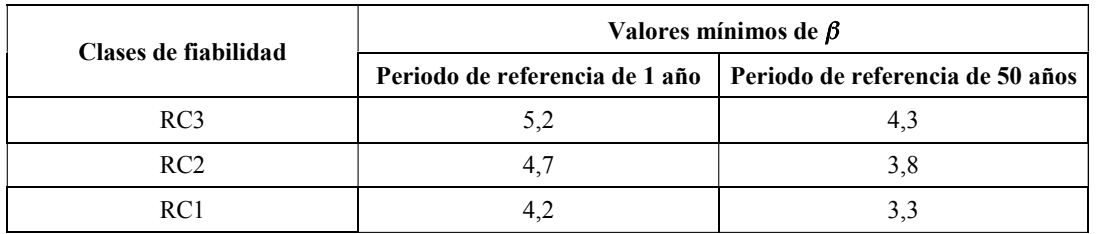

En función dos valores do índice β, defínense tres clases de fiabilidade (RC):

Táboa 4: Clases de fiabilidade (fonte: UNE-EN 1990 (2003))

As 3 clases de fiabilidade RC1, RC2 e RC3 poden estar asociadas a 3 clases de consecuencias CC1, CC2 e CC3, establecidas mediante a consideración das consecuencias dos fallos ou funcionamento defectuoso da estrutura:

| Clases de consecuencias | Descripción                                                                     | Ejemplos de edificios y obras de<br>ingeniería civil                                                                                                    |
|-------------------------|---------------------------------------------------------------------------------|----------------------------------------------------------------------------------------------------|
| CC <sub>3</sub>         | sociales o medio ambientales muy im- una sala de conciertos)<br>portantes       | <b>Consecuencia grave</b> de pérdida de vidas Estadios, edificios en que las consecuen-<br>humanas; o consecuencias económicas, cias de un fallo son graves (por ejemplo,                                                                                                    |
| CC2                     | rables                                                                          | Consecuencia moderada de perdida de Edificios residenciales y de oficinas, edi-<br>vidas humanas; o consecuencias económi- fícios públicos donde las consecuencias<br>cas, sociales o medioambientales conside- de un fallo son moderadas (por ejemplo,<br>un edificio de oficinas) |
| CC <sub>1</sub>         | ciales o medioambientales <b>mínimas</b> $o$ nes) invernaderos<br>despreciables | Consecuencia leve de perdida de vidas Edificios agrícolas en los que la gente no<br>humana y consecuencias económicas, so- entra normalmente (por ejemplo, almace-                                                                                                    |

Táboa 5: Clases de consecuencias (fonte: UNE-EN 1990 (2003))

Un proxecto que utilice a norma EN 1990 cos coeficientes parciais dados no anexo A, e as normas EN 1991 ata EN 1999, pódese considerar que conduce xeralmente a unha estrutura cun valor β maior que 3,8 para un período de referencia de 50 anos.

O Anexo C contén información sobre os métodos de fiabilidade estrutural. Define o índice de fiabilidade β mediante a relación coa probabilidade de fallo Pf =  $Φ( - β)$ , en que Φ é a función acumulada dunha distribución normal estándar.

A probabilidade de fallo Pf pode expresarse como a probabilidade de que unha función g de comportamento dunha estrutura falle:

#### $Pf = Prob(q \leq 0)$

A función de comportamento viría dada pola diferenza entre a resistencia e o efecto das accións.

Os valores obxectivo de β para varias situacións de proxecto, e para os períodos de referencia de 1 e 50 anos, correspondentes á clase de fiabilidade RC3 móstranse na táboa seguinte:

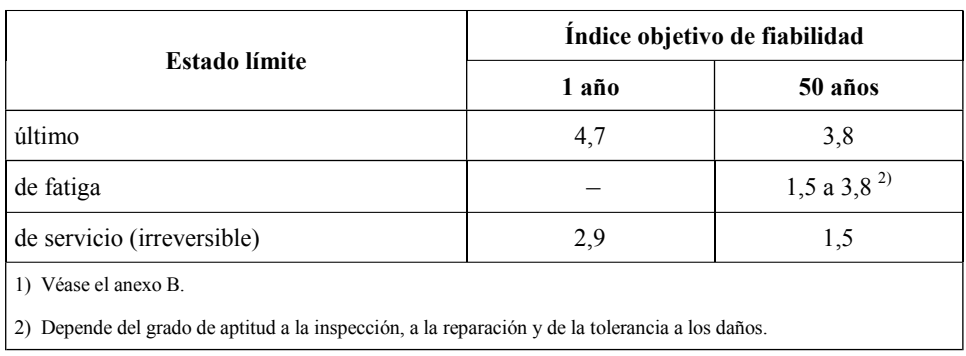

Táboa 6: Índices de fiabilidade obxectivo en función do estado límite (fonte: UNE-EN 1990 (2003))

Para estas avaliacións de β, utilízanse habitualmente distribucións log-normais ou de Weibull para parámetros de resistencia estrutural, de materiais e as incertezas do modelo; distribucións normais para peso propio e accións permanentes (ou lognormal se se pretende evitar valores negativos); e distribucións normais ou de valores extremos para accións variables (mellor de valores extremos de ter en conta a fatiga).

Neste anexo tamén se trata o método FORM para a calibración dos valores de cálculo, co fin de garantir que os valores de cálculo dos efectos das accións  $E_d$ non superen o das resistencias  $R_d$ . E<sub>d</sub> depende dos valores das accións, das propiedades xeométricas e de valores que representan a incerteza do modelo.  $R<sub>d</sub>$  depende das propiedades dos materias, así como tamén de propiedades xeométricas e de valores que representan as incertezas do modelo. Esta é a forma de asegurar que o índice de fiabilidade β é maior ou igual que o valor obxectivo.

Os valores de cálculo deberanse basear nos valores das variables fundamentais no punto de cálculo do FORM, que pode ser definido como o punto da superficie de fallo ( $q=0$ ) máis próximo ao punto medio no espazo das variables normalizadas, como se mostra na ilustración [20.](#page-52-0)

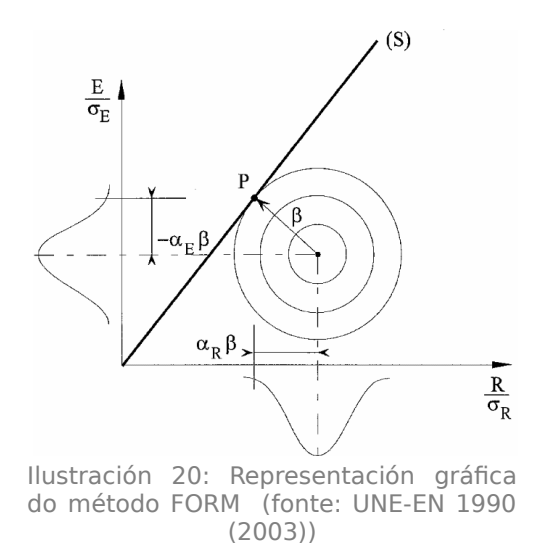

Os valores de cálculo dos efectos das accións e resistencias ( $E_d$  e R<sub>d</sub> respectivamente) deberían definirse de forma que a probabilidade de ter un valor máis desfavorable sexa:

<span id="page-52-0"></span>
$$
P(E > E_d) = \Phi(+\alpha_E \cdot \beta)
$$
  

$$
P(R \le R_d) = \Phi(-\alpha_R \cdot \beta)
$$

sendo  $\alpha_E$  e  $\alpha_R$  (con  $|\alpha| \leq 1$ ) os valores dos coeficientes de sensibilidade do FORM.

## $1.3.6$  DB-SE (2006)

O Código Técnico da Edificación (CTE) é o marco normativo que establece as esixencias que deben cumprir os edificios en relación cos requisitos básicos de seguridade e habitabilidade establecidos na Lei 38/1999, do 5 de novembro, de ordenación da edificación (LOE). O Documento básico de seguridade estrutural (DB-SE) ten por obxecto establecer as regras e procedementos que permitan cumprir as esixencias básicas de seguridade estrutural (Código Técnico de la Edificación, 2015).

O Anexo C do Documento Básico de Seguridade Estrutural do Código Técnico da Edificación (inspirado no Anexo C do Eurocódigo EN 1990 e, especialmente, na ISO 2394:1998) fai referencia aos principios dos métodos probabilistas explícitos e implícitos, así como unha introdución dalgunhas recomendacións relativas á aplicación dos métodos probabilistas explícitos.

É preciso ter en conta que o Anexo C só ten carácter informativo. O apartado 3.5 deste DB dinos que no marco do método dos estados límite, o

#### 1. Análise da metodoloxía probabilista aplicada á fiabilidade estrutural

cumprimento das esixencias estruturais comprobarase utilizando o formato dos coeficientes parciais, mais como alternativa ás comprobacións poderanse basear nunha aplicación directa dos métodos de análise de fiabilidade do Anexo C. Porén, os métodos de cálculo deste anexo convértese nunha alternativa real ao cálculo mediante coeficientes parciais.

Xa dentro do Anexo C, recóllese que se poden empregar os métodos probabilistas explícitos para a verificación de calquera problema que se poida describir a través de relacións matemáticas, e sempre que sexa posible identificar o conxunto dos correspondentes eventos aleatorios. As principais aplicacións dos métodos probabilistas explícitos pódense dividir en dous grupos:

- Calibración de modelos probabilistas implícitos (por exemplo, calibración de coeficientes parciais).
- Aplicación directa para a adopción de decisións relacionadas coas prestacións das estruturas (por exemplo, para o dimensionado de estruturas novas nos casos nos que os métodos implícitos resulten ser inadecuados, ou para a avaliación estrutural de edificios existentes).

O contido deste anexo é aplicable para as verificacións relativas á capacidade portante (estados límite últimos). Tamén é aplicable para a verificación da aptitude ao servizo nos casos irreversibles. En xeral, o contido deste anexo non é aplicable a estados límite de servizo reversibles.

Distínguense 3 tipos de incertezas (que á súa vez se poden subdividir) asociadas coas variables básicas:

- Variabilidade aleatoria inherente ao modelo
	- Afectadas por actividades humanas (resistencia dos materiais construtivos, dimensións dos elementos estruturais...)
	- Non afectadas por actividades humanas (velocidade do vento, carga de neve, resistencia do terreo...)
- Incertezas debidas á falta de coñecemento
	- Incertezas dos modelos (tanto de accións como de resistencias)
	- Dependentes da evolución futura de certos parámetros (como a evolución futura das sobrecargas...)
- Incertezas estatísticas, que poden ser debidas:
- á falta de identificación e distinción entre poboacións estatísticas
- a un número limitado de resultados
- á non consideración das variacións sistemáticas das variables
- á extrapolación excesiva da información estatística
- á non consideración de posibles correlacións
- ao uso de distribucións estatísticas para a descrición de incertezas con orixe só parcialmente estatístico

Os valores numéricos dos parámetros que caracterizan un modelo e as súas incertezas pódense obter das seguintes formas (adóitase obter os valores numéricos dos parámetros combinando datos conseguidos por diferentes  $vías):$ 

- medicións ou observacións
- análise
- adopción de decisións

As variables básicas que teñan en conta as incertezas caracterizaranse mediante parámetros tales como o valor medio, a desviación típica e as correlacións con outras variables.

Canto ao tipo de distribucións que se poden utilizar, recoméndanse:

- Distribucións normais para accións permanentes (sempre e cando a posible aparición de valores negativos supoña contradicións, nese caso, recoméndanse outras distribucións como logarítmica normal, Weibull, gamma ou de valores extremos).
- Distribucións logarítmico normais, Weibull, gamma ou de valores extremos para accións variables.
- Distribucións normais ou logarítmico normais para as propiedades dos materiais e dimensións. Igual que coas accións permanentes, non se recomenda a distribución normal cando a posibilidade de que se dean valores negativos poida supoñer un problema.

O criterio de fallo réxese por unha función límite  $g(x)=0$ , e a probabilidade de fallo sería a probabilidade de que  $g(X) < 0$ . As variables básicas, representadas como X, poden depender do tempo . Esta dependencia do tempo implica que a

#### 1. Análise da metodoloxía probabilista aplicada á fiabilidade estrutural

probabilidade de fallo está asociada a un período de referencia elixido, to. A dependencia no tempo débese á variabilidade no tempo das accións e influencias, e da variabilidade da resistencia dos materiais (fatiga, corrosión...). En xeral, as accións, infuencias ou resistencias que sexan variables no tempo, débense representar a través de procesos estocásticos.

A probabilidade de fallo admisible para unha estrutura depende da probabilidade condicional de que faleza unha persoa no colapso desa estrutura. Dende o punto de visa económico, o nivel de fiabilidade requirido determínase establecendo un equilibrio entre as consecuencias dun fallo estrutural e o custo das medidas de seguridade e protección. Os valores numéricos relativos á fiabilidade dunha estrutura exprésanse en termos de índice de fiabilidade β. Os valores numéricos numéricos de probabilidade de fallo representan valores nominais e non describen a frecuencia real de fallo pois, por unha banda, estes fallos poden deberse a erros humanos e, por outra, existen erros debidos á simplificación dos modelos.

Na seguinte táboa móstranse os valores de β, referidos a todo o período de servizo da estrutura. Estes valores foron obtidos aplicando distribucións lognormais ou Weibull ás resistencias, normais a accións permanentes, e Gumbel ás accións variables.

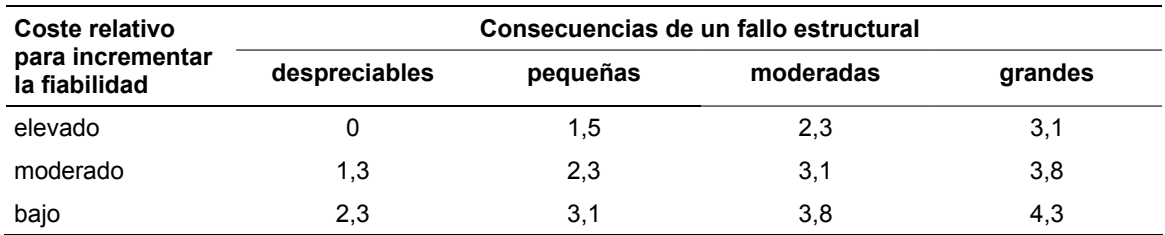

Táboa 7: Relación entre consecuencias e custos (fonte: Documento básico SE (2009))

Os valores numéricos da probabilidade de fallo pódense determinar mediante:

- métodos analíticos exactos
- métodos de integración numérica
- métodos analíticos aproximados (FORM, SORM, FOSM)
- métodos de simulación

Ademais, pódese facer un uso combinado deles dependendo da ocasión.

Neste anexo tamén se fai especial mención ao método FORM, onde se describen os valores de cálculo e os factores de sensibilidade aplicables.

## 1.3.7 EHE-08 (RD 1247/2008)

Esta norma constitúe o marco no que se establecen os requisitos que cómpre ter en conta no proxecto e execución de estruturas de formigón, tanto de edificación como de enxeñaría civil, co obxecto de acadar os niveis de seguridade adecuados á súa finalidade. A revisión do ano 2008, de carácter eminentemente técnico, adopta un enfoque prestacional, que fai máis explícito o empregado tradicionalmente, e que permite non limitar a gama de posibles solucións ou o uso de novos produtos e técnicas. Para iso establece e cuantifica unhas esixencias de maneira que poidan ser obxecto de comprobación, e co seu cumprimento acredita o dos requisitos esixibles ás estruturas para a consecución da necesaria seguridade.

A instrución EHE-08 constitúe unha revisión da regulamentación vixente ata ese momento, actualizándoa conforme ao estado do coñecemento. Polo xeral, trata de adaptar os procedementos de cálculo aos contidos das normas europeas eurocódigos estruturais anteriormente mencionados, procurando a converxencia técnica con eles e adoptando o formato de seguridade definido neles.

As estruturas de formigón deberán ser idóneas para o seu uso, durante a totalidade do período de vida útil para o que foi construída. Con este fin, deberán satisfacer os seguintes requisitos:

- seguridade e funcionalidade estrutural (reducir a límites aceptables o risco de que a estrutura teña un comportamento mecánico inadecuado)
- seguridade en caso de incendio (reducir a límites aceptables o risco de que os usuarios sufran danos derivados dun incendio)
- hixiene, saúde e protección do medio (reducir a límites aceptables o risco de que se produzan impactos inadecuados sobre o medio)

A propiedade deberá definir o período de vida útil da estrutura ao inicio do proxecto, que non poderá ser inferior aos valores recollidos na seguinte táboa:

#### 1. Análise da metodoloxía probabilista aplicada á fiabilidade estrutural

| Tipo de estructura                                                                                                    | Vida útil nominal      |
|----------------------------------------------------------------------------------------------------|------------------------|
| Estructuras de carácter temporal                                                                                                    | Entre $3 \vee 10$ años |
| Elementos reemplazables que no forman parte de la estructura prin-<br>cipal (por ejemplo, barandillas, apoyos de tuberías)               | Entre $10 y 25 años$   |
| Edifcios (o instalaciones) agrícolas o industriales y obras marítimas                                                                    | Entre $15 y 50 años$   |
| Edificios de viviendas u oficinas y estructuras de ingeniería civil (ex-<br>cepto obras marítimas) de repercusión económica baja o media | 50 años                |
| Edifcios de carácter monumental o de importancia especial                                                                                | $100$ años             |
| Puentes y otras estructuras de ingeniería civil de repercusión econó-<br>mica alta                                                       | 100 años               |

Táboa 8: Períodos de vida útil (fonte: EHE-08 (2010))

Segundo o artigo 5.1.1, para satisfacer o requisito de seguridade estrutural, as estruturas deberán proxectarse, construírse controlarse e manterse de forma que se cumpran uns niveis mínimos de fiabilidade para cada unha das esixencias que se establecen nesta norma. Canto ás esixencias relativas á resistencia e estabilidade, estas deberán ser as adecuadas para que non se xeren riscos inadmisibles como consecuencia das accións e infuencias previsibles, tanto na fase de execución como na de uso, e manteranse durante a vida útil prevista

O nivel de fiabilidade que debe asegurarse nas estruturas de formigón virá definido polo índice de fiabilidade  $β_{50}$ , para un período de referencia de 50 anos, que no caso xeral non deberá ser inferior a 3,8. No caso de estruturas singulares ou de estruturas de pouca importancia, a propiedade poderá adoptar un índice diferente. Os procedementos incluídos nesta instrución mediante a comprobación dos estados límite últimos, xunto co resto de criterios relativos á execución e control, permiten satisfacer esta esixencia.

Canto ao nivel de fiabilidade que debe asegurarse en estruturas de formigón para a súa aptitude ao servizo, virá definido por un índice de fiabilidade  $\beta_{50}$ , para un período de referencia de 50 anos, que no caso xeral non deberá ser inferior a 1,5. Pola contra, non é suficiente o cumprimento desta instrución para satisfacer ese requisito.

Na versión comentada da EHE exponse (con carácter informativo, xa que forma parte dun comentario) que se pode definir a fiabilidade como a capacidade da estrutura para cumprir, cunha probabilidade definida, unha función en condicións determinadas, e relaciona a probabilidade de ausencia de fallo co índice β:

 $\Phi(\beta)=1-Pf$ 

onde Φ representa a función acumulada dunha distribución normal estándar. Para unha vida útil t, a probabilidade de fallo  $P_{ft}$  vén dada pola expresión:

$$
P_{ft} = 1 - (1 - P_{f1})^t
$$

o que implica que para unha vida útil de 50 anos, o índice de fiabilidade mínimo dunha estrutura normal será de 3,8.

Xa no artigo 6, recóllese que as esixencias do requisito de seguridade e estabilidade, así como as correspondentes ao requisito de aptitude ao servizo, poden ser expresadas en termos de probabilidade global de fallo, que está ligada ao este índice de fiabilidade β.

## 1.3.8 EAE (RD 751/2011)

Esta Instrución do Aceiro Estrutural (EAE) é o marco regulamentario polo que se establecen as esixencias que deben cumprir as estruturas de aceiro para satisfacer os requisitos de seguridade estrutural e seguridade en caso de incendio, así como a protección do medio ambiente, proporcionando procedementos que permitan demostrar o seu cumprimento con garantías técnicas suficientes. A instrución EAE constitúe unha nova regulamentación técnica para o ámbito da construción en aceiro, tanto en edificación como en enxeñaría civil, totalmente actualizada ao estado do coñecemento e da normativa europea. Igual que a EHE-08, trata de adaptar os procedementos de cálculo aos contidos das normas europeas (eurocódigos estruturais) anteriormente mencionados, procurando a converxencia técnica con eles e adoptando o formato de seguridade definido neles.

Esta instrución ten un enfoque análogo ao da EHE-08. Canto ao cálculo probabilista, exprésase exactamente nos mesmos termos.

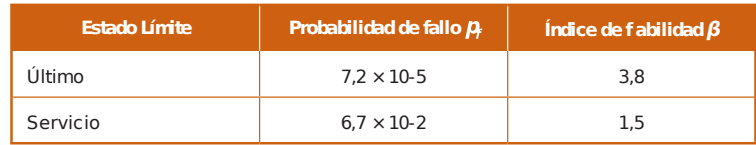

Táboa 9: Índices β e Pf en función do estado límite (fonte: EAE  $(2011)$ 

En cambio, no comentario do artigo 6 (na versión comentada desta norma), os membros da Comisión Permanente de Estructuras de Acero engaden algo máis de información ao respecto.

#### 1. Análise da metodoloxía probabilista aplicada á fiabilidade estrutural

O procedemento dos estados límite, baseado na determinación duns coeficientes parciais de seguridade, corresponde a un método de fiabilidade de nivel I, con base semiprobabilista, onde a consideración de incertezas se formula de maneira determinista, a través da adopción de valores representativos. Para a determinación dos coeficientes parciais de seguridade, basicamente existen dous procedementos:

- Por medio dunha calibración cos valores de cálculo das variables empregadas no cálculo de estruturas existentes.
- Por medio dunha avaliación estatística de datos experimentais, no marco da aplicación de métodos probabilistas.

A determinación dos coeficientes parciais de seguridade desta instrución (así como da EHE) están baseados no primeiro método.

A fiabilidade pódese definir como a capacidade da estrutura para cumprir, cunha probabilidade predefinida, unha función en condicións determinadas. En certo modo corresponde á probabilidade de ausencia de fallo e pódese cuantificar mediante o índice de fiabilidade β. Defínese unha función límite L, obtida como a diferenza entre a función R (resistencia) e a función E (solicitación). Esta función L vén determinada pola súa media μ, e a súa desviación típica σ<sub>L</sub>. Defínese entón o índice de fiabilidade β como:

$$
\beta = \frac{\mu_L}{\sigma_L}
$$

 $\acute{\text{E}}$  dicir, o índice de fiabilidade β representa o número de desviacións típicas  $\sigma$ <sub>L</sub> que separan ao valor medio μL da función límite L de orixe. Se as funcións R e E son variables aleatorias independentes con distribución de probabilidades normais, a función límite L será unha variable aleatoria con distribución de probabilidade e, por tanto, a probabilidade de fallo sería:

$$
Pf = \Phi(-\beta)
$$

Cómpre resaltar o carácter informativo dos comentarios, que carecen de validez legal.

## 1.3.9 CÓDIGO ESTRUTURAL

O futuro Código Estrutural Español, que actualmente se atopa en trámites de audiencia e información pública (e que se prevé que sexa aprobado no ano 2019, como así o recolle o Plan Anual Normativo do ano 2018), ten os seguintes obxectivos (Consulta pública previa sobre el proyecto de Real Decreto por el que se aprueba el Código Estructural (2017)):

- Establecer o marco regulamentario polo que se establecen as esixencias que deben cumprir as estruturas de formigón, as de aceiro, e as mixtas formigón-aceiro para satisfacer os requisitos de seguridade estrutural e seguridade en caso de incendio, ademais da protección do medio ambiente e da utilización eficiente de recursos naturais, proporcionando procedementos que permiten demostrar o seu cumprimento con suficientes garantías técnicas.
- Constituír un marco técnico coherente co establecido na normativa técnica europea e harmonizado coas disposicións relativas á libre circulación de produtos de construción dentro do mercado único europeo.
- Incorporar a normativa europea para o cálculo de estruturas, recollida nos Eurocódigos Estruturais de Formigón, de Aceiro e de Estruturas Mixtas (de formigón e aceiro).

Segundo o proxecto deste código (Proyecto de Real Decreto por el que se aprueba el Código Estructural (2018)) (con data de entrada en vigor prevista para o 1 de Xullo do 2019), quedarán derogados o Real decreto 1247/2008 (polo que se aproba a EHE-08) e o Real decreto 751/2011, (polo que se aproba  $a$  EAE $)$ .

A EHE-08 constituía, dende a súa entrada en vigor, o marco no que se establecen os requisitos que cómpre ter en conta no proxecto e execución de estruturas de formigón, tanto de edificación como de enxeñaría civil, co obxecto de lograr os niveis de seguridade adecuados á súa finalidade. De forma análoga, a EAE constituía o marco regulamentario polo que se establecen as esixencias que deben de cumprir as estruturas de aceiro para satisfacer os requisitos de seguridade estrutural e seguridade en caso de incendio, ademais da protección do medio ambiente, proporcionando procedementos que permiten demostrar o seu cumprimento con suficientes garantías técnicas. Estas esixencias deben cumprirse tanto no proxecto como na construción das estruturas de aceiro, así como no seu mantemento. Porén, non existe marco regulamentario para o proxecto e execución de estruturas mixtas (Consulta pública previa sobre el proyecto de Real Decreto por el que se aprueba el Código Estructural (2017)).

Segundo esta mesma fonte, o proxecto do Código Estrutural responde á necesidade de actualizar a regulamentación vixente relativa ás estruturas de formigón e de aceiro, así como incluír unha nova regulamentación para as estruturas mixtas (de formigón e aceiro).

O artigo 74 trata da avaliación de estruturas existentes de formigón. Esta avaliación ten o fin de cuantificar os niveis de seguridade e funcionalidade das estruturas e estimar a vida útil residual. Isto permitiría identificar as zonas máis sensibles ou de maior risco e así poder orientar as actuacións de reparación e reforzo. En paralelo co formato de proxecto e comprobación de estruturas de nova planta, mantense para a avaliación de estruturas existentes de formigón o marco dos estados límite.

A avaliación das estruturas existentes de formigón limítase ao ámbito dos estados límite últimos. A satisfacción de calquera dos estados límite últimos obedece á comprobación da inecuación:

Valores de cálculo dos efectos das accións ( $E_d$ )  $\leq$  Resistencia de cálculo (R<sub>d</sub>)

Isto tamén se aplica aos proxectos de obra nova. En caso contrario deberase propoñer unha intervención de reforzo, limitación de cargas ou substitución da estrutura.

No apartado 2 deste artigo ("Principios básicos da análise de construcións existentes de formigón") exponse que para a análise de construcións existentes de formigón (como sinala o artigo 25), é posible utilizar tanto un formato semi-probabilista con coeficientes parciais modificados, coma unha formulación probabilista.

O artigo 104, avaliación de estruturas existentes de aceiro, expón nos mesmos termos todo o exposto no artigo 74, mais neste caso refírese a estruturas de aceiro. Porén, no apartado 104.2 "Principios básicos da análise de construcións existentes de aceiro", tamén se recolle a posibilidade de utilizar unha formulación probabilista.

A avaliación de estruturas existentes mixtas de formigón-aceiro é tratada no artigo 123, e está expresada nos mesmos termos que os artigos 74 e 104. Para e valoración do estado das construcións existentes mixtas formigón-aceiro, aplicaranse os criterios definidos neses dous artigos, para os elementos de formigón e de aceiro estrutural, respectivamente.

Polo tanto, igual que a normativa aplicable na actualidade, o Código Estrutural permite o uso dos métodos probabilistas.

O anexo 18 establece os principios e requisitos de seguridade, aptitude ao servizo e durabilidade das estruturas; describe as bases para o seu proxecto e

comprobación e dá directrices en aspectos de seguridade estrutural relacionados. É neste anexo onde se tratan os conceptos de fiabilidade estrutural.

• Fiabilidade: capacidade dunha estrutura ou elemento estrutural para cumprir cos requisitos específicos (incluída a vida útil) para os que foi proxectada. A fiabilidade adoita expresarse en termos de probabilidade.

A elección dos niveis de fiabilidade para unha estrutura determinada deberá de ter en conta a posible causa e modo de acadar un estado límite, as posibles consecuencias do fallo, a aversión pública ao fallo e os custos e procedementos necesarios para reducir o risco.

Os requisitos referentes ao cálculo dos estados límite deberán acadarse mediante o método dos coeficientes parciais, ou como alternativa (artigo 3.5, punto 5) pode empregarse un cálculo baseado directamente en métodos probabilistas. Neste artigo faise referencia ao apéndice C como base dos métodos probabilistas. Mais no apéndice B tamén se tratan certos aspectos que se deben ter en conta.

### **·** Apéndice B. Recomendacións para a xestión da fiabilidade estrutural en traballos de construción.

Neste apéndice recóllese que a clasificación da fiabilidade pode representarse mediante índices β, que teñen en conta a variabilidade estatística aceptada ou asumida para o efecto das accións, resistencias e incertezas do modelo.

Os valores de β, igual que nos eurocódigos, dependerán (entre outros factores) das consecuencias do fallo. Establécense unhas clases de consecuencias, en función das consecuencias do fallo ou mal funcionamento da estrutura:

1. Análise da metodoloxía probabilista aplicada á fiabilidade estrutural

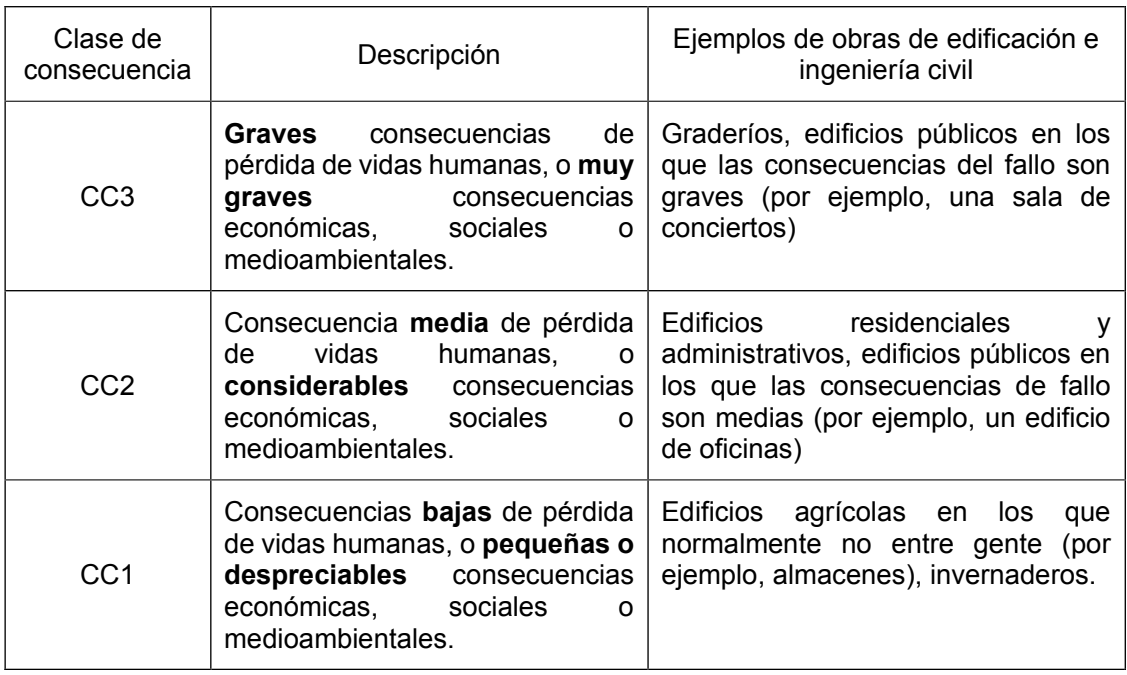

Táboa 10: Clases de consecuencias, baseadas nos eurocódigos (fonte: Código Estrutural  $(2018)$ 

### Por outra banda, defínense unhas clases de fiabilidade (RC) en función do índice de fiabilidade β:

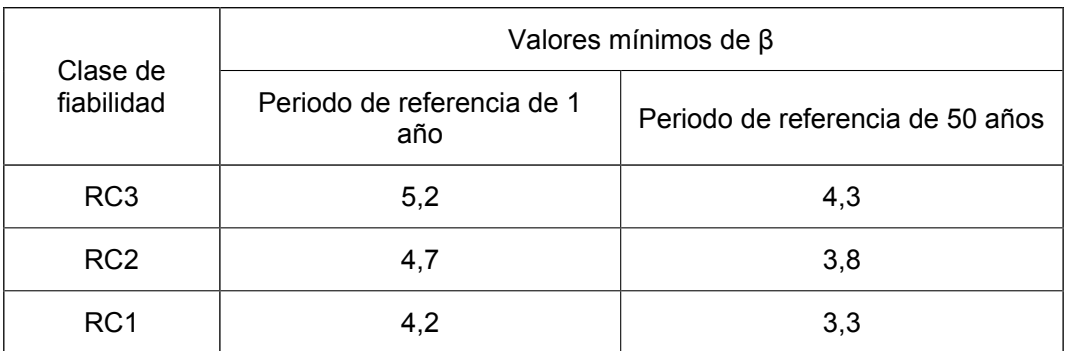

Táboa 11: Clases de fiabilidade, baseadas nos eurocódigos (fonte: Código Estructural  $(2018)$ 

O artigo 5.2.11 deste código establece que o nivel de fiabilidade mínima que, con carácter xeral, debe asegurarse nas estruturas incluídas no ámbito do Código Estrutural, virá definido pola clase de fiabilidade RC2. É dicir,  $\beta_1 \ge 4.7$ e β<sub>50</sub>  $≥ 3,8$ .

**·** Apéndice C. Recomendacións para o establecemento das bases para o proxecto por coeficientes parciais e análise da fiabilidade.

Neste apéndice é onde se tratan máis profundamente os métodos probabilistas. Define o índice de fiabilidade β e a súa relación coa probabilidade de fallo. Danse os valores mínimos de β para os diferentes tipos de estado límite. Mais aclara que o índice de fiabilidade β non proporciona necesariamente unha indicación da frecuencia real do fallo estrutural, pois non considera o factor humano.

Tamén trata certos tipos de distribución e a súa aplicación, como por exemplo lognormal ou Weibull para parámetros de resistencia de materiais, resistencia estrutural ou incertezas do modelo; normal para peso propio ou para accións variables (que non sexan de fatiga).

Finalmente, este anexo dá algunhas consideracións en canto ao uso dos métodos probabilísticos para a calibración de coeficientes.

En resumo, o proxecto deste código ten en conta os métodos de fiabilidade estrutural e baséase no CTE, nos eurocódigos e nas normas ISO tratadas anteriormente, mais non engade información extra.

## 1.3.10 RECAPITULACIÓN

O anexo C do DB-SE do CTE é a principal referencia normativa existente vixente en España sobre métodos probabilistas explícitos. Mais, como puidemos comprobar ao longo deste apartado, non os desenvolve para a aplicación directa. O uso da metodoloxía probabilista emprégase principalmente para a calibración de coeficientes dos métodos semiprobabilistas. Canto a métodos de simulación, só os nomea, e soamente nunha ocasión (ningunha referencia ao método de Monte Carlo).

De todas formas, o CTE permite unha aplicación directa dos "métodos de análise de fiabilidade" no marco do método dos estados límite. As demais normas españolas tamén o permiten.

As normas e códigos internacionais si afondan máis nestes métodos. Obviamente, os datos experimentais están referidos aos materiais de construción tradicionalmente empregados e, por outra banda, as accións atmosféricas dependen de condicións climáticas locais. Isto implica que poden existir diferenzas entre os parámetros obtidos destas normas e os parámetros que deberían aplicarse na nosa contorna.

Polo tanto, enfrontámonos á problemática de, por unha banda, a existencia de normas españolas pouco desenvolvidas nestes aspectos e, por outra, métodos máis desenvolvidos mais non adaptados ao territorio estatal.

Cómpre destacar que, a pesar disto, a normativa española parece mostrar unha maior tendencia a incluír e desenvolver conceptos de fiabilidade estrutural.

# **2 ELABORACIÓN DOS ALGORITMOS**

# **2.1 INTRODUCIÓN**

Como vimos no anexo C do DB-SE, o contido dese anexo só é aplicable para as verificacións relativas á capacidade portante (aos estados límite últimos). Neste apartado trataremos a formulación dos estados límite últimos que pretendemos calcular (estados límite de fexión simple: momentos e cortantes), así como outras fórmulas empregadas na aplicación informática.

Esta formulación vén condicionada polas entradas de datos previstas na aplicación.

Para máis detalles, pódese acceder ás fórmulas aplicadas dentro do código fonte da aplicación. Estas fórmulas están gardadas na clase "Formula".

# **2.2 ALGORITMOS**

## 2.2.1 FUNCIÓN LÍMITE A FLEXIÓN SIMPLE

### **2.2.1.1 MOMENTOS**

#### • Momento Resistente:

Partimos da premisa de que o conxunto da viga ten unha resistencia que responde a:

$$
\frac{Me + Md}{2} + Mc
$$

substituíndo cada momento, en función da armadura lonxitudinal de cada zona, pola expresión:

$$
M = \frac{As \cdot fs}{10} \left( h - r - 0.5 \frac{As \cdot fs}{b \cdot fc \cdot 10^4} \right)
$$

daría como resultado a expresión (en kN·m):

$$
\left[ \frac{AsE \cdot fs}{10} \left( h - r - 0.5 \frac{AsE \cdot fs}{b \cdot fc \cdot 10^{4}} \right) + \frac{AsD \cdot fs}{10} \left( h - r - 0.5 \frac{AsD \cdot fs}{b \cdot fc \cdot 10^{4}} \right) + \frac{AsC \cdot fs}{10} \left( h - r - 0.5 \frac{AsC \cdot fs}{b \cdot fc \cdot 10^{4}} \right) \right]
$$

sendo:

AsE sección armadura lonxitudinal a tracción no lado superior-esquerdo (en cm<sup>2</sup>)

#### 2. Elaboración dos algoritmos

AsD sección armadura lonxitudinal a tracción no lado superior-dereito (en cm<sup>2</sup>)

AsC sección armadura lonxitudinal a tracción na parte inferior-central (en cm<sup>2</sup>)

- h altura da viga (en m)
- r recubrimento mecánico (en m)
- $b$  ancho da viga (en m)
- fs resistencia aceiro (N/mm<sup>2</sup>)
- fc resistencia formigón (N/mm<sup>2</sup>)

#### **Momento Solicitante:**

Canto ás solicitacións da viga, partimos da seguinte expresión:

$$
\frac{Q\!\cdot\!L^2}{8}
$$

tendo en conta que, no noso caso, onde recibimos cargas de tipo lineal e/ou superficial, a expresión Q ven dada por:

$$
\left(F\cdot\left(\sum Qs\right)+\sum Ql\right)
$$

daría como resultado (en kN·m):

$$
\left\lceil \frac{\left( F\!\cdot\!\! \left( \sum Q_S \right) \!\!+\!\! \sum Q l \right)\!\cdot\! L^2}{8} \right\rceil
$$

sendo:

Qs carga superficial (en kN/m<sup>2</sup>)

Ql carga lineal (en kN/m)

 $F$  o ancho da franxa de carga (en m)

 $L$  a luz da viga (en m)

Polo tanto, a expresión da función límite viría dada pola diferenza das dúas fórmulas recadradas anteriores igualadas a 0 (momento solicitante – momento resistente =  $0$ :

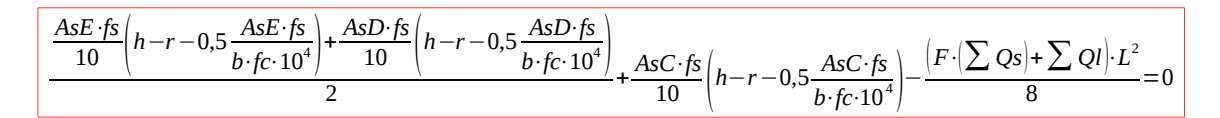

### **2.2.1.2 CORTANTES**

Canto á función límite a cortante, depende da zona da viga onde se pretenda calcular.

#### • Cortante Resistente:

$$
0.15 \cdot \left(1+\sqrt{\frac{0.2}{h-r}}\right) \cdot \sqrt[3]{\frac{As \cdot fc}{b \cdot (h-r) \cdot 10^2}} b \cdot (h-r) \cdot 10^3 + \frac{0.9 \cdot (h-r) \cdot At \cdot fs}{St \cdot 10}
$$

sendo:

- As sección armadura lonxitudinal a tracción nesa zona (en cm<sup>2</sup>)
- At sección armadura transversal nesa zona (en cm<sup>2</sup>)
- St separación armadura transversal nesa zona (en cm<sup>2</sup>)
- h altura da viga (en m)
- r recubrimento mecánico (en m)
- $b$  ancho da viga (en m)
- fs resistencia aceiro (N/mm<sup>2</sup>), cun valor de 400 N/mm<sup>2</sup> como máximo.
- fc resistencia formigón (N/mm<sup>2</sup>)

#### **Cortante Solicitante:**

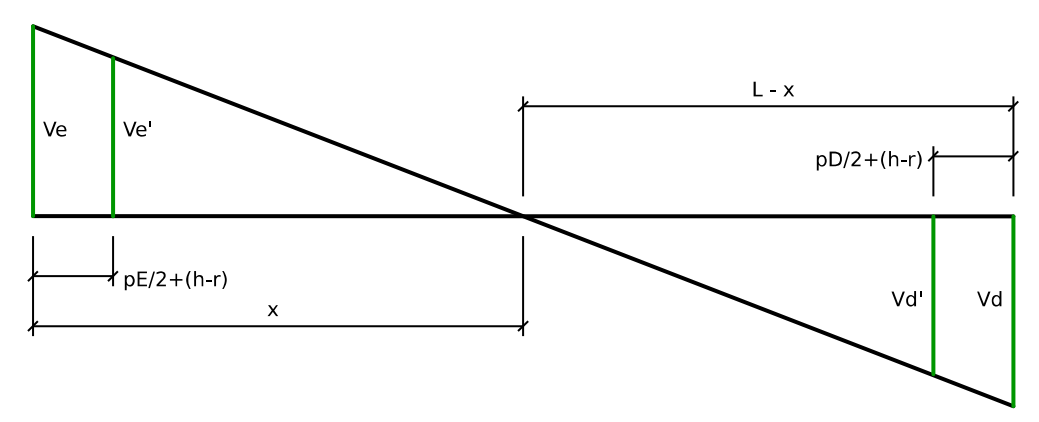

Ilustración 21: Esquema de cortantes

Para simplificar o cálculo, cómpre achar previamente os valores de x e Q:

$$
\frac{Ve}{x} = \frac{Vd}{L-x}, \quad Ve \cdot L - Ve \cdot x = Vd \cdot x \qquad \rightarrow \qquad x = \frac{Ve \cdot L}{Ve + Vd}
$$
\n
$$
Ve + Vd = \frac{Q \cdot L}{2} \pm \frac{|Me - Md|}{2} + \frac{Q \cdot L}{2} \mp \frac{|Me - Md|}{2} = 2\frac{Q \cdot L}{2} \qquad \rightarrow \qquad Q = \frac{Ve + Vd}{L}
$$

Substituíndo nas seguintes expresións os valores de x e de Q, resultaría:

2. Elaboración dos algoritmos

$$
\frac{Ve}{x} = \frac{Ve'}{x - \frac{pE}{2} - d}
$$
, 
$$
\frac{Ve}{Ve + Vd} = \frac{Ve'}{Ve + Vd} - \frac{pe'}{2} - d
$$
, 
$$
Q = \frac{Ve'}{Ve - \frac{pe}{2} - d}
$$

$$
Ve' = Q \cdot \left(\frac{Ve}{Q} - \frac{pE}{2} - d\right)
$$

Podemos operar de igual forma para o lado dereito, mais poderiamos simplificar un pouco o cálculo da seguinte forma (cómpre destacar que estes algoritmos van ir dentro do bucle principal da aplicación -terá que calcularse millóns de veces- polo que calquera simplificación no cálculo pode ser relevante e aforrar tempo de cálculo):

$$
Ve + Vd = Q \cdot L \text{ ,, } Ve' + Vd' = Q \cdot \left( L - \frac{pE}{2} - \frac{pD}{2} - 2d \right) \rightarrow
$$
\n
$$
Vd' = Q \cdot \left( L - \frac{pE}{2} - \frac{pD}{2} - 2d \right) - Ve'
$$

Só faltaría substituír na expresión o valor de Ve, xa que o resto de datos son coñecidos.

$$
Ve = \frac{Q \cdot L + (Me - Md)}{2}
$$

Tendo en conta, igual que no apartado de fexión, o valor da carga Q, así como o valor do momento M en cada zona:

$$
Q = \left( F \cdot \left( \sum Qs \right) + \sum Ql \right) \qquad \qquad M = \frac{As \cdot fs}{10} \left( h - r - 0.5 \frac{As \cdot fs}{b \cdot fc \cdot 10^4} \right)
$$

restando por definir:

d altura da viga menos recubrimento mecánico (h-r) (en m)

pE ancho do apoio na zona da esquerda

pD ancho do apoio na zona da dereita

Ve cortante solicitante na zona da esquerda, no eixe do soporte

Ve' cortante solicitante na zona da esquerda, a unha distancia pE/2+d

Vd cortante solicitante na zona da dereita, no eixe do soporte

Vd' cortante solicitante na zona da dereita, a unha distancia pD/2+d

Neste caso, existiría unha función límite para cada zona. A expresión da función límite viría dada pola diferenza entre o cortante solicitante e o resistente, igualada a 0.

No caso da zona da esquerda:

$$
0.15 \cdot \left(1 + \sqrt{\frac{0.2}{d}}\right) \cdot \sqrt[3]{\frac{A s E \cdot fc}{b \cdot d \cdot 10^{2}} b \cdot d \cdot 10^{3} + \frac{0.9 \cdot d \cdot At E \cdot fs}{St E \cdot 10}} - \left[F \cdot (\sum Q s) + \sum Q l\right] \cdot \left(\frac{V e}{\left[F \cdot (\sum Q s) + \sum Q l\right]} - \frac{p E}{2} - d\right) = 0
$$
  
con  $V e = \frac{\left[F \cdot (\sum Q s) + \sum Q l\right] \cdot L + \left(\frac{A s E \cdot fs}{10} \left(d - 0.5 \frac{A s E \cdot fs}{b \cdot fc \cdot 10^{4}}\right) - \frac{A s D \cdot fs}{10} \left(d - 0.5 \frac{A s D \cdot fs}{b \cdot fc \cdot 10^{4}}\right)\right)}{2}$ 

No caso da dereita, resultaría:

$$
0,15 \cdot \left(1+\sqrt{\frac{0.2}{d}}\right) \cdot \sqrt[3]{\frac{AsD \cdot fc}{b \cdot d \cdot 10^2} b \cdot d \cdot 10^3 + \frac{0.9 \cdot d \cdot AtD \cdot fs}{StD \cdot 10}} - \left(F \cdot \left(\sum Qs\right) + \sum Ql\right) \cdot \left(L - \frac{pE}{2} - \frac{pD}{2} - 2d\right) - Ve' = 0
$$

# 2.2.2 VARIABLES BÁSICAS

Neste apartado xustificaremos os valores por defecto que se adoptan para xerar as variables aleatorias a partir dos valores característicos recibidos do usuario. Estes valores están recollidos na "Xanela de configuración de variables" (vid. § 4.1.2.3) e poden ser modificados pola persoa usuaria en calquera momento.

Os parámetros recollidos, para cada tipo de variable, son o tipo de distribución estatística que modela a variable, o coeficiente de variación, e o cuantil nesa distribución polo que se defina o valor característico.

Estes parámetros están escollidos de tal forma que non sexa necesario realizar modificacións para a persoa usuaria non versada nesta metodoloxía de cálculo.

### **2.2.2.1 CARGAS**

Segundo o CTE, o valor característico dunha acción defínese, segundo o caso, polo seu valor medio, por un fractil superior ou inferior ou por un valor nominal.

No caso de accións climáticas, os valores característicos están baseados nunha probabilidade anual de ser superados do 0,02, o que corresponde a un período de retorno de 50 anos.

### 2.2.2.1.1 PERMANENTES

As cargas permanentes adoitan ser cargas orixinadas pola acción da gravidade debido ao peso propio dos elementos estruturais e non estruturais. A variabilidade deste tipo de cargas vén dada, principalmente, pola propia variabilidade das dimensións dos distintos elementos e as súas densidades.

A maioría de normativa consultada coincide no principal tipo de distribución que se vai empregar: normal. Mais tamén se poden utilizar outras, especialmente cando a probabilidade da aparición de valores negativos poida supoñer incongruencias ou problemas.

Canto ao coeficiente de variación, non existe tal unanimidade, xa que tamén depende do tipo de estrutura. Asúmense valores de entre 0,04-0,05 e 0,10. O JCSS fai referencia a valores próximos a ese límite inferior para estruturas de formigón, e arredor de 0,10 para as de madeira. Como polo momento nesta versión da aplicación só estamos traballando con estruturas de formigón armado, adoptaremos como coeficiente de variación por defecto 0,05.

Canto ao cuantil, consideramos o 50%.

### 2.2.2.1.2 SOBRECARGA DE USO

Non existen rexistrados suficientes datos para estimar as funcións de probabilidade de ocorrencia e, ademais, son accións que están infuídas por moitos factores (Mosquera, 2016).

O tipo de distribución pode ser, sempre segundo os códigos e normas consultados, gamma, Fréchet, Gumbel (de máximos)... Escolleremos Gumbel.

O coeficiente de variación 35%, o cuantil 98% (Mosquera, 2016).

#### 2.2.2.1.3 CARGA DE VENTO

Depende de moitos factores, como o clima, a exposición, a altitude, a rugosidade do terreo, a forma, as dimensións e as propiedades dinámicas do edificio etc.

Canto ao tipo de distribucións e Cv, o "Probabilistic Model Code" do JCSS recoméndanos funcións Gumbel máximas con CV de entre 0,10 e 0,35 dependendo da zona e o clima. Utilizaremos como valor por defecto 0,24.

Canto ao cuantil, o CTE recoméndanos o 98% para cargas climáticas, para períodos de retorno de 50 anos.
### 2.2.2.1.4 CARGA DE NEVE

Canto o tipo de distribucións o "Probabilistic Model Code" recoméndanos funcións Gamma ou Gumbel máximas. O Cv tamén tende a ter certa entidade, debido aos múltiples factores dos que depende a carga de neve, con valores entre 0,15 e 0,25. Utilizaremos como valores por defecto distribucións Gumbel con Cv do 20%.

Canto ao cuantil, o CTE recoméndanos o 98% para cargas climáticas, para períodos de retorno de 50 anos.

### 2.2.2.1.5 CARGA REPETIDA

Son estados de carga para accións cíclicas. O concepto de valores por defecto non ten sentido neste caso, pois dependerá da causa da carga en concreto.

De todas as maneiras, é preciso darlle un valor, polo que lle daremos de distribución Gumbel, Cv 0.2 e cuantil 98%. A persoa usuaria, no caso de querer aplicar este concepto, deberá revisar estes valores e trocalos polos datos dos que dispoña sobre este tipo de carga.

## **2.2.2.2 RESISTENCIAS**

Segundo o DB-SE, en ausencia de información previa ou doutros datos máis precisos, para resistencias dos materiais, utilizarase como valor característico o fractil do 5%. As distribucións aconselladas son lognormais ou Weibull (de mínimos). O JCSS, en xeral, prefire lognormais no modelado de resistencias.

### 2.2.2.2.1 ACEIRO ESTRUTURAL

A resistencia do aceiro, segundo o JCSS, pode modelarse con distribucións lognormais, con coeficientes de variación sobre o 0,07. Outras fontes falan de Cv=0,05. Utilizaremos 0,06 como valor do Cv, e un cuantil do 5%.

### 2.2.2.2.2 ACEIRO PASIVO

A resistencia do aceiro pasivo, segundo o JCSS e o CTE, vén modelada por distribucións lognormais. Outras fontes tamén recomendan distribucións beta. Canto ao Cv, os valores habituais na bibliografía consultada adoita estar arredor do 0,05 (Mosquera, 2016), polo que adoptaremos ese valor. O cuantil, 5%.

### 2.2.2.2.3 FORMIGÓN

A EHE, no anexo 19, contén unha táboa cos valores de desviacións e coeficientes de variación admitidos en función das resistencias obtidas no

control de produción. A distribución máis utilizada é a lognormal. O cuantil, o 5%, e o Cv 0,15.

### 2.2.2.2.4 MADEIRA

O JCSS recomenda, para a resistencia a fexión da madeira, distribucións lognormais, con coeficientes de variación do 0,25. Utilizaremos tamén o cuantil do 5%, como recomenda o CTE.

### **2.2.2.3 VARIABLES XEOMÉTRICAS**

Segundo os eurocódigos, o valor de cálculo dunha propiedade xeométrica adoita ser igual ao valor característico. En certas ocasións, poden corresponder a certos fractís definidos da súa distribución estatística.

Segundo o CTE-SE, os datos xeométricos represéntanse polos seus valores característicos, para os cales se adoptarán os valores nominais deducidos dos planos.

Os valores de coeficientes de variación de elementos de certo tamaño (como alturas, luces, franxas de carga etc.) adoitan ser o suficientemente pequenos como para poder tratar esas variables como deterministas.

#### 2.2.2.3.1 FRANXA DE CARGA

Adoptaremos valores deterministas.

### 2.2.2.3.2 LUZ

Adoptaremos valores deterministas.

#### 2.2.2.3.3 ALTURA SECCIÓN

As dimensións da altura das seccións teñen parámetros similares aos do ancho, polo que adoptan os mesmos valores.

#### 2.2.2.3.4 ANCHO SECCIÓN

Segundo o JCSS, ata dimensións de 1 m empréganse un Cv de 0,19. Empregaremos distribucións normais, como adoitan utilizar nos exercicios do "Probabilistic Model Code", e cuantís do 50%.

#### 2.2.2.3.5 RECUBRIMENTO MECÁNICO ARMADURAS

Coa finalidade de simplificar o cálculo (e, por tanto, os tempos de resolución de problemas no método de Monte Carlo), adoptamos só un valor para o recubrimento do elemento estrutural. Segundo o JCSS, os Cv dos

recubrimentos varían moito en función da posición da barra dentro de (neste caso) a viga: os valores do Cv en recubrimentos da parte superior son moi superiores aos da parte inferior (mais igualmente altos comparados cos de doutras variables). Outro problema represéntao o tipo de distribución, xa que o habitual é empregar distribucións gamma, mais os algoritmos desa distribución aínda non están desenvolvidos nesta versión da aplicación. En conclusión, o modelado desta variable aleatoria non é todo o preciso que debería. Asumiremos distribucións lognormais con coeficiente de variación de 0,25 e cuantís do 50%.

### 2.2.2.3.6 ÁREA DE SECCIÓN DAS ARMADURAS

Asúmense distribucións normais como habituais, con coeficientes de variación de 0,02. Cuantís, do 50% (JCSS, 2001).

### 2.2.2.3.7 SEPARACIÓN ENTRE ARMADURAS TRANSVERSAIS

Non existen moitos datos ao respecto. Asumiremos desviacións similares aos recubrimentos. Por defecto, tomamos os valores de distribucións lognormais, con Cv de 0,25 e cuantís do 50%.

## 2.2.3 TRANSFORMACIÓN INVERSA

Como vimos no apartado sobre os métodos probabilistas explícitos (vid. § 1.2.2), o método de Monte Carlo baséase na simulación artificial dun gran número de experimentos.

Como veremos máis adiante (vid. § 3.2), o método de Monte Carlo depende da xeración de valores aleatorios. Estes valores están uniformemente distribuídos no intervalo  $[0,1)$ .

O método da transformación inversa é un método para a xeración de números aleatorios de calquera distribución de probabilidade continua. Para iso, é necesaria a formulación da función inversa da función de distribución acumulada.

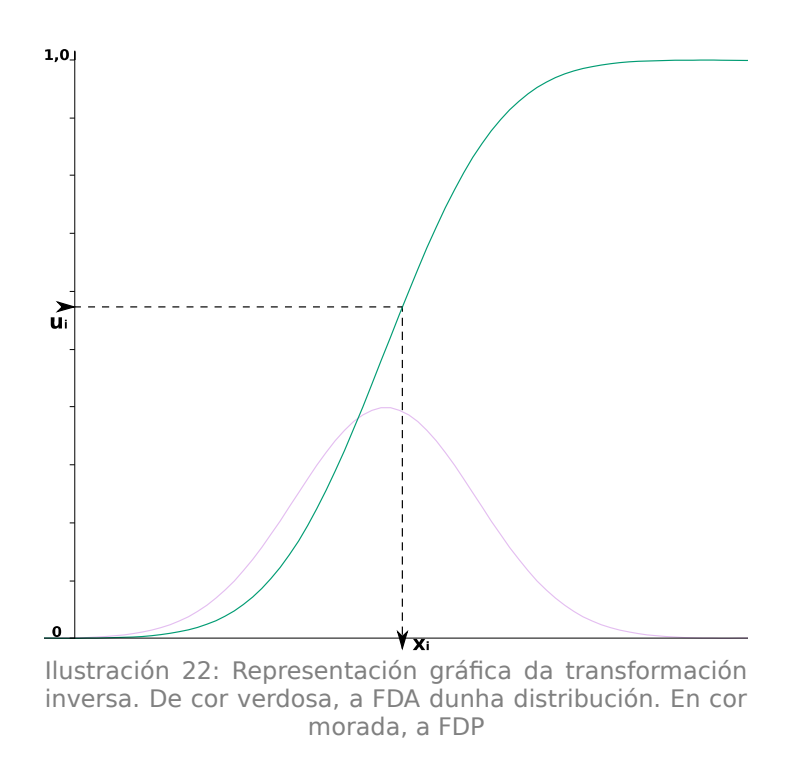

Na ilustración [22](#page-75-0) móstrase o funcionamento da transformación inversa. A liña verdosa representa a FDA dunha distribución normal. Xerando números aleatorios uniformes u<sub>i</sub> no intervalo de [0,1), podemos obter valores  $x_i$  que se repartan conforme ao seu tipo de distribución.

<span id="page-75-0"></span>
$$
F_X(x_i) = u_i \rightarrow x_i = F_X^{-1}(u_i)
$$

onde  $F_x(x)$  representa a FDA dunha función, e u o valor aleatorio creado. O subíndice i representa o número de ciclo, pois estas funcións están pensadas para ser emuladas gran cantidade de veces.

A función FDA inversa ( $F_x^{-1}(x)$ ) tamén recibe o nome de función cuantil, e empregarémola tamén para obter parámetros como a media e a desviación estándar das funcións correspondentes a partir do valor do cuantil especificado polo usuario.

A complexidade deste método baséase na dificultade de achar analiticamente as funcións inversas da FDA. Na nosa aplicación, empregaremos tres tipos de funcións de transformación inversa, en función da media μ e a desviación típica σ (Mosquera, 2016):

### **2.2.3.1 GUMBEL (MÁXIMA)**

$$
x_i = u_n - \frac{1}{\alpha} \ln \left( -\ln(u_i) \right)
$$

onde *α*=1.282549830161864095544⋅*σ* e *un*=*μ*− 0.577215664901533 *α*

#### **2.2.3.2 NORMAL**

No caso da distribución normal, esta función non se pode atopar analiticamente. Mais existe outro procedemento similar (proposto por Box & Muller, 1958) co que emular valores desta distribución, empregando dous valores aleatorios:

$$
x_i = \mu + \sigma \cdot \sqrt{-2 \cdot \ln(u_{i1})} \cdot \text{sen}\left(2 \cdot \pi \cdot u_{i2}\right)
$$

Obteriamos equivalentes resultados empregando o coseno en vez do seno.

#### **2.2.3.3 LOGNORMAL**

No caso da función logarítmico normal daríase un caso similar:

$$
x_i = e^{\lambda + \xi \cdot \sqrt{-2 \cdot \ln(u_{i1})} \cdot \cos(2 \cdot \pi \cdot u_{i2})}
$$

onde *ξ*=√ln(1+( *σ μ* ) 2 ) e *λ*=ln(*σ*)− *ξ* 2 2

Obteriamos resultados equivalentes empregando o seno en vez do coseno.

## 2.2.4 OUTRAS FÓRMULAS

No desenvolvemento da aplicación empregaremos unha certa cantidade de fórmulas que, por diversos motivos (fórmulas moi simples e/ou coñecidas, fórmulas demasiado voluminosas como para poder ser recollidas no corpo do traballo etc.), non recolleremos neste apartado. Poden ser consultadas no código fonte da aplicación.

Como excepción a isto, mostraremos o algoritmo para calcular o coeficiente de variación en función da probabilidade de fallo (Pf) e o número de simulacións (n) (Mosquera, 2016):

$$
Cv = \sqrt{\frac{(1 - P_f)}{(n - 1) \cdot P_f}}
$$

# **3 APLICACIÓN DO MÉTODO DE MONTE CARLO EN JAVA**

## **3.1 A LINGUAXE DE PROGRAMACIÓN JAVA**

Java é unha linguaxe de programación de alto nivel, de propósito xeral, concorrente e orientada a obxectos desenvolvida por Sun Microsystems en 1995. Toma moita da súa sintaxe de C e C++, pero cun modelo de obxectos máis simple e elimina as ferramentas de baixo nivel que se utilizaban en C.

- Linguaxe de alto nivel: as linguaxes de alto nivel caracterízanse por expresar os algoritmos dunha maneira adecuada á capacidade cognitiva humana. En lugar de tratar con rexistros, direccións de memoria, pilas de chamada... as linguaxes de alto nivel fan referencia a matrices, variables, obxectos, subrutinas, funcións, bucles. En resumo, tentan aproximarse á linguaxe humana e sepáranse do coñecemento interno da máquina mais, pola contra, precisan ser traducidas á linguaxe da máquina para poder ser executadas.
- Linguaxe de propósito xeral: son as linguaxes que poden ser utilizadas con moitos propósitos, como acceso a bases de datos, comunicación entre dispositivos, captura de datos, cálculos matemáticos, deseño de imaxes ...
- Linguaxe concorrente: son as linguaxes que permiten a simultaneidade na execución de múltiples tarefas iterativas, que poden ser un conxunto de procesos ou fíos de execución creados por un único programa.
- Linguaxe orientada a obxectos: a programación orientada a obxectos é un paradigma de programación que considera o obxecto como compoñente básico, que segue o patrón especificado nunha clase. Os programas conteñen obxectos que se relacionan ou colaboran con obxectos da súa mesma ou de diferente clase. As clases son modelos de fabricar obxectos e están compostas de atributos (datos) e métodos (procesos).

Tamén se podería considerar Java como unha linguaxe de programación de tipo John von Neumann , xa que é un tipo de linguaxe cun alto grao de abstracción e está baseado na arquitectura de von Neumann. Esta arquitectura é a que empregan (con certas modificacións) a maioría os ordenadores actuais e baséase nun deseño cunha unidade de procesamento (que contén unha unidade aritmético-lóxica, unha unidade de control,

#### 3. Aplicación do método de Monte Carlo en Java

rexistros), unha memoria para almacenar datos e instrucións, e mecanismos de entrada e saída. Curiosamente, e como vimos no apartado sobre o método de Monte Carlo (vid. § 1.2.2.3), o matemático e físico von Neumann é considerado un dos inventores deste método.

Segundo o índice TIOBE (2018), Java é a linguaxe máis difundida actualmente.

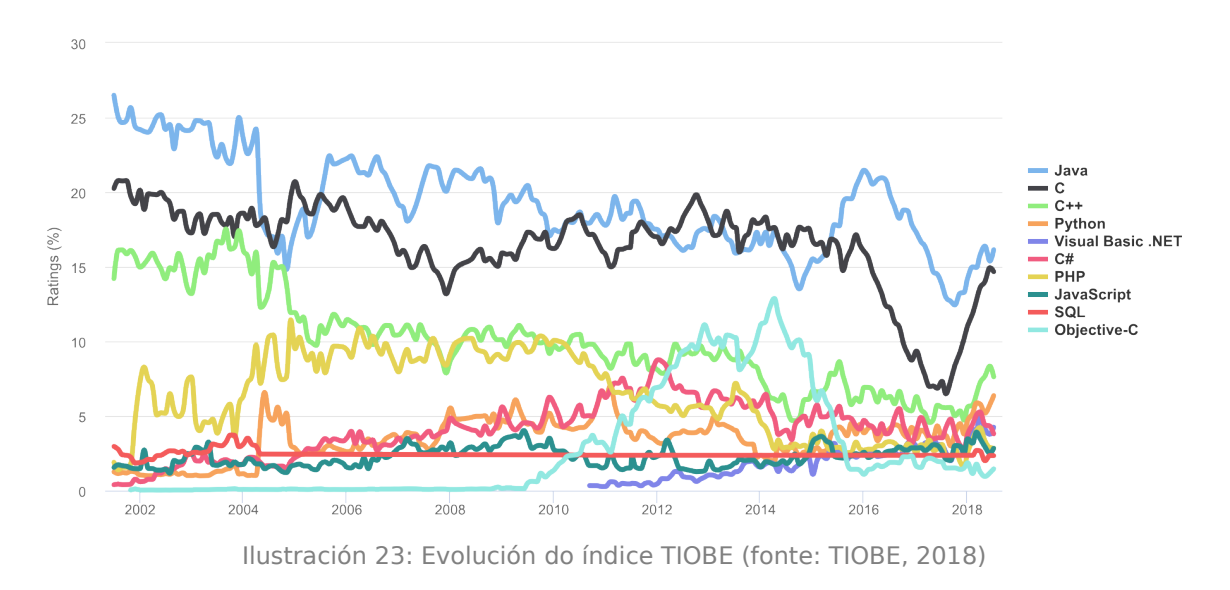

Para poder poñer en práctica o método de Monte Carlo precísanse xeradores de números aleatorios máis eficientes que a ruleta deste coñecido casino. A linguaxe Java contén (dentro da clase Math) un método que permite xerar estes valores:

Método random() (Oracle, 2018)

Devolve un valor de precisión *double* (tipo de dato de coma flotante de 64 bits con 15 cifras decimais significativas, segundo estándar IEEE 754), con signo positivo e maior ou igual que 0 e menor ca 1. Os valores devoltos son elixidos pseudoaleatoriamente cunha distribución uniforme nese rango.

## <span id="page-79-0"></span>**3.2 EXEMPLO DE APLICACIÓN DO MÉTODO DE MONTE CARLO EN JAVA**

Para este apartado, crearemos unhas sinxelas aplicación para mostrar o funcionamento deste método de cálculo utilizando esta linguaxe de programación.

## 3.2.1 PROBA DO MÉTODO RANDOM()

Debido á gran dependencia do método de Monte Carlo do algoritmo de xeración de números aleatorios (estritamente pseudoaleatorios), en primeiro lugar, cómpre comprobar o funcionamento do método de xeración de números aleatorios de Java. Para este fin foi creada unha sinxela aplicación que debuxa puntos distribuídos aleatoriamente sobre unha superficie, á que chamaremos lámina. Como o método random $()$  xera valores no intervalo  $[0,1)$ , as coordenadas destes puntos  $P(x,y)$  sobre a lámina virán dadas da seguinte forma:

$$
x = x_{[0,1)}
$$
 base  $, y = y_{[0,1)}$ altura

onde  $x_{[0,1)}$  e y<sub>[0,1]</sub> son cada un un número aleatorio xerado, e base e altura son as dimensións da lámina.

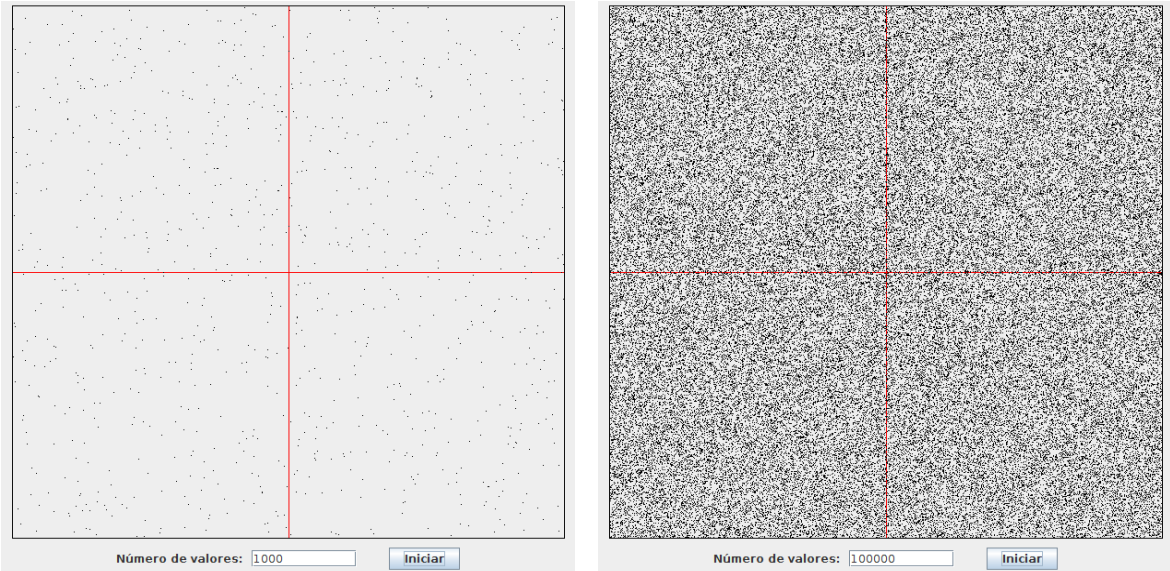

Ilustración 24: Probas de xeración de puntos. Aspecto de dúas láminas despois de trazar puntos aleatorios. Esquerda: 1.000 puntos. Dereita: 100.000 puntos.

## 3.2.2 EXEMPLO DE CÁLCUIO

Neste apartado calcularemos, mediante este método, a área dunha circunferencia de radio 1, inscrita nun cadrado. Podemos supoñer tamén, que tratamos de obter a fiabilidade dunha estrutura. Para simplificar o cálculo, centrarémonos só nun cuadrante, tal como se mostra na ilustración [25:](#page-81-0)

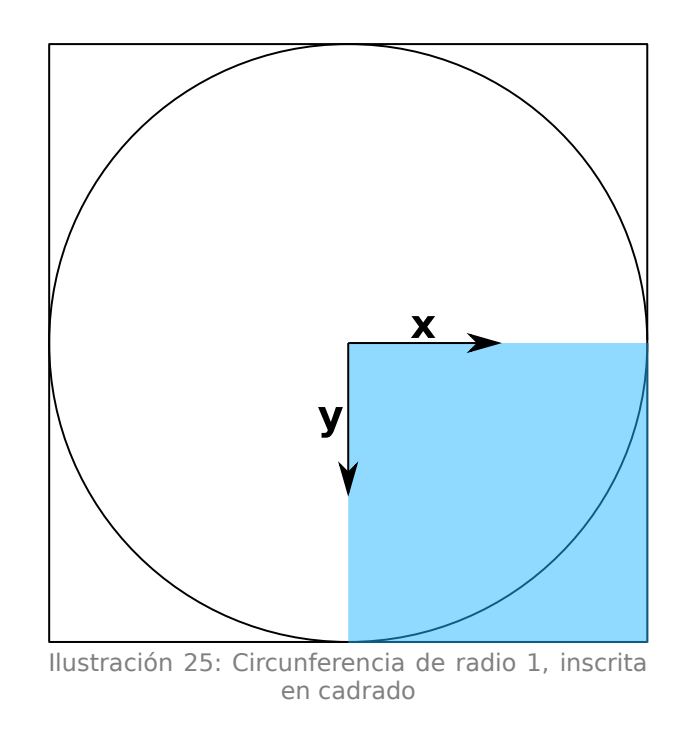

Recordemos que a probabilidade de fallo viña dada pola expresión:

<span id="page-81-0"></span>
$$
P_f = \int_{g(x)\leq 0} f_X(x) \cdot dx
$$

onde  $X$  é o vector de variables aleatorias básicas,  $q(x)$  é a función de estado límite desa modalidade de fallo, e  $f_{x}(x)$  é a función de densidade de probabilidade conxunta de X.

Neste caso, sabemos que:

- a función de densidade de probabilidade conxunta é unha distribución uniforme no intervalo [0,1], é dicir, a zona remarcada en azul na imaxe anterior.
- o vector X de variables aleatorias básicas contén dúas variables: x e y.
- a función límite (o arco de circunferencia) é a hipotenusa do triángulo rectángulo formado polos catetos x e y, e como partimos da premisa de que a circunferencia ten radio 1, resulta  $x^2+y^2=1$

Non queda máis que xerar os valores aleatorios para cada variable (neste caso só dúas) desa función de densidade de probabilidade e contar as veces que non se supera a función límite. Na seguinte imaxe móstrase unha proba con 50 000 puntos xerados, resaltando en vermello os casos (39 301) nos que non se supera a función límite  $(x^2+y^2\leq 1)$ .

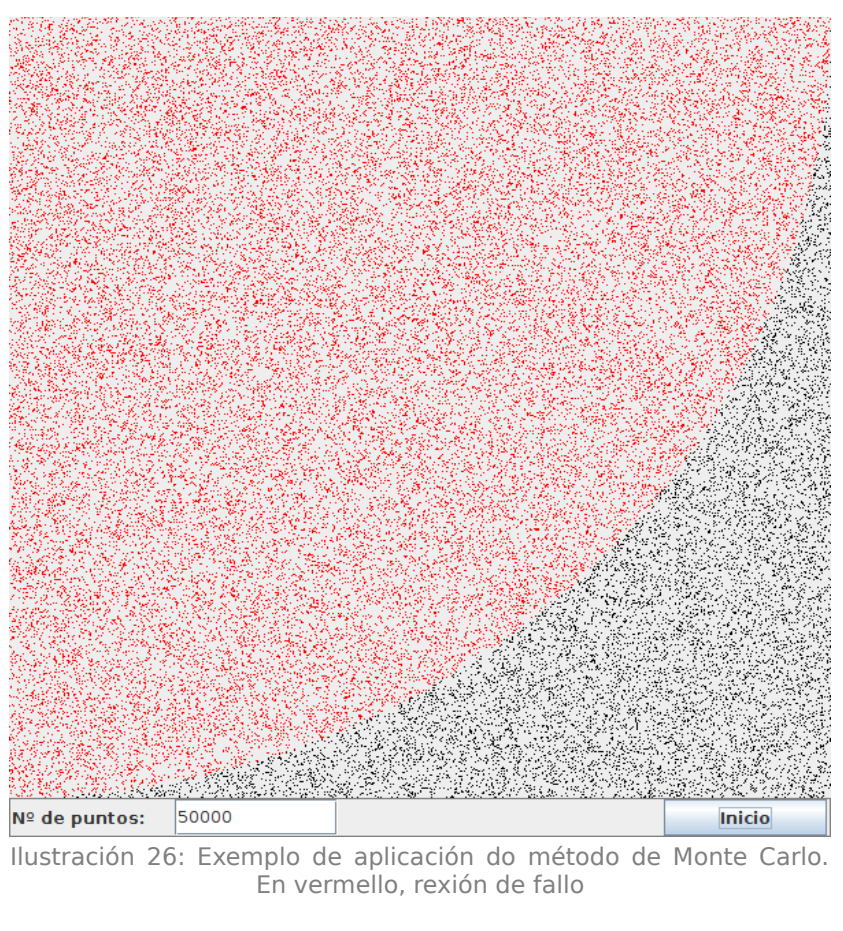

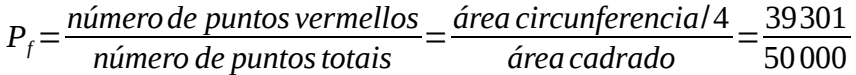

Por tanto, despexando a fórmula, a estimación da área da circunferencia (e neste caso tamén de π) daría un valor de 3,14408.

Por outra banda, a probabilidade de que se desen valores menores que a función límite, é dicir, a probabilidade de fallo desa suposta estrutura, sería 0,78602 (mellor non achegarse moito).

O Método de Monte Carlo ten un erro absoluto na estimación inversamente proporcional ao número de simulacións (N), como se pode deducir do teorema do límite central. Este erro pódese estimar coa fórmula:

$$
erro = \frac{1}{\sqrt{N}}
$$

Por tanto, pódese mellorar a aproximación realizando un número maior de simulacións. Na ilustración [27](#page-83-0) recóllese a estimación de π, realizando 5 probas distintas con 2 000 000 de simulacións. Os valores estimados de π ao finalizar cada proba foron 3,141712; 3,142370; 3,141608; 3,141778 e 3,141534.

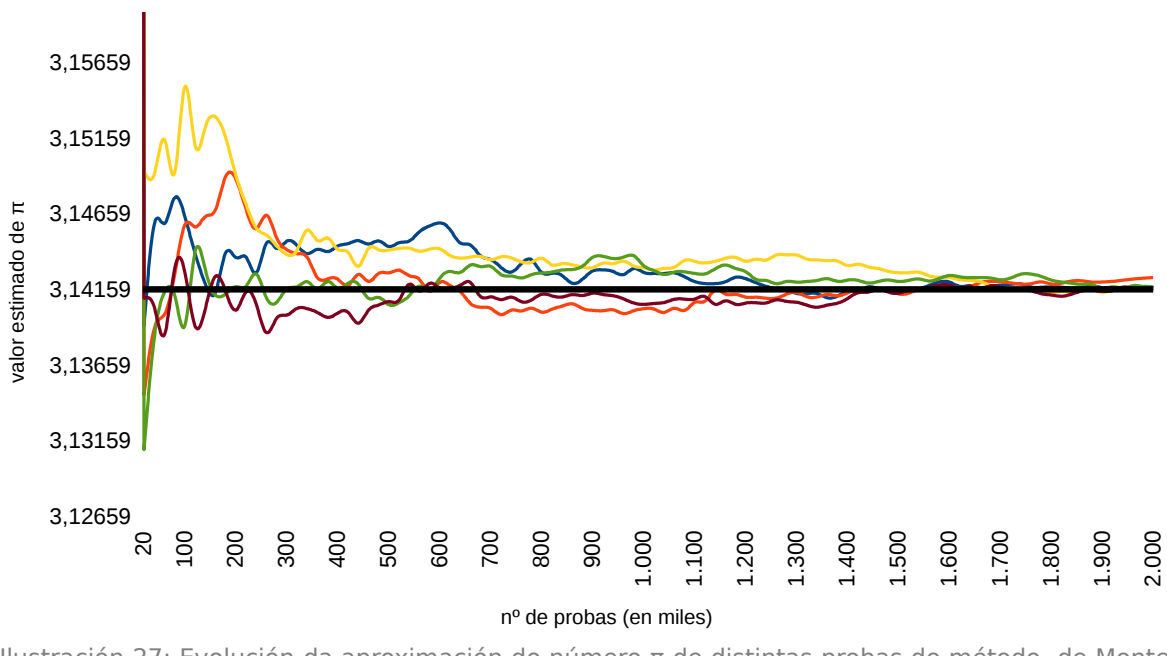

<span id="page-83-0"></span>Ilustración 27: Evolución da aproximación do número π de distintas probas do método de Monte Carlo, en función do número de simulacións (ata 2 000 000 simulacións)

A liña horizontal representa o valor "exacto" de π. Cada liña de cor representa o valor que se vai obtendo de π na simulación de Monte Carlo. Pódese observar claramente de que forma se vai mellorando a aproximación ao aumentar o número de simulacións.

## **4 CÁLCULO DO ÍNDICE DE FIABILIDADE ESTRUTURAL MEDIANTE A APLICACIÓN INFORMÁTICA DE ELABORACIÓN PROPIA ALPHAALPHA**

## **4.1 A APLICACIÓN ALPHAALPHA**

## 4.1.1 ESQUEMA DE FUNCIONAMENTO

Neste apartado describiremos a maneira de proceder da aplicación para poder obter o índice de fiabilidade estrutural, a partir valores característicos dos parámetros que a persoa usuaria introduciu:

1. Entrada de datos

A persoa usuaria introduce os datos correspondentes e acciona o botón "Calcular". Se non se observa ningún erro na entrada de datos, procédese ao cálculo.

2. Creación das variables

A aplicación crea unha listaxe coas diferentes variables aleatorias, dependendo do tipo de función límite que se vai calcular (momentos ou cortantes). Cotexa esta lista coa configuración (cuantil, Cv e tipo de distribución) da "Xanela de configuración de variables". En función deses datos, aplica a fórmula correspondente a cada tipo de distribución, para obter os parámetros de media e desviación estándar de cada variable, que serán necesarios posteriormente.

3. Simulación en bucle

Cos datos das distintas variables, accédese ao bucle principal, que en función do número de ciclos escollidos pola persoa usuaria, repetirá as seguintes operacións:

• Aplica a fórmula da transformación inversa (en función do tipo de distribución e cos parámetros de media e desviación correspondentes) das distintas (ou ningunha) cargas superficiais introducidas pola persoa usuaria. Isto quere dicir que emula valores das cargas mediante valores aleatorios, con base no seu tipo de distribución. Finalmente, suma todos os valores das cargas superficiais.

- Fai o mesmo coas cargas lineais: emula os valores e suma todas as cargas deste tipo.
- Do mesmo xeito, crea valores posibles para o resto de variables, dependendo da función límite escollida. Son 7 variables xenéricas, máis 3 para momentos e 8 para cortantes.
- Aplica a función límite correspondente (momentos ou cortantes) e comproba se se cumpre ou non. No caso do cálculo do cortante, serían 2 funcións límite as que habería que comprobar.

Cada vez que remata un ciclo do bucle, volveríanse asignar valores novos a todas as variables non deterministas, en función da súa función de distribución, e volveríase calcular as funcións límite.

- 4. En función do número de veces que non se superou a función límite (fallos atopados) e o número de emulacións, calcúlase a probabilidade de fallo, a partir dela a beta e o coeficiente de variación. Se non se atopa ningún fallo, ou se falla todas as veces, o procedemento varía lixeiramente, co fin de evitar erros (beta tería valores infinitos neses casos).
- 5. Finalmente, os datos con certo formato presentaríanse nunha xanela. Nesa xanela, faríase unha representación da probabilidade de fallo nunha distribución normal.

## 4.1.2 INTRODUCIÓN Á INTERFACE GRÁFICA

Os arquivos executables de Java (coa extensión .jar) son arquivos preparados para poder ser usados en calquera sistema operativo (arquivos multiplataforma). Pola contra, precisan ter instalado o contorno de execución de Java, dispoñible na súa páxina (Java Runtime Environment en inglés, tamén recibe os nomes de JRE, máquina virtual de Java, complemento de Java, Java Runtime ou simplemente Java).

Os arquivos .jar son tamén un formato de arquivo comprimido, polo que ás veces é preciso configurar o sistema operativo para que este tipo de arquivos sexa aberto coa aplicación de Java e non cun descompresor de ficheiros.

### **4.1.2.1 XANELA INICIAL**

Ao executar a aplicación, móstrase unha xanela inicial a modo de presentación, onde nos permitirá elixir o tipo de estrutura que pretendemos calcular. Como nesta versión da aplicación aínda non foron desenvolvidas as estruturas de aceiro e madeira, só permite acceder ás estruturas de formigón armado, de xeito que se manteñen os botóns das outras dúas opcións desactivados. As imaxes de cada botón pretenden ser o suficientemente esclarecedoras, mais podemos obter o tipo de estrutura da que se trata ao deixar o punteiro enriba de cada botón.

Ao pechar esta xanela, pecharíase a aplicación.

Ao premer nun dos botóns, pecharíase esta xanela e abriríase a da opción escollida.

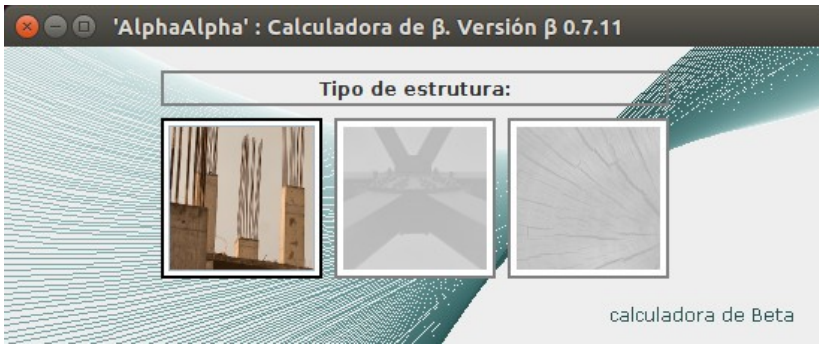

Ilustración 28: Aspecto da xanela inicial

## **4.1.2.2 XANELA DE CÁLCULO DE ESTRUTURA DE FORMIGÓN ARMADO**

Poderíase dicir que, nesta versión da aplicación, esta é a xanela principal.

O tamaño da xanela pretende ser o suficientemente pequeno para poder ser despregada na súa totalidade nas resolucións de pantalla actuais. De todas as maneiras, admite redución de tamaño ata un certo límite.

Outra cousa que se debe ter en conta é que os cadros de texto destinados a recibir só valores numéricos, en principio, só aceptarán valores numéricos. Na separación de números decimais utilizarase o punto ".", mais non hai problema ao usar a coma "," pois a aplicación tratará de substituíla por punto automaticamente. De introducir valores considerados incorrectos, a aplicación tratará de corrixilos tamén de forma automática, mais avisará a persoa usuaria da corrección coloreando o cadro en vermello, co fin de que a persoa usuaria verifique a idoneidade da corrección antes de proceder ao cálculo. Porén, un

4. Cálculo do índice de fiabilidade estrutural mediante a aplicación informática de elaboración propia AlphaAlpha

cadro remarcado en vermello non significa erro ou impedimento ningún, sempre e cando o contido sexa o desexado.

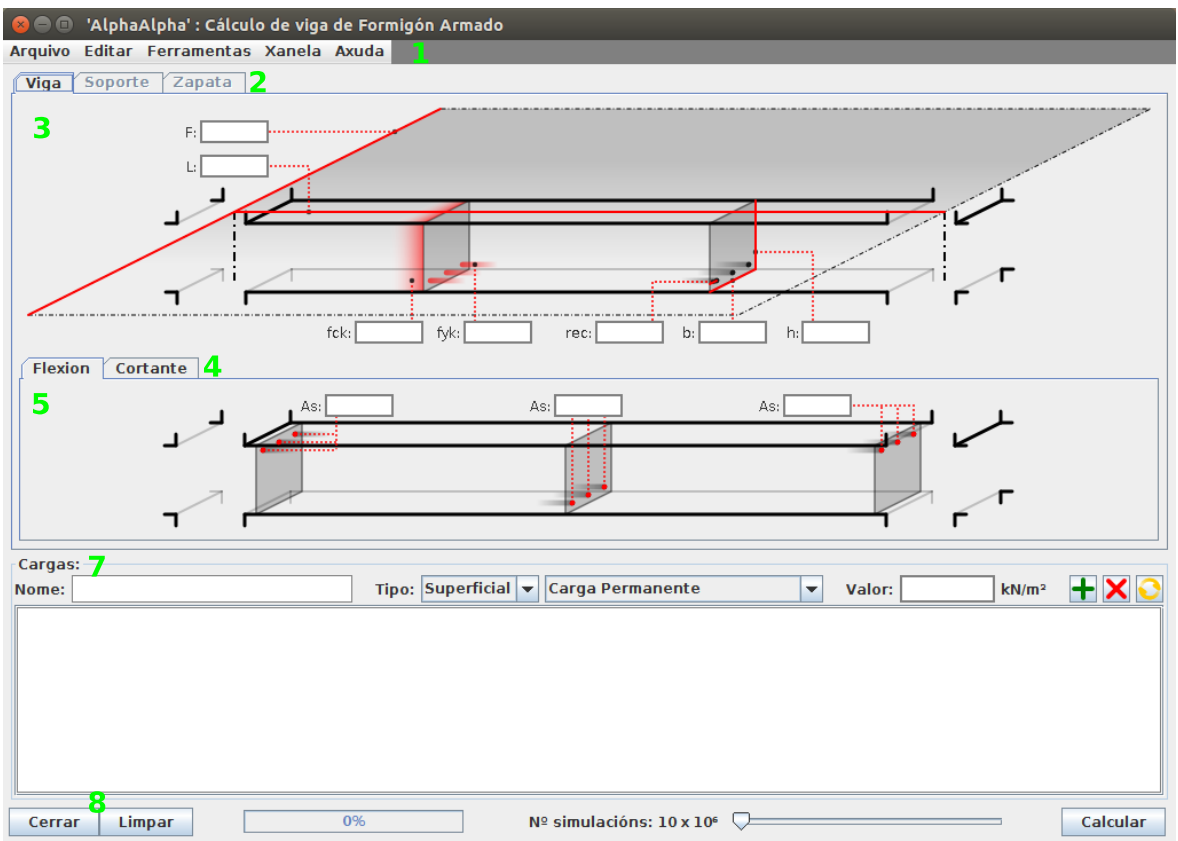

Ilustración 29: Aspecto da xanela de cálculo de estrutura de formigón armado, coa lámina de entrada de datos relativos aos momentos seleccionada

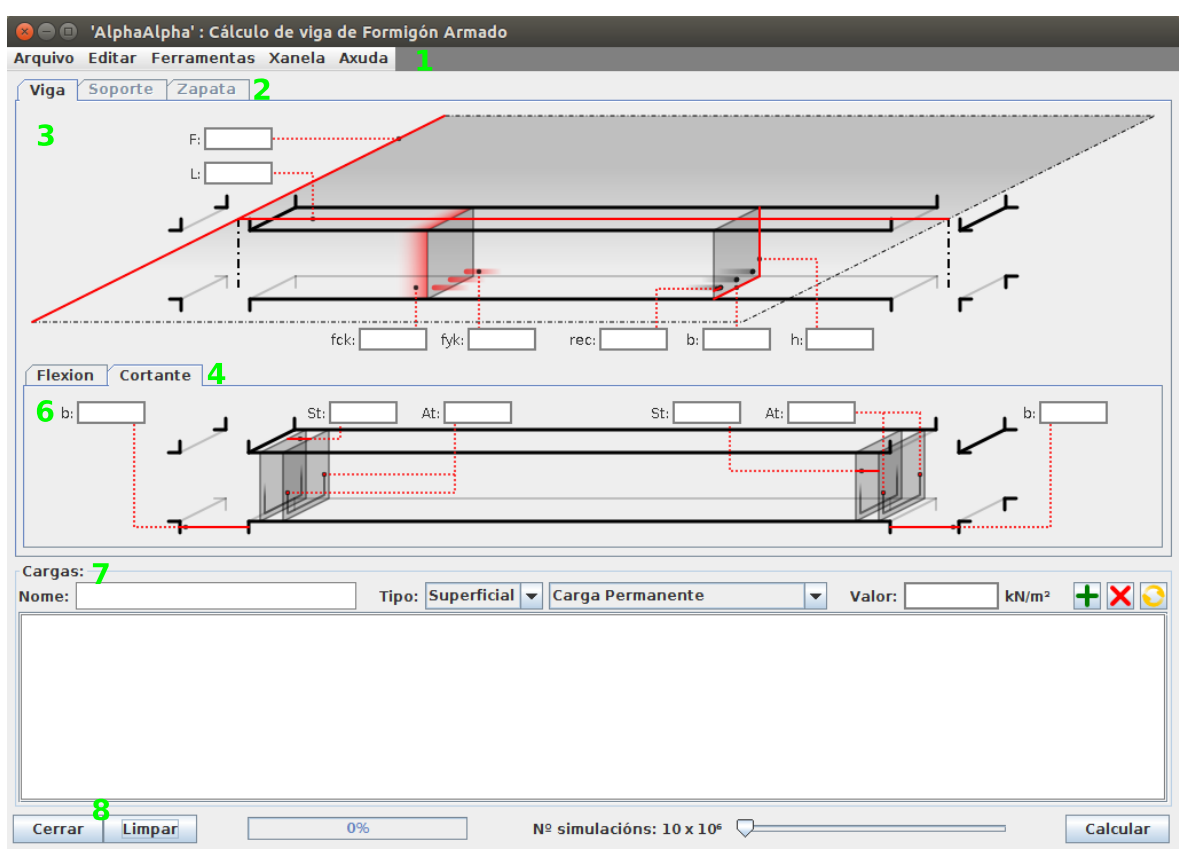

Ilustración 30: Aspecto da xanela de cálculo de estrutura de formigón armado, coa lámina de entrada de datos relativos aos cortantes seleccionada

### 1. **Barra de menú**

A maioría dos elementos desta barra aínda non están desenvolvidos. Dentro da opción de ferramentas pódese escoller a opción de "configuración de variables", que abrirá a xanela con ese mesmo nome, que describiremos máis adiante.

#### **2.** Selector de elemento estrutural

Polo de agora, só está dispoñible a opción de vigas, polo que as demais opcións fican sen función ningunha.

#### **3. Lámina de entrada de datos xerais**

Nesta lámina é onde se encontran as caixas de texto onde introduciremos os datos xerais relativos á estrutura. Están acompañados dunha letra ou conxunto de letras que axuden a identificar o tipo de valor que se debe introducir. Como esta información pode resultar moi escasa, sobre todo nos primeiros usos, pódese obter máis información sobre o valor que se debe introducir deixando o punteiro enriba do cadro de texto correspondente. Están dispostos en 3 grupos:

- Datos da superficie tributaria (entrada en metros) como son a franxa de carga  $(F)$  e a luz entre eixes  $(L)$ .
- Datos das resistencias dos materiais (en N/mm<sup>2</sup>) como a resistencia característica do formigón (fck) e do aceiro (fyk).
- Datos relativos á sección da viga (en metros), como son a base (b), altura (h) e o recubrimento mecánico (rec).

#### **4. Selector de tipo de esforzo**

Aquí podemos seleccionar o estado límite que queremos calcular: momentos ou cortantes.

#### **5. Lámbua de eutrada de datos relatbvos aos momeutos**

Nesta lámina é onde se encontran as caixas de texto onde introduciremos os datos sobre as seccións do armado en cada zona da viga (en cm<sup>2</sup>). Estes datos son necesarios para o cálculo dos momentos, mais tamén dos cortantes. Os cadros de texto relativos á área do armado (os desta lámina e tamén dous dos da lámina sobre o cortante, explicados no punto 6) teñen a particularidade que, ao facer clic co botón secundario sobre eles, desprégase un menú co que podemos acceder á xanela de cálculo de seccións (que explicaremos posteriormente), que nos axudará a calcular a área en función das barras.

#### **6. Lámbua de eutrada de datos relatbvos aos cortautes**

Lámina similar á 5, mais cos datos relativos ao cálculo dos estados límite de cortante. Aquí introduciremos os datos relativos ao ancho dos apoios (b), á distancia entre armaduras transversais (St) e á área das armaduras transversais (As), para cada unha das zonas da viga. Nos cadros relativos ás seccións (As), tamén é posible chamar a xanela de cálculo de seccións.

#### **7. Lámina de entrada de datos relativos ás cargas**

Neste lugar poderemos (ou non) engadir as cargas que afectan ao elemento que se vai considerar. Na parte superior, de esquerda a dereita:

- Cadro de texto onde introducir o nome que lle queremos dar á carga (opcional).
- Selector da forma de reparto da carga, entre superficial (kN/m<sup>2</sup>) ou  $lineal$  (kN/m).
- Selector de tipo de carga, que será cotexado cos datos da xanela de configuración para crear as variables aleatorias correspondentes.
- Cadro onde introducir o valor da carga, en  $kN/m^2$ ou kN/m en función da selección feita anteriormente.
- Botón para engadir a carga á lista de cargas que se queren calcular. É preciso ter cubertos os campos anteriores, agás o do nome, xa que é opcional.
- Botón para borrar unha carga da lista de cargas. É preciso ter seleccionado previamente a carga que se quere eliminar.
- Botón para editar unha carga da lista de cargas. Neste caso, é preciso tanto ter cubertos os campos (agás o nome) como ter seleccionada a carga que se quere editar da lista.

Na parte inferior, ocupando a maior parte do espazo, disponse a lista de cargas que se pretenden calcular. Para que se teña en conta unha carga no cálculo, é necesario que se estea incluída nesta lista.

#### **8. Barra de cálculo**

Nesta barra recóllense varios elementos, que de esquerda a dereita son:

- Botón de cerrar, para pechar a aplicación.
- Botón de limpar, para borrar todos os cadros de texto e volver ao estado inicial dos selectores existentes na xanela.
- Barra de progreso, onde se irá mostrando a porcentaxe de cálculo efectuado unha vez se accione o botón calcular.
- · Selector do número de simulacións (en millóns), onde se pode escoller o número de ciclos que se van realizar na simulación de Monte Carlo. Para poder escoller un valor en concreto ás veces cómpre utilizar as frechas do teclado para poder afinar mellor na selección de valores.

4. Cálculo do índice de fiabilidade estrutural mediante a aplicación informática de elaboración propia AlphaAlpha

• Botón calcular, que comeza o cálculo. O cálculo do índice de fiabilidade realizarase sobre os estados límite de momentos ou cortantes en función da opción escollida no selector do tipo de esforzo (punto 4). O cálculo pode tardar dende uns segundos ata unhas poucas horas, dependendo principalmente do número de ciclos escollidos, do número e complexidade das variables que se van calcular, da complexidade da función límite escollida e da capacidade da máquina onde se execute. Durante este tempo tornará a un estado latente e só se manifestará mediante a barra de progreso. Neste estado, a aplicación non responderá aos estímulos da persoa usuaria, aínda que os terá en conta unha vez finalice o proceso de cálculo. Finalmente, se todo transcorre segundo o previsto, emerxerá unha xanela cos resultados obtidos (a xanela de resultados).

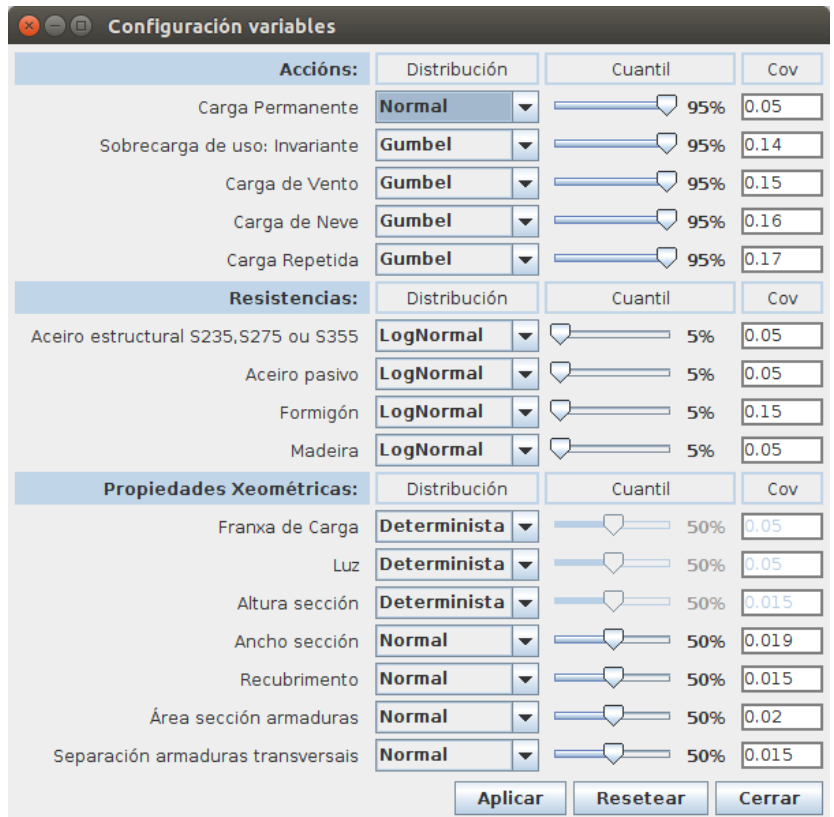

#### **4.1.2.3 XANELA DE CONFIGURACIÓN DE VARIABLES**

Ilustración 31: Aspecto da xanela de configuración de variables

Nesta xanela agruparanse os distintos parámetros referentes ao cálculo probabilista, que a aplicación tomará para xerar as variables aleatorias básicas (ou non, pois tamén admite valores deterministas). Agrúpanse en tres categorías: accións, resistencias e propiedades xeométricas. Para cada variable, permite seleccionar o tipo de distribución, o cuantil que se quere aplicar e o valor do coeficiente de variación.

Os valores aquí recollidos teñen unha gran infuencia no cálculo, polo que convén ser prudente á hora de facer modificacións.

Para que os cambios teñan efecto, cómpre accionar o botón "aplicar" antes de pechar a xanela. Mais, ao ser esta unha versión "portable" da aplicación (no sentido de que non crea arquivos no ordenador do usuario), estes novos valores perderanse cada vez que se peche a aplicación.

Co botón "Restaurar" devólvense todos os valores aos valores por defecto.

Co botón "Cerrar" ocúltase a xanela.

### **4.1.2.4 XANELA DE CÁLCULO DE SECCIÓNS**

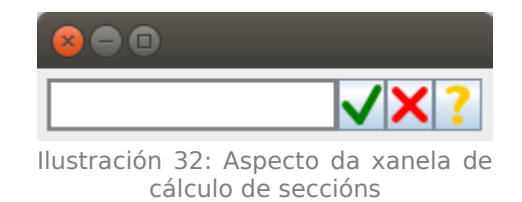

Esta pequena xanela foi creada para facilitar a entrada dos valores relativos á superficie das seccións de barras. Aparece soamente ao premer co botón secundario (e seleccionar a opción emerxente "calcular") sobre os cadros de texto onde se soliciten datos sobre seccións de aceiro.

A función desta xanela é calcular a área das seccións correspondentes (en cm<sup>2</sup>) a partir do número e diámetro das barras (mm) que o usuario introduza seguindo un formato adecuado.

Consta de:

- Cadro de texto onde recibir os datos co formato adecuado.
- Botón para calcular, que executa tres accións:
	- intentar facer o cálculo correspondente se o formato é o correcto;
	- devolver o resultado ao cadro de onde se solicitou esta xanela;
	- pechar a xanela.

4. Cálculo do índice de fiabilidade estrutural mediante a aplicación informática de elaboración propia AlphaAlpha

- Botón para cancelar e pechar a xanela.
- Botón de información, para solicitar axuda sobre o formato de entrada.

O formato de entrada consiste en introducir grupos de barras en función do diámetro. Cada grupo de barras virá dado polo número de barras e o diámetro (en mm) desas barras, separados pola letra "d". Como é habitual que haxa barras de varios diámetros, pódense introducir varios grupos de barras, separándoos cun espazo en branco " " ou o símbolo de suma "+".

Por tanto, se queremos calcular a sección de 2 barras de ø12, 3 de ø16 e 1 de ø20 mm, teríamos que escribir:

2 *d* 12+3 *d* 16+1 *d* 20 ou 2*d*12 3 *d* 16 1*d*20 ou tamén 2 *d* 12 3 *d* 16+1 *d* 20

#### **4.1.2.5 XANELA DE MOSTRA DE RESULTADOS**

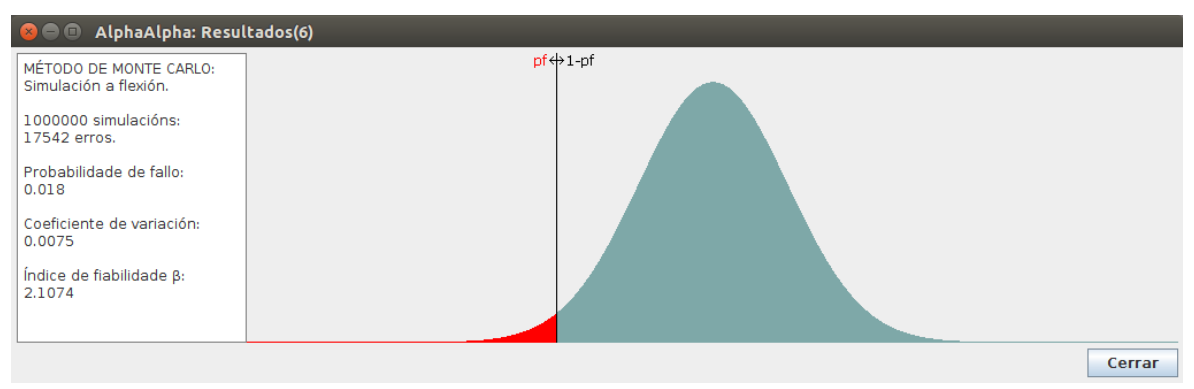

Ilustración 33: Aspecto da xanela de mostra de resultados, cos datos de saída referentes a unha simulación de momentos.

Esta xanela emerxe automaticamente ao rematar o cálculo. Consta de 3 partes ben diferenciadas:

- Área de texto, á esquerda, onde se mostran os datos relativos á simulación (tipo de simulación escollida, número de simulacións, erros atopados, probabilidade de fallo, coeficiente de variación e índice de fiabilidade).
- Zona inferior, onde se mostra o botón para pechar a xanela.
- Zona restante, onde se pretende representar graficamente, sobre unha distribución normal, a probabilidade de fallo (área destacada en vermello). No caso do cálculo a cortante, onde coexisten 2 probabilidades de fallo, representaríase de cor vermella a máis

problemática e en laranxa a menos, sinalando en que lado se dá cada unha delas.

Unha característica desta xanela é que, na barra de título, engádeselle un número correlativo (en función do número de xanelas abertas) para poder distinguir a simple vista (no caso de querer deixar varias destas xanelas abertas para, por exemplo, comparar resultados) as diferentes xanelas e saber a orde na que se foron creando.

## 4.1.3 MELLORAS PREVISTAS

O programa froito deste labor está elaborado baixo un enfoque de mellora continua. Mais, como no contexto dun traballo destas características o tempo está acoutado, quedan moitas correccións e posibles funcionalidades no tinteiro, e máis tendo en conta que é preciso dedicar certo tempo para comprobar o bo funcionamento da aplicación e tamén para facer as correccións oportunas (que, á súa vez, tamén deberán ser comprobadas e corrixidas). Neste apartado falaremos das melloras máis inmediatas que creemos que é necesario levar a cabo:

## **4.1.3.1 RELATIVAS AO CÁLCULO**

• Ampliación dos métodos de cálculo.

Actualmente só se calcula mediante Monte Carlo, mais poderíanse incluír outros métodos de cálculo como FORM ou AFOSM. Desta forma, poderiamos obter o que chamamos punto de deseño  $(x^*)$ , polo que poderiamos aplicar novamente Monte Carlo, mais neste caso, focalizado nunha zona concreta. Isto faría posible reducir os tempos de execución, o que á súa vez permitiría realizar os cálculos en función dunha variable aleatoria concreta, o que nos posibilitaría comprobar a súa relevancia no resultado final.

• Ampliación do tipo de estrutura.

Na actualidade a aplicación só comproba estruturas de formigón. Poderíase ampliar o alcance a outro tipo de estruturas, coma madeira ou aceiro.

• Ampliación do tipo de elemento da estrutura.

Na actualidade a aplicación só comproba vigas. Poderíase ampliar o alcance a outro tipo elementos como zapatas ou piares.

• Ampliación das funcións de estado límite.

Na actualidade a aplicación só comproba funcións límite de fexión simple (momentos e cortantes). Tamén podería ampliarse a súa aplicación a outras funcións de estados límite.

• Ampliación do número de distribucións dispoñibles.

Nesta versión só se pode calcular con distribucións de tipo normal, logarítmiconormais, Gumbel (de máximos), ademais de variables deterministas. Poderíanse engadir outras distribucións, como Gamma, Beta, Weibull, Fréchet, exponenciais...

• Ampliación do xeito de introducir os valores característicos.

En certos casos os valores característicos veñen dados pola media. Na aplicación, agora mesmo, só se poden introducir mediante un cuantil. Se ben as variables que se pretenden calcular a partir de valores medios adoitan ter distribucións normais, o problema dáse cando se empregan outras distribucións, xa que os cuantís do 50% representan a mediana e non a media da distribución.

• Tipos de carga.

Na versión actual só se pode calcular con cargas superficiais e/ou lineais, mais non sería moi complexo engadir cargas puntuais.

### **4.1.3.2 RELATIVAS Á INTERFACE**

Algunhas das melloras previstas para o proceso de interacción entre a persoa usuaria e a aplicación serían:

• Escritura e lectura de ficheiros.

Esta versión da aplicación non crea nin accede a ficheiros aloxados en ningún soporte "físico". Toda a información que crea a aplicación é temporal: está gardada na memoria RAM (que é volátil) e ao terminar a execución do programa pérdese. Isto implica que o usuario non poida gardar ningún cambio realizado na aplicación. Unha maneira de evitar isto e almacenar a información en arquivos nun dispositivo físico. Desta forma poderiamos gardar local ou remotamente os datos (sobre unha estrutura, sobre configuracións de variables...) e empregalos cando a persoa o precise.

• Mellora da saída.

Neste apartado poderiamos incluír tanto unha mellora da presentación dos datos de saída (por exemplo, a utilización de gráficas máis elaboradas ou datos máis detallados) como o propio formato de saída (por exemplo, permitir a exportación a documentos a formatos como PDF).

## **4.1.3.3 RELATIVAS AO CÓDIGO**

Un dos obxectivos deste traballo era ampliar os coñecementos de programación. Unha proba diso está no propio código, xa que se pode apreciar certa evolución na maneira de desenvolver o programa. Isto implica que no código fonte non perdura un criterio fixo, nin unha calidade constante; e conviven partes con funcionalidades obsoletas, con outras partes sen funcionalidade na actualidade, mais introducidas coa finalidade engadir melloras posteriormente, así como código pensado para facer diversas probas.

Porén, cómpre realizar certas melloras:

- Refactorización do código. A refactorización consiste nunha modificación do código, sen cambiar o seu comportamento. Non trata de corrixir erros nin engadir funcionalidades. O seu obxectivo é mellorar a comprensión do código, cambiar a súa estrutura e eliminar partes mortas, para facilitar a súa comprensión e o seu mantemento.
- Documentación do código. Consiste en xerar documentación explicativa de cada parte do código fonte, para poder ser consultada sen ter que acceder ao código e comprender o funcionamento interno da aplicación.

Estas melloras xa se foron realizando en maior ou mellor medida durante o transcurso do traballo, mais de forma moi tímida para evitar infuír no funcionamento da aplicación.

# **4.2 CÁLCULO**

Neste apartado calcularemos una suposta viga. Os parámetros introducidos serían: 3 m de franxa de carga e 5 m de luz; formigón con fck de 25 N/mm<sup>2</sup> e aceiro con resistencias características de 500 N/mm<sup>2</sup>; viga de 0,3 m x 0,4 m e recubrimento de 0,03 m. Canto á armadura lonxitudinal, 10 cm<sup>2</sup> na zona superior esquerda, 12 cm<sup>2</sup> na zona inferior central, e 12 cm<sup>2</sup> na zona superior dereita. Canto á armadura transversal, consideraremos cercos de 2 ramas, de diámetro 8 mm (1,00531 cm<sup>2</sup>) e separados 0,15 m, tanto na zona dereita como

4. Cálculo do índice de fiabilidade estrutural mediante a aplicación informática de elaboración propia AlphaAlpha

esquerda. O ancho dos apoios será de 0,30 m. As cargas coas que realizar o cálculo son 5,5 kN/m<sup>2</sup> de carga permanente e 2,0 kN/m<sup>2</sup> de sobrecarga de uso.

Os valores estatísticos das variables aleatorias serán os empregados por defecto, e definidos no apartado [2.2.2.](#page-70-0)

## 4.2.1 MEDIANTE METODOLOXÍA SEMI-PROBABILISTA

*Q*=(*g*⋅1,35+*q*⋅1,5)⋅*F*=(5,5⋅1,35+2⋅1,5)⋅3=31,275 kN/m

#### • **Momeutos**

MOMENTO RESISTENTE:

$$
M_r = \frac{M_e + M_d}{2} + M_c
$$
  
\n
$$
M = \frac{As \cdot fs}{10} \left( h - r - 0.5 \frac{As \cdot fs}{b \cdot fc \cdot 10^4} \right)
$$
  
\n
$$
M_e = \frac{10 \cdot 500}{10} \left( 0.4 - 0.03 - 0.5 \frac{10 \cdot 500}{0.3 \cdot 25 \cdot 10^4} \right) = 168,33 \text{ kN} \cdot \text{m}
$$
  
\n
$$
M_c = M_d = \frac{12 \cdot 500}{10} \left( 0.4 - 0.03 - 0.5 \frac{12 \cdot 500}{0.3 \cdot 25 \cdot 10^4} \right) = 198,0 \text{ kN} \cdot \text{m}
$$
  
\n
$$
M_r = \frac{168,33 + 198,0}{2} + 198,0 = 381,17 \text{ kN} \cdot \text{m}
$$

MOMENTO SOLICITANTE:

 $M_0 = \frac{Q \cdot L^2}{2}$  $\frac{1}{8}$  =  $\frac{31,275\cdot5^2}{8}$  $\frac{1}{8}$  = 97,73 kN·m

COMPARATIVA ENTRE RESISTENTE E SOLICITANTE:

*Mr*≥*Ms* ,, 381,17≥97,73 Cumpre

#### • **Cortautes**

$$
V_{rd} = V_d
$$

 $V_{rd} \leq V_{u1}$ , *V<sub>rd</sub>*  $\leq V_{u2}$ 

## CORTANTE RESISTENTE:

Esgotamento por compresión oblicua da alma:

$$
V_{u1} = 0,30 \cdot f_{cd} \cdot b_o \cdot d
$$
  

$$
V_{u1} = 0,30 \frac{25}{1,5} \cdot 0,3 \cdot 0,37 \cdot 1000 = 555 kN
$$

Esgotamento por tracción da alma:

$$
V_{av} = V_{cu} + V_{su}
$$
\n
$$
V_{cu} = \frac{0.15}{\gamma_C} \cdot \xi \sqrt[3]{(100 \cdot \rho \cdot f_{ck})} \cdot b_0 \cdot d
$$
\n
$$
V_{su} = \frac{0.9 \cdot d \cdot A_s \cdot f_{yd}}{St \cdot 10}
$$
\n
$$
\text{sendo} \quad \xi = 1 + \sqrt{\frac{200}{d}} \le 2 \quad \text{e} \quad \rho = \frac{A_s}{b_0 \cdot d} \le 0.02
$$
\n
$$
\xi = 1 + \sqrt{\frac{200}{370}} = 1,7352 \le 2
$$
\n
$$
\text{con As} = 10: \quad \rho = \frac{10}{30 \cdot 37} = 0,00901 \le 0,02 \quad \text{con As} = 12: \quad \rho = \frac{12}{40 \cdot 27} = 0,01081 \le 0,02
$$
\n
$$
V_{cu} = \frac{0.15}{1.5} \cdot 1,735 \sqrt[3]{(100 \cdot 0,009 \cdot 25)} \cdot 0,3 \cdot 0,37 \cdot 1000 = 54,395 \quad \text{na esquerda}
$$
\n
$$
V_{cu} = \frac{0.15}{1.5} \cdot 1,735 \sqrt[3]{(100 \cdot 0,0108 \cdot 25)} \cdot 0,3 \cdot 0,37 \cdot 1000 = 57,782 \quad \text{na dereita}
$$
\n
$$
V_{su} = \frac{0,9 \cdot 0,27 \cdot 1,00531 \cdot 400}{0,15 \cdot 10} = 65,144 \quad \text{tanto na dereita como na esquerda}
$$
\n
$$
V_{u2} = 54,395 + 65,144 = 119,539 \quad \text{kN, na esquerda}
$$
\n
$$
V_{u2} = 57,782 + 65,144 = 122,926 \quad \text{kN, na dereita}
$$

4. Cálculo do índice de fiabilidade estrutural mediante a aplicación informática de elaboración propia AlphaAlpha

cumpren o valor mínimo  $\frac{0,075}{\gamma_c}$ .  $\xi^{3/2}$ .  $f_{ck}^{1/2}$  $_{ck}^{1/2}$ · $b_0$ · $d$ 

CORTANTE SOLICITANTE:

$$
V_i = \frac{Q \cdot L}{2} = \frac{31,275 \cdot 5}{2} = 78,1875 \text{ kN}
$$

$$
V_h = \frac{|M_e - M_d|}{L} = \frac{|168,33 - 198,0|}{L} = 5,934 \text{ kN}
$$

*Ve*=78,1875−5,934=72,2535 operando:

 a un canto útil do apoio *V<sup>e</sup> '*=55,9908 , ao bordo do apoio *V<sup>e</sup> ' '*=67,5623 *V*<sub>d</sub>=78,1875+5,934=84,1215 operando:

 a un canto útil do apoio *V<sup>d</sup> '*=67,8583 ao bordo do apoio *V<sup>d</sup> ' '*=79,4302 COMPARATIVA ENTRE RESISTENTE E SOLICITANTE

- Zona esquerda:
	- *Vrd*≤*Vu*<sup>1</sup> → 67,5623≤555 Cumpre *Vrd*≤*V<sup>u</sup>* <sup>2</sup> → 55,9908≤119,539 Cumpre
- Zona dereita:

*Vrd*≤*Vu*<sup>1</sup> → 79,4302≤555 Cumpre *Vrd*≤*V<sup>u</sup>* <sup>2</sup> → 67,8583≤122,926 Cumpre

## 4.2.2 MEDIANTE APLICACIÓN ALPHAALPHA

Calcularemos para viga de exemplo tanto a función límite dos momentos, como as funcións límites a cortante.

A simulación co método de Monte Carlo farémola con 50 000 000 probas.

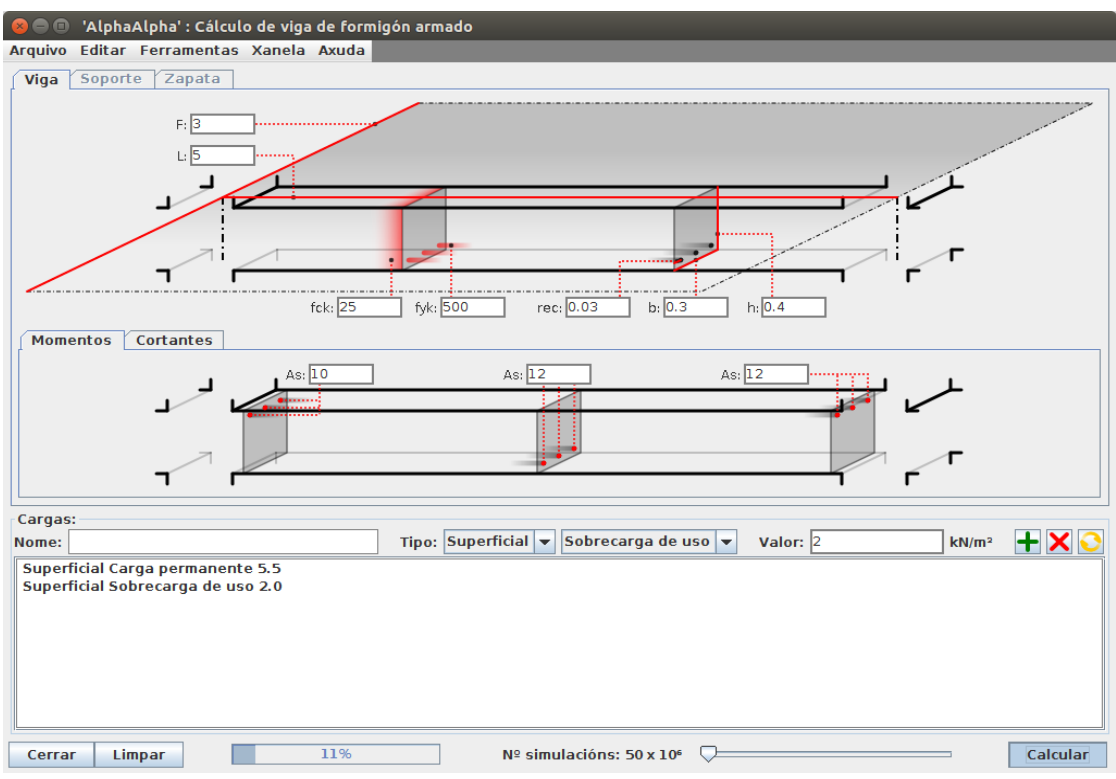

Ilustración 34: Entrada de datos xerais, e referentes ao cálculo de momentos, na aplicación AlphaAlpha

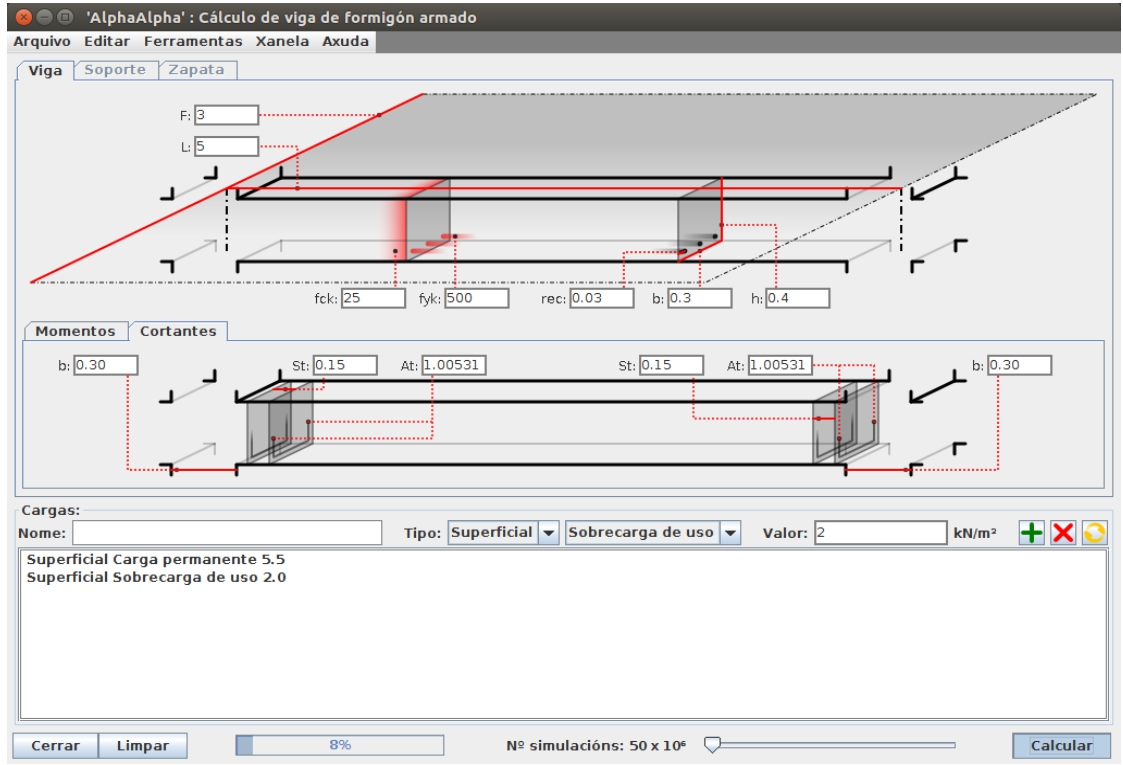

Ilustración 35: Entrada de datos xerais, e referentes ao cálculo de cortantes, na aplicación AlphaAlpha

4. Cálculo do índice de fiabilidade estrutural mediante a aplicación informática de elaboración propia AlphaAlpha

Os resultados obtidos son:

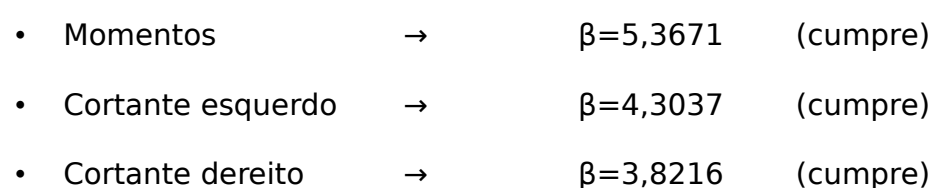

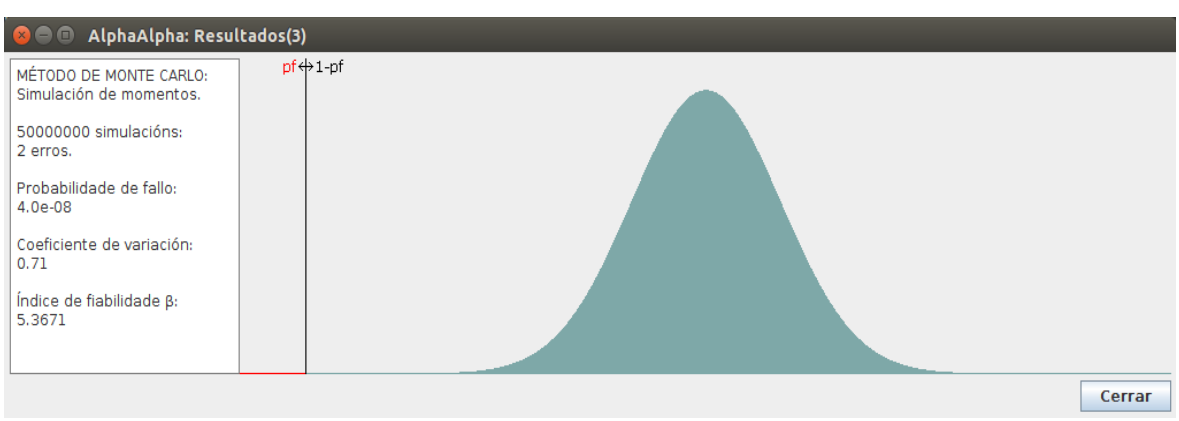

Ilustración 36: Saída de datos en AlphaAlpha, referente ao cálculo de momentos

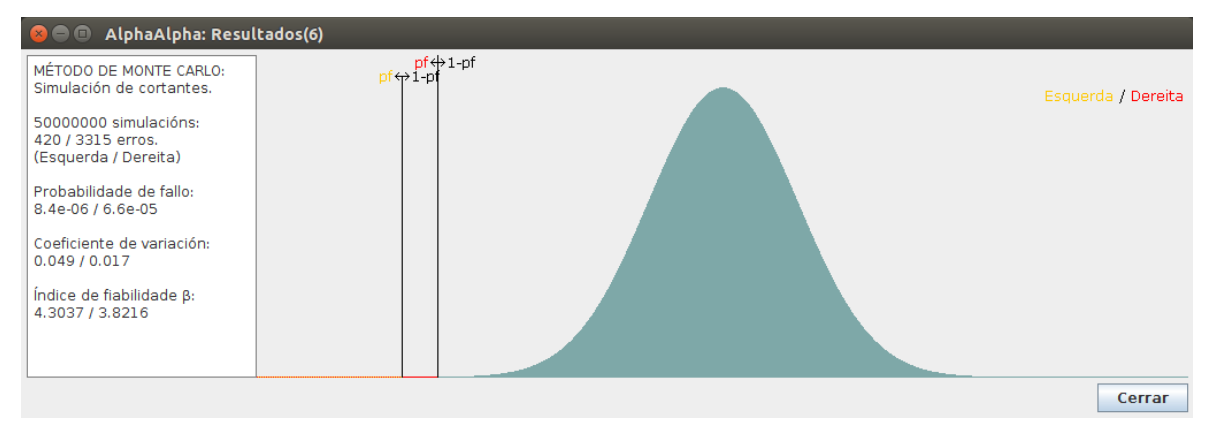

Ilustración 37: Saída de datos en AlphaAlpha, referente ao cálculo de cortantes. En vermello sinálase a zona máis desfavorable

## **4.3 ANÁLISE DE RESULTADOS**

Os resultados coinciden, cumpre todas as probas, e cunhas marxes proporcionais (por exemplo, o máis limitado é cortante do lado dereito). De todas formas, no cálculo mediante a aplicación os resultados semellan ser máis axustados.

# **5 CONCLUSIÓNS**

A conclusión principal á que podemos chegar, é que os métodos non só son unha alternativa real a outros métodos, senón que son unha alternativa máis precisa, e que acabará sendo empregada en moita maior medida. Isto podémolo concluír en base ao gran número de métodos estudados e analizados.

Canto á aplicación propia, serviunos para ampliar e por en práctica coñecementos tanto de fiabilidade estrutural, como de programación informática, que eran os principais obxectivos. Gran parte da formulación empregada non ten unha solución analítica directa, polo que é preciso empregar métodos de aproximación. Isto pode ter unha grande infuencia nos resultados, que non son todo o precisos que deberían. Canto á obtención de resultados mediante esta aplicación, podemos concluír que é preciso afinala, mais consideramos que a primeira pedra xa está posta.

# **BIBLIOGRAFÍA**

AnonMoos. (2013a). Uniform Distribution PDF SVG.svg [imaxe]. Accedido o 22/07/2018 dende

[https://en.wikipedia.org/wiki/File:Uniform\\_Distribution\\_PDF\\_SVG.svg.](https://en.wikipedia.org/wiki/File:Uniform_Distribution_PDF_SVG.svg)

- AnonMoos. (2013b). Uniform cdf.svg [imaxe]. Accedido o 22/07/2018 dende [https://commons.wikimedia.org/wiki/File:Uniform\\_cdf.svg.](https://commons.wikimedia.org/wiki/File:Uniform_cdf.svg)
- Barcex. (2016). Visualisation mode median mean.svg [imaxe]. Accedido o 22/07/2018 dende [https://commons.wikimedia.org/wiki/File:Visualisation\\_mode\\_median\\_m](https://commons.wikimedia.org/wiki/File:Visualisation_mode_median_mean.svg) [ean.svg.](https://commons.wikimedia.org/wiki/File:Visualisation_mode_median_mean.svg)
- Bastidas-Arteaga, E. & Abdel-Hamid, S. (2014). Reliability Analysis Methods, en Hicks, M. A. & Jommi, C. ALERT Doctoral School 2014 - Stochastic Analysis and Inverse Modelling, pp.53-77. Accedido o 22/07/2018 dende [http://alertgeomaterials.eu/data/school/2014/2014\\_ALERT\\_schoolbook.p](http://alertgeomaterials.eu/data/school/2014/2014_ALERT_schoolbook.pdf#page=59)  $df#page=59.$
- Box. G. E. P. & Muller, M. E. (1958). A Note on the Generation of Random Normal Deviates, en The Annals of Mathematical Statistics, 29(2), pp. 610-611. Accedido o 22/07/2018 dende [https://projecteuclid.org/euclid.aoms/1177706645.](https://projecteuclid.org/euclid.aoms/1177706645)
- Celorrio Barragué, L. (2011). Los métodos probabilistas de seguridad estructural en el Código Técnico de la Edificación. XV Congreso Internacional de Ingeniería de Proyectos, pp. 545-554. Huesca: Área de Proyectos de Ingeniería de la Universidad de Zaragoza, Asociación Española de Ingeniería de Proyectos (AEIPRO), coa colaboración da Associação Portuguesa de Gestão de Projectos (Apogep). Accedido o 22/07/2018 dende [http://www.aeipro.com/index.php/es/repository/congresos/congresos\\_hu](http://www.aeipro.com/index.php/es/repository/congresos/congresos_huesca2011/congresos_huesca2011_02/LOS-M%C3%89TODOS-PROBABILISTAS-DE-SEGURIDAD-ESTRUCTURAL-EN-EL-C%C3%93DIGO-T%C3%89CNICO-DE-LA-EDIFICACI%C3%93N/)

esca2011/congresos\_huesca2011\_02/LOS-M%C3%89TODOS-[PROBABILISTAS-DE-SEGURIDAD-ESTRUCTURAL-EN-EL-C%C3%93DIGO-T](http://www.aeipro.com/index.php/es/repository/congresos/congresos_huesca2011/congresos_huesca2011_02/LOS-M%C3%89TODOS-PROBABILISTAS-DE-SEGURIDAD-ESTRUCTURAL-EN-EL-C%C3%93DIGO-T%C3%89CNICO-DE-LA-EDIFICACI%C3%93N/) [%C3%89CNICO-DE-LA-EDIFICACI%C3%93N/.](http://www.aeipro.com/index.php/es/repository/congresos/congresos_huesca2011/congresos_huesca2011_02/LOS-M%C3%89TODOS-PROBABILISTAS-DE-SEGURIDAD-ESTRUCTURAL-EN-EL-C%C3%93DIGO-T%C3%89CNICO-DE-LA-EDIFICACI%C3%93N/)

Código Estructural. (2018). Ministerio de Fomento. Accedido o 22/07/2018 dende [http://www.mfom.es/NR/rdonlyres/EE008F76-2F43-47CC-B609-](http://www.mfom.es/NR/rdonlyres/EE008F76-2F43-47CC-B609-1198ED2BB7A4/149403/CodigoEstructural.zip) [1198ED2BB7A4/149403/CodigoEstructural.zip.](http://www.mfom.es/NR/rdonlyres/EE008F76-2F43-47CC-B609-1198ED2BB7A4/149403/CodigoEstructural.zip)

- Código Técnico de la Edificación (CTE). (2015). Instituto de Ciencias da Construción Eduardo Torroja do Centro Superior de Investigacións Científicas e Dirección Xeral de Arquitectura, Vivenda e Solo do Ministerio de Fomento. Accedido o 22/07/2018 dende [https://www.codigotecnico.org.](https://www.codigotecnico.org/)
- Consulta pública previa sobre el proyecto de Real Decreto por el que se aprueba el Código Estructural. (2017). Ministerio de Fomento. Accedido o 22/07/2018 dende [https://www.fomento.gob.es/NR/rdonlyres/36D5632C-821D-4DCF-867D-](https://www.fomento.gob.es/NR/rdonlyres/36D5632C-821D-4DCF-867D-72D6A92E877B/146641/consulta_publica_previa_Codigo_Estructural_dic17.pdf)[72D6A92E877B/146641/consulta\\_publica\\_previa\\_Codigo\\_Estructural\\_di](https://www.fomento.gob.es/NR/rdonlyres/36D5632C-821D-4DCF-867D-72D6A92E877B/146641/consulta_publica_previa_Codigo_Estructural_dic17.pdf) [c17.pdf.](https://www.fomento.gob.es/NR/rdonlyres/36D5632C-821D-4DCF-867D-72D6A92E877B/146641/consulta_publica_previa_Codigo_Estructural_dic17.pdf)
- Cornell, C. A. (1967). Bounds on the Reliability of Structural Systems, en Journal of the Structural Division, 93, Issue 1, pp. 171-200.
- Ditlevsen, O & Madsen, H. O. (2005). Structural Reliability Methods  $[2^{\frac{1}{2}}]$ edición]. Coastal, Maritime and Structural Engineering, Department of Mechanical Engineering, Technical University of Denmark. Accedido o 22/07/2018 dende [https://www.researchgate.net/profile/Ove\\_Ditlevsen/publication/263047](https://www.researchgate.net/profile/Ove_Ditlevsen/publication/263047733_Structural_Reliability_Methods/links/54f489fb0cf2eed5d734d5c7/Structural-Reliability-Methods.pdf) [733\\_Structural\\_Reliability\\_Methods/links/54f489fb0cf2eed5d734d5c7/St](https://www.researchgate.net/profile/Ove_Ditlevsen/publication/263047733_Structural_Reliability_Methods/links/54f489fb0cf2eed5d734d5c7/Structural-Reliability-Methods.pdf) [ructural-Reliability-Methods.pdf.](https://www.researchgate.net/profile/Ove_Ditlevsen/publication/263047733_Structural_Reliability_Methods/links/54f489fb0cf2eed5d734d5c7/Structural-Reliability-Methods.pdf)

Documento básico SE. Seguridad Estructural (DB SE). (2009). Madrid: Dirección Xeral da Vivenda, a Arquitectura e o Urbanismo. Accedido o 22/07/2018 dende [https://www.codigotecnico.org/images/stories/pdf/seguridadEstructural/](https://www.codigotecnico.org/images/stories/pdf/seguridadEstructural/DBSE.pdf) [DBSE.pdf.](https://www.codigotecnico.org/images/stories/pdf/seguridadEstructural/DBSE.pdf)

- EAE. Intrucción de Acero Estructural. Con comentarios de los miembros de la Comisión Permanente de Estructuras de Acero. (2011). Madrid: Centro de Publicacións, Secretaría Xeral Técnica, Ministerio de Fomento.
- EHE-08. Instrucción de Hormigón Estructural. Con comentarios de los miembros de la Comisión Permanente del Hormigón. (2010)  $[4<sup>2</sup>]$ edición]. Madrid: Centro de Publicaciones, Secretaría General Técnica, Ministerio de Fomento.
- Glosser.ca. (2016a). Normal Distribution PDF.svg [imaxe]. Accedido o 22/07/2018 dende [https://en.wikipedia.org/wiki/File:Normal\\_Distribution\\_PDF.svg#filehistor](https://en.wikipedia.org/wiki/File:Normal_Distribution_PDF.svg#filehistory) [y.](https://en.wikipedia.org/wiki/File:Normal_Distribution_PDF.svg#filehistory)
- Glosser.ca. (2016b). Normal Distribution CDF.svg [imaxe]. Accedido o 22/07/2018 dende [https://en.wikipedia.org/wiki/File:Normal\\_Distribution\\_CDF.svg.](https://en.wikipedia.org/wiki/File:Normal_Distribution_CDF.svg)
- Gómez Lera, M. S. & Alarcón Álvarez, E. (1992). Introducción a la fiabilidad estructural y algunas aplicaciones. Madrid: Consello Superior de Investigacións Científicas. Accedido o 22/07/2018 dende [http://oa.upm.es/23420/.](http://oa.upm.es/23420/)
- Hasofer, A. M. & Lind, N. C. (1974). Exact and Invariant Second-Moment Code Format, en Journal of Engineering Mechanics, pp. 111-121. Accedido o 22/07/2018 dende [https://www.researchgate.net/publication/243758427.](https://www.researchgate.net/publication/243758427)
- Holdorf Lopez, R. & Beck, A. T. (2012). Reliability-Based Design Optimization Strategies Based on FORM: A Review, en Journal of the Brazilian Society of Mechanical Sciences and Engineering, 34(4), pp. 506-514. Accedido o 22/07/2018 dende [http://www.scielo.br/scielo.php?pid=S1678-](http://www.scielo.br/scielo.php?pid=S1678-58782012000400012&script=sci_arttext&tlng=pt) [58782012000400012&script=sci\\_arttext&tlng=pt.](http://www.scielo.br/scielo.php?pid=S1678-58782012000400012&script=sci_arttext&tlng=pt)
- Horas. (2014). Beta distribution pdf.svg [imaxe]. Accedido o  $22/07/2018$ dende [https://en.wikipedia.org/wiki/File:Beta\\_distribution\\_pdf.svg.](https://en.wikipedia.org/wiki/File:Beta_distribution_pdf.svg)
- ISO 12491: statistical methods for quality control of building materials and components. (1997). Geneva: ISO.
- ISO 13822: Bases for design of structures: assessment of existing structures. (2010). Geneva: ISO.
- ISO 2394: General principles on reliability for structures. (2015)  $[4<sup>2</sup>$  edición]. Geneva: ISO.
- Joint Committee on Structural Safety (JCSS). (2001). Probabilistic Model Code. Part I - Basis of Design. Accedido o 22/07/2018 dende [http://www.jcss.byg.dtu.dk/-/media/Subsites/jcss/english/publications/pr](http://www.jcss.byg.dtu.dk/-/media/Subsites/jcss/english/publications/probabilistic_model_code/part_i.ashx?la=da&hash=DEABCD724368B0BE27DAD7A577443CD4C50459CD) [obabilistic\\_model\\_code/part\\_i.ashx?](http://www.jcss.byg.dtu.dk/-/media/Subsites/jcss/english/publications/probabilistic_model_code/part_i.ashx?la=da&hash=DEABCD724368B0BE27DAD7A577443CD4C50459CD) [la=da&hash=DEABCD724368B0BE27DAD7A577443CD4C50459CD.](http://www.jcss.byg.dtu.dk/-/media/Subsites/jcss/english/publications/probabilistic_model_code/part_i.ashx?la=da&hash=DEABCD724368B0BE27DAD7A577443CD4C50459CD)
- Leonardo da Vinci Pilot Project CZ/02/B/F/PP-134007. (2005). Implementation of Eurocodes. Handbook 2: Reliability backgrounds. Praga: Comisión Europea, Joint Research Centre (JRC). Accedido o 22/07/2018 dende [http://eurocodes.jrc.ec.europa.eu/showpublication.php?id=63.](http://eurocodes.jrc.ec.europa.eu/showpublication.php?id=63)
- MarkSweep. (2005). Gamma distribution pdf.png [imaxe]. Accedido o 22/07/2018 dende [https://commons.wikimedia.org/wiki/File:Gamma\\_distribution\\_pdf.png.](https://commons.wikimedia.org/wiki/File:Gamma_distribution_pdf.png)
- Mosquera Rey, E. (2011). Probabilismo explícito en la corrosión de armaduras en las estructuras de hormigón sometidas al ambiente marino de la costa gallega [tese de doutoramento]. A Coruña: Universidade da Coruña.
- Mosquera Rey, E. M. (2016). Principios estadísticos para la evaluación de la fiabilidad estructural. Santiago de Compostela: Consello Galego de Colexios de Aparelladores e Arquitectos Técnicos.
- Oracle. (2018). Java® Platform, Standard Edition & Java Development Kit Version 10 API Specification. Accedido o 22/07/2018 dende [https://docs.oracle.com/javase/10/docs/api/overview-summary.html.](https://docs.oracle.com/javase/10/docs/api/overview-summary.html)
- Peña Sánchez de Rivera, D. (2001). Deducción de distribuciones: el método de Monte Carlo, en Peña Sanchez de Rivera, D. Fundamentos de Estadística, pp, 220-300. Madrid: Alianza Editorial.
- Perelli Botello, J. (coord.) & Izquierdo López, D. & López Sánchez, A. & Martín-Caro Álamo, J. A. & Martínez Martínez, J. L. & Simón-Talero Muñoz, J. & Velando Cabañas, C. (Grupo de traballo 4/5 ACHE). (2003). Evaluación de estructuras existentes mediante métodos semiprobabilistas. Madrid: Asociación Científico-Técnica del Hormigón Estructural (ACHE). Accedido o 22/07/2018 dende [http://www.e](http://www.e-ache.net:80/documentos/Ev.estruc.semiprob..pdf)[ache.net:80/documentos/Ev.estruc.semiprob..pdf.](http://www.e-ache.net:80/documentos/Ev.estruc.semiprob..pdf)
- Plan Anual Normativo. (2018). Vicepresidencia do Goberno. Ministerio da Presidencia e para as Administracións territoriais. Accedido o 22/07/2018 dende [http://www.lamoncloa.gob.es/consejodeministros/referencias/document](http://www.lamoncloa.gob.es/consejodeministros/referencias/documents/2017/refc20171207e_4.pdf) [s/2017/refc20171207e\\_4.pdf.](http://www.lamoncloa.gob.es/consejodeministros/referencias/documents/2017/refc20171207e_4.pdf)
- Proyecto de Real Decreto por el que se aprueba el Código Estructural. (2018). Ministerio de Fomento, Ministerio de Economía Industria e
Competitividade. Accedido o 22/07/2018 dende  [https://ww w.fomento.gob.es/NR/rdonlyres/EB0D33CB-97A0-4110-9B77-](http://www.lamoncloa.gob.es/consejodeministros/referencias/documents/2017/refc20171207e_4.pdf) [530B5A3B7EA4/149422/RealDecretoCodigoEstructural1.pdf.](http://www.lamoncloa.gob.es/consejodeministros/referencias/documents/2017/refc20171207e_4.pdf)

- Real Academia Galega (RAG). (2012-...). Dicionario da Real Academia Galega. Accedido o 28/07/2018 dende [https://academia.gal/dicionario.](http://www.lamoncloa.gob.es/consejodeministros/referencias/documents/2017/refc20171207e_4.pdf)
- StijnDeVuyst. (2016). Lognormal Distribution.svg [imaxe]. Accedido o 22/07/2018 dende [https://commons.wikimedia.org/wiki/File:Lognormal\\_Distribution.svg.](https://commons.wikimedia.org/wiki/File:Lognormal_Distribution.svg)
- TIOBE (the software quality company). (2018). TIOBE Index for July 2018. Accedido o 22/07/2018 dende [https://www.tiobe.com/tiobe-index/.](https://www.tiobe.com/tiobe-index/)
- UNE-EN 1990 Eurocódigos: Bases de cálculo de estructuras. (2003). Madrid: AENOR.
- bUSCatermos. (2012). Servizo de Normalización Lingüística da Universidade de Santiago de Compostela. Accedido o 22/07/2018 desde [http://www.usc.es/buscatermos/.](http://www.usc.es/buscatermos/)

## **ÍNDICE DE ILUSTRACIÓNS**

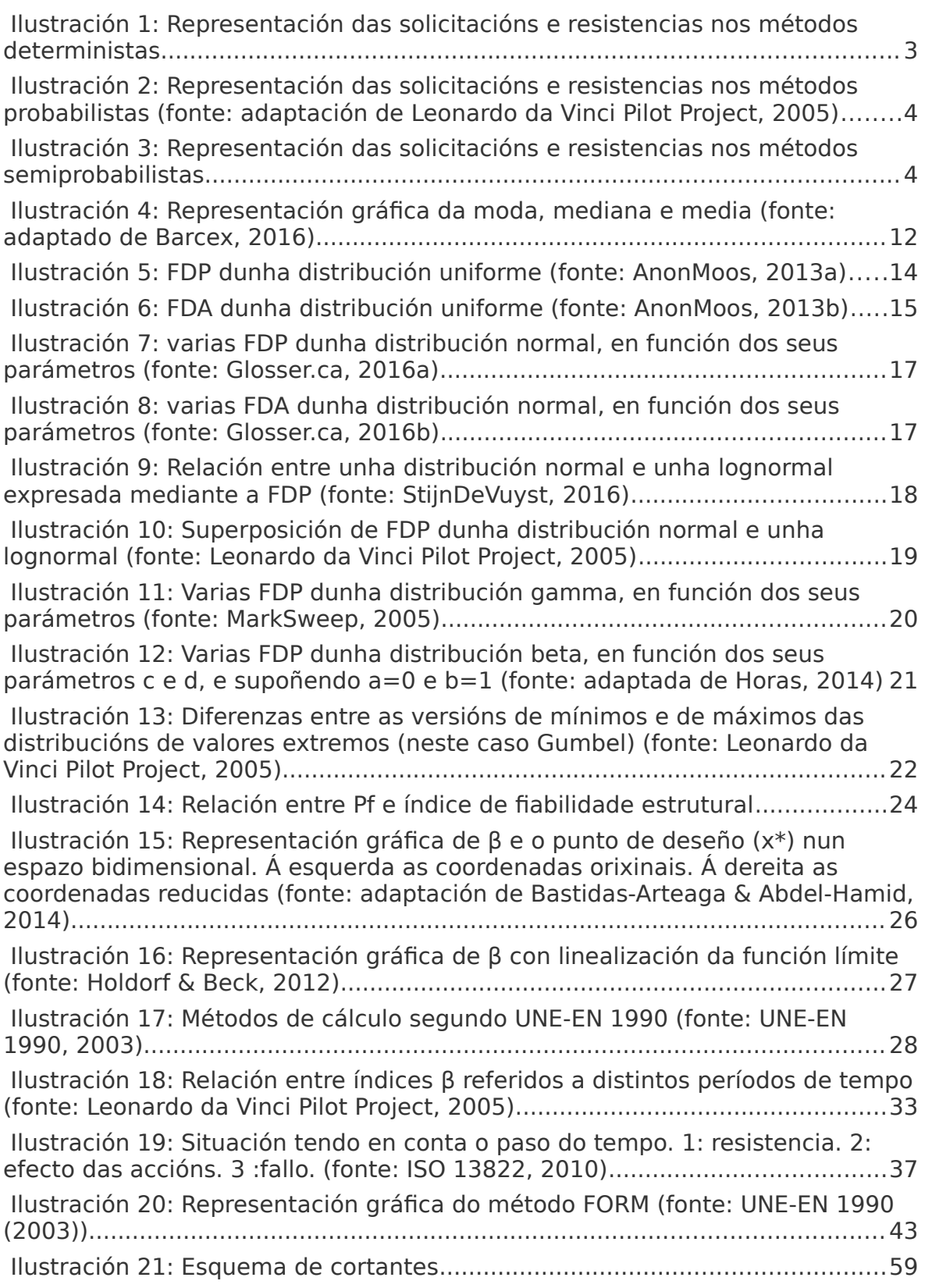

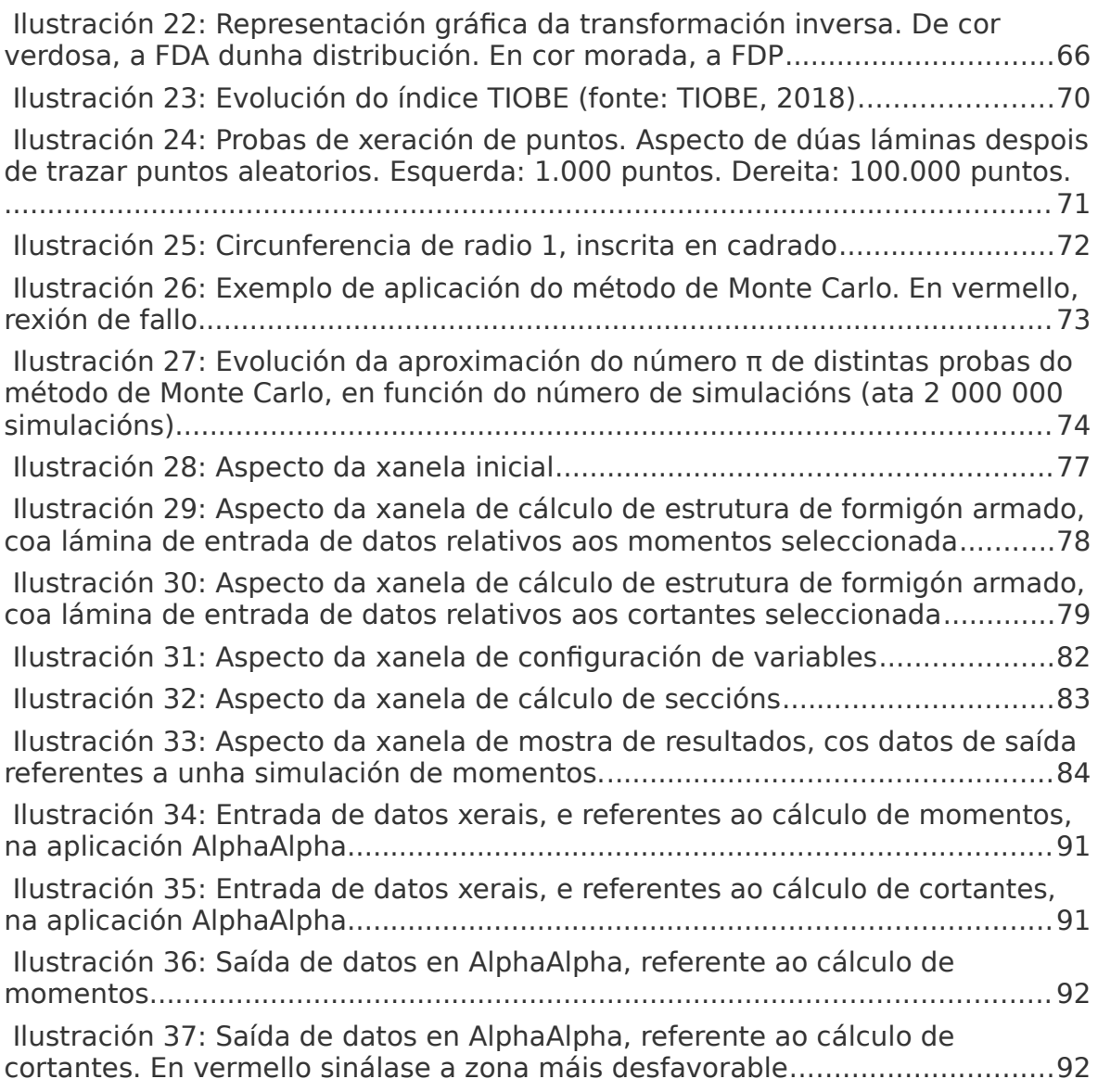

## **ÍNDICE DE TÁBOAS**

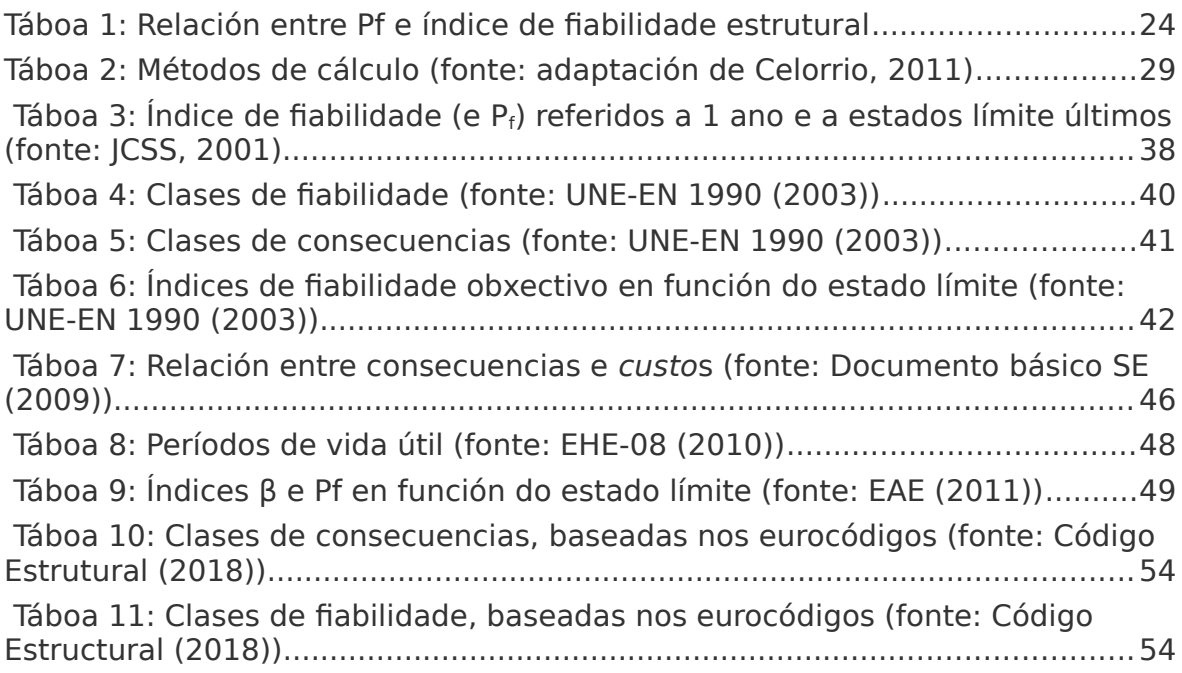